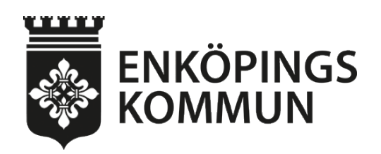

**Tjänsteskrivelse** Ärendenummer 1(4)

2024-05-06 KS2024/294

Kommunledningsförvaltningen Maria Nordling maria.nordling@enkoping.se

Kommunstyrelsen

## **Beslut om gemensam doktorand för stadsutveckling och planering av Klimatneutrala städer i Future Proof Cities**

## **Förslag till kommunstyrelsens beslut**

Kommunstyrelsen beslutar att:

- 1. ingå i samarbetet om industridoktorand enligt bilaga " Samarbetsavtal mellan Sweco och ett antal kommuner och region för gemensamt åtagande kring en industridoktorand inom Forskarskolan FPC+", daterad 2024-05-06.
- 2. ge kommundirektören i uppdrag att underteckna samarbetsavtalet med de mindre redaktionella justeringar som kan behövas.

## **Beskrivning av ärendet**

I samarbetet inom 4M gällande klimatområdet har en möjlighet öppnat sig att ingå i ett samarbete med en gemensam doktorand för stadsutveckling och planering av klimatneutrala städer via forskarskolan Future-Proof Cities tillsammans med kommunerna i Eskilstuna, Falun, Strängnäs samt Region Sörmland. Future-Proof Cities har fokus på hållbar stadsutveckling och bygger på en dialog om de samhällsutmaningar medelstora svenska städer står inför. Med fokus på hållbar stadsutveckling och projekten prioriterar forskarskolan medelstora städer. Det är en dialog mellan akademin som i samverkan med näringsliv och samhällsplanering implementerar lösningar för en hållbar utveckling. Forskarskolan har nio aktiva doktorander inom olika projekt.

Titeln på projektet är "Klimatmålens resa genom samhällsbyggnadsprocessens policy och praktik"

Samarbete för att öka kvalitén i kommunens och den kommunala samhällsplaneringens roll med anledning av de utmaningar som klimatneutralitet, cirkularitet, digitalisering och social hållbarhet innebär.

Forskningstemat för doktoranden kommer att fokusera på hur kommunens och den kommunala planeringens roll kan utvecklas med anledning av de utmaningar som

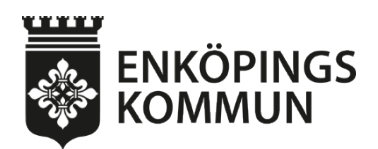

klimatneutralitet, cirkularitet, digitalisering och social hållbarhet innebär med utgångspunkt i tvärsektoriell samverkan, transdisciplinärt samskapande och i ett systemperspektiv som ger resiliens och lärande i städer som ställer om inom ramen för Viable Cities nätverk Climate Neutral Cities.

Doktorandens studiefokus blir alltså dels klimatmålens konkretisering och implementering i hållbar stadsutveckling, dels hur planeraren i sin roll i den kommunala organisationen och i konsultledet, samt med stöd av andra aktörer, kan utveckla robusthet och stärkt omställningsförmåga genom mer ändamålsenliga modeller och förmågor som understödjer ett förverkligande av strategiska hållbarhetsmål med ett särskilt fokus på klimatmål. För att skapa långsiktigt hållbara och anpassningsbara städer som kan hantera klimatrelaterade risker krävs att vi klarar av att etablera ett ekosystem där värdet finns i systemet och inte bara hos varje deltagande aktör.

Det behöver bli synligt och transparent för hur dessa aktörer samverkar i partnerskap i en gemensamt värdeskapande miljö (collective impact). Vi behöver en sömlös klimatneutral stadsbyggnadsprocess.

Sweco är koordinerande företagsmentor för doktoranden. Varje kommun bistår med en kontaktperson, som i lämplig utsträckning har ett utbyte mellan aktörerna i gruppen. Sweco erbjuder en gemensam "ram" i form av strategisk vägledning och koordinerar dialogen med medverkande kommuner.

Doktoranden rör sig mellan kommunerna och Sweco. Sweco står som formell mentor med hänsyn till KK-stiftelsens krav på företag och erbjuder också arbetsplats och anställning av doktoranden.

Akademisk handledare – Stephan Barthel, professor i miljövetenskap Högskolan i Gävle, (huvudhandledare), Tony Svensson Högskolan i Dalarna, (lektor i byggteknik, samhällsplanering) biträdande handledare liksom Charlie Gullström, Sweco.

#### **Kommunledningsförvaltningens bedömning**

Genom Viable Cities finns Enköpings kommun tillsammans med de övriga kommunerna i Klimatneutral stad som ett större nätverk.

Genom Future-Proof cities industridoktorand ges vi möjlighet att få en analys av vår och de övriga kommunernas förmåga och sätt att planera för omställning samt vilka hinder och möjligheter vi som enskild kommun och de övriga kommunerna står inför.

Vi ges möjlighet att bidra till utvecklingen av en modell för holistisk klimatsmart planering i olika skeden och vi får ingå i ett praktiskt samskapande i verkliga

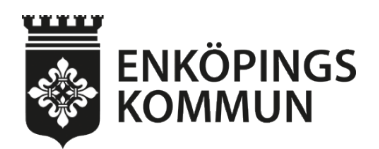

planeringscase. Vi ges möjlighet att ta del av rekommendationer och lärdomar för teori och praktik om klimatmål i stadsutveckling.

Enköpings kommun blir en aktiv del av ett mellankommunalt planeringsforum för hur klimatfrågan (politiskt beslutade mål, strategier och åtgärder) implementeras i samhällsbyggnadsprocessen och vi får åtkomst till senaste forskning och kunskap för hållbar stadsutveckling, vilket bidrar till att kompetensutveckla vår egen organisation inom samhällsbyggnadsprocessen vilket kan bidra till en mer effektiv, kvalitativ och hållbar stadsutveckling

Projektet ger oss möjlighet att ingå i en strukturerad arbetsprocess för ett aktuellt planeringsfall i respektive stad där kommunen i ett antal workshops får möjlighet att, med stöd av doktoranden och den processmetod som utvecklas utifrån SymbioCity Approach, undersöka och utveckla tänkbara lösningar för den framtida stadsdelen i fråga. Vi ges också möjlighet att delta i seminarier som ordnas gemensamt för städer i Klimatneutral Stad med fokus på stadsutveckling, klimat och cirkularitet och SymbioCity Approach.

Doktorandens arbete kommer gagna framdriften av den planerade strategiska hållbarhetsstyrningen som planeras av både kommunledningsförvaltningen och samhällsbyggnadsförvaltningen och den strategiska och taktiska stadsutveckling där verksamheten för strategisk planering har en särskild roll. Arbetet kommer att bidra i två av de beslutade arbetspaketen inom Klimatneutrala Enköping 2030, dels arbetspaket 1, Ledning och styrning med avseende på strategiskt övergripande mål och styrning i processen, dels i arbetspaket 2, Hållbar stadsutveckling, där de konkreta och taktiska arbetsmetoderna och säkerställandet av mål i olika delar av processen kartläggs. Det säkerställer samverkan av klimatstyrning mellan samhällsaktörer och bidrar till skapa en översyn och förståelse på vilket sätt aktörerna interagerar och de bidrar till värdeskapandet gentemot det gemensamma syftet. Därför samfinansieras insatsen med en tredjedel, ca 49 000 kr per år, från tekniska nämnden, och två tredjedelar, ca 95 000 kr per år, från kommunstyrelsen.

Förvaltningens bedömning är därmed att stödja beslutet om samarbetet.

#### *Ekonomiska konsekvenser*

Det är ett femårigt åtagande i avtalet, med en årlig kostnad av i snitt ca 141 000 kr. Se detaljerad kalkyl nedan. Forskningsprojektet bedöms inte falla in under 1 kap. 5§ LOU och ska därmed inte upphandlas.

Detaljerad kalkyl per samarbetspartner

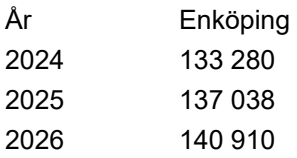

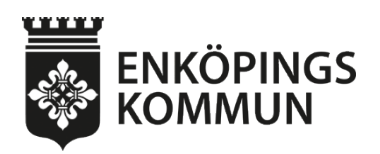

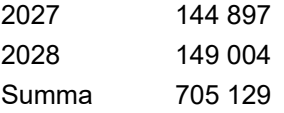

Kostnaden kommer att bäras delat av tekniska nämnden och kommunstyrelsen. Tekniska nämnden fattade den 25 april 2024 §46 beslut om att finansiera i snitt ca 49 000 kr, motsvarande en tredjedel av kostnaden (se ärende TF2024/474). Kommunstyrelsen förslås finansiera återstående två tredjedelar, dvs i snitt ca 94 000 kr per år i fem år. Medlen finns redan finansierade i kommunstyrelsens befintliga ram för 2024. Finansiering för de kommande fyra åren behöver öronmärkas i budgetarbetet.

#### *Sociala och miljömässiga konsekvenser*

Klimatmålens konkretisering och implementering i hållbar stadsutveckling där alla aspekter av hållbarhet omhändertas.

#### **Beslutsunderlag**

Tjänsteskrivelse, daterad 2024-05-06 Samarbetsavtal mellan Sweco och ett antal kommuner och region för gemensamt åtagande kring en industridoktorand inom Forskarskolan FPC+, ver. 1.0 daterat 2024-05-06, inklusive bilagor 1-5 Klimatkontrakt 2030, version 2023

Daniel Jansson-Hammargren Kommundirektör Enköpings kommun

Åsa Olsson Kansli- och utredningschef Enköpings kommun

**Beslutet skickas till:**

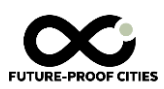

# **Samarbetsavtal**

# **mellan Sweco och ett antal kommuner och region för gemensamt åtagande kring en industri-doktorand inom Forskarskolan FPC+**

Version 0.5 2023-03-19 för kommentarer

Version 0.9 2023-04-25 för genomläsning och underlag för signering

Version 1.0 2024-05-06 för korr och underlag för signering (vänligen komplettera med signeringsperson för resp organisation under punkt 12)

#### 1 Samarbetsavtalets parter

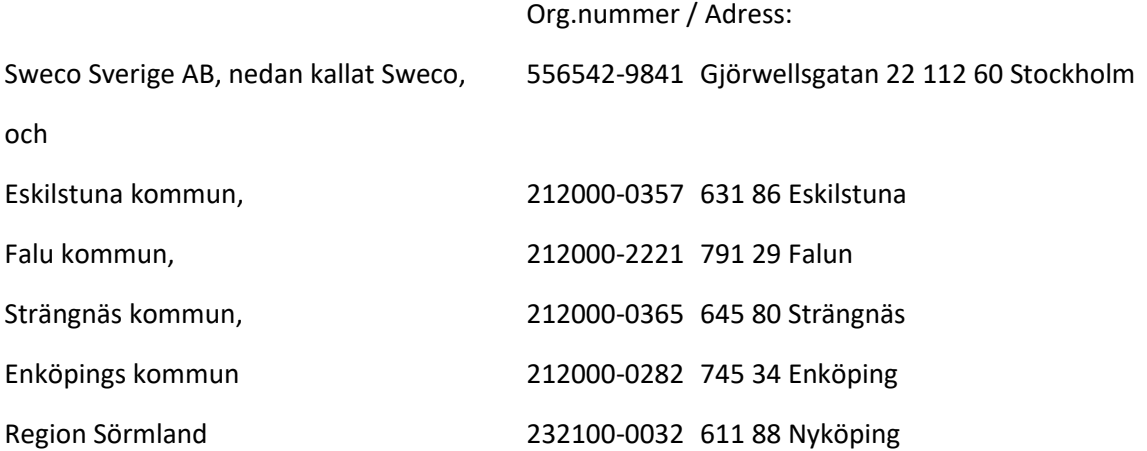

Härefter gemensamt benämnda "Parterna" och var för sig "Part".

Avtalsbilagor:

Bilaga 1. Future-Proof Cities+ -avtal mellan KK-stiftelsen och Högskolan i Gävle, dnr 20220128

Bilaga 2: Avtal mellan Högskolan i Gävle och Högskolan Dalarna, signerat 2023-03-08

Bilaga 3: Avtal mellan Högskolan Dalarna och Sweco Sverige AB angående företagssamverkan i Forskarskolan FPC+ (föreligger för signering samtidigt som aktuellt samarbetsavtal)

Bilaga 4. Ekonomisk plan för Parternas åtagande under projektperioden, rev. 2024-03-26

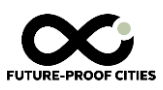

Bilaga 5. Inriktningsdokument för rekrytering av industridoktorand med fokus på klimatmålens resa genom samhällsbyggnadsprocessen, version 2024-04-25

## 2 Samarbetsavtalets omfattning och bakgrund

Parternas samarbete sker inom ramen för Forskarskolan Future-Proof Cities, vars syfte är att öka kunskapen för hållbar utveckling inom svenska kommuner. Fältet är tvärvetenskapligt och doktoranderna kommer att ha olika bakgrunder och verka inom olika discipliner såsom teknik-, miljö,- och samhällsvetenskaper. Forskarskolan fokuserar på att accelerera tätorter mot en fossilfri framtid och samtidigt anpassa dessa till klimatkrisens effekter. Doktorandprojekten har fyra ingångar inom detta fokus:

- 1. Framtidens tekniska lösningar/infrastruktur för en accelererad klimatomställning
- 2. Rumslig planering av tätorter för en fossilfri och klimatanpassad framtid
- 3. Social hållbarhet och legitimitet under planering och omställning
- 4. Verktyg för samproduktion av kunskap och lösningar

De flesta doktoranderna anställs i privata eller kommunala bolag för att uppnå samverkan mellan forskning och praktik inom hållbar stadsutveckling. Forskarskolan drivs av Högskolan i Gävle, nedan kallat HiG, i samarbete med Högskolan Dalarna, nedan kallat HDa, och Mälardalens Universitet, nedan kallat MDU, som beviljats medel från KK-stiftelsen för att driva Forskarskolans andra etapp med giltighetstid 2023-03- 01 till 2029-02-28, nedan kallad Future-Proof Cities Plus / FPC+ (Dnr 20220128. Se http://www.hig.se/fpc för mer information).

En förutsättning för KK-stiftelsens stöd till FPC+ är ett ekonomiskt engagemang från företag och offentliga aktörer. Som huvudansvarigt lärosäte har HiG tecknat ett huvudavtal med KK-stiftelsen och även med HDa (Bilaga 1 och 2). Som tänkt arbetsgivare för industridoktoranden tecknar Sweco ett samarbetsavtal med HDa (Bilaga 3). Av detta framgår att Sweco anställer industridoktoranden på 100% och att denna förväntas studera på 80% arbetstid under fem år, vilket motsvarar 4 års heltidsstudier. Genom avtalet förbinder sig Sweco bl a att utse en Företagsmentor för FPC som ansvarar för doktorandens arbetssituation på företaget, genomför halvåravstämningar med doktoranden och dess handledare samt verkar för att varaktiga kontakter etableras med Parterna, med relevans för doktorandens inriktning, exempelvis med näringsliv och offentliga aktörer på regional och kommunal nivå.

Parallellt tecknas det förestående samarbetsavtalet mellan Sweco och kommunerna samt region som omfattar ett delat ekonomiskt åtagande för 80% av industridoktorandens arbetstid mellan Sweco och kommunerna och region, enligt en framtagen ekonomisk plan (Bilaga 4).

## 3 Samarbetsavtalets syfte

Det övergripande syftet med deltagande i FPC+ är att studera och utveckla förutsättningarna för samhällsbyggnadsprocessen genom ett delat ekonomiskt åtagande för en industridoktorand som ska rekryteras. Ett inriktningsdokument har framtagits som beskriver Parternas intresse som underlag för rekrytering (Bilaga 5).

## 4 Samarbetsavtalets giltighetstid

Samarbetsavtalet träder i kraft när det undertecknats och gäller under forskarskolans giltighetstid avseende etapp 2; till och med 2029-02-28 (se bilaga 2)

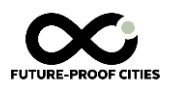

## 5 Parternas åtagande inom ramen för samarbetsavtalet

#### **5.1 Övergripande åtagande**

Sweco ska åta sig arbetsgivaransvaret för doktoranden, inkl huvudsaklig arbetsplats, nödvändig utrustning och resekostnader.

Därutöver ska Sweco och Parterna bidra med:

- Kunskap och erfarenheter
- Handledning, mentorskap och tillfällig arbetsplats när så erfordras
- En lämplig kontaktperson som koordinerar åtagandet genom att:
	- o verka för att industridoktoranden knyter kontakter med lokala aktörer och andra kommuner,
	- o vid behov genomföra avstämning med de akademiska handledarna,
	- o delta i gemensamma konferenser eller möten inom FPC+
	- o marknadsföra det gemensamma deltagandet i FPC+

#### **5.2 Ekonomiskt åtagande**

Sweco åtar sig inom ramen som Part att samfinansiera FPC+ enligt avtal i Bilaga 2, dvs med sammanlagt SEK 1800 000 under avtalsperioden. Sweco rekvirerar även en summa på SEK 880 000 från HDa enligt samma avtal.

Sweco åtar sig att dela en årlig ekonomisk redovisning av kostnader med Parterna, i enlighet med den upprättade ekonomiska planen i Bilaga 3. I årlig slutavräkning ska OH, resor och eventuell lönejustering för industridoktoranden framgå.

Parterna åtar sig ett ekonomiskt åtagande enligt den summa som anges i Bilaga 3. Summan ska utbetalas årligen i efterskott mot faktura till Sweco. Det åligger respektive Part att årligen tillse att finansiering av detta samarbete inom Forskning och Utveckling inryms i dennes budget.

#### 5.3 **Särskilt om de offentliga aktörernas åtagande och utbyte av samarbetet**

Genom detta samarbete erbjuds;

- Delaktighet i en strukturerad arbetsprocess som följer doktorandens utvecklingsresa genom forskarutbildningen och möjliggör kunskapsutbyte och samverkan mellan Parterna kring aktuella fall inom samhällsbyggnadsprocessen.
- Åtkomst till FPC+-sammanhanget genom doktorandens arbete och med Swecos Företagsmentor som länk för lärande och kunskapsspridning mellan Parterna och akademin.
- Möjlighet att delta i vår- och höstträffar inom FPC liksom i andra relevanta seminarier med fokus på exempelvis stadsutveckling, klimatc, cirkulär ekonomi och SymbioCity Approach.
- Åtkomst till den kunskap som byggs upp genom doktorandens forskning, exempelvis genom att Swecos Företagsmentor och handledarna faciliterar ett årligen återkommande mellankommunalt planeringsforum om hur klimatfrågan implementeras i stadsutveckling, fortbildningspaket för planerare eller liknande upplägg i workshops som bidrar till lärande och kunskapsspridning utifrån doktorandens inriktning.

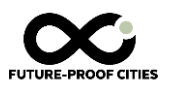

• Parterna förväntas delta med starkt engagemang under avtalsperioden, på sätt som bidrar till lärande och kunskapsspridning, utvecklar samhällsbyggnadsprocessen och accelererar klimatomställningen.

#### 6 Publicering

Parterna är överens att deltagandet i FPC+ ska resultera i en doktorsavhandling och att Industridoktoranden har rätt att offentliggöra resultaten från arbetet i enlighet med sedvanlig akademisk praxis.

Parterna har rätt att begära att publicera eller annan spridning av forskningsresultat ska kunna uppskjutas högst tre månader efter begäran om publicering för att immateriellt skydd av forskningsresultat ska kunna erhållas.

Parterna har även rätt att nyttja delresultat för intern, icke-kommersiell forskning, information och utbildning.

## 7. Ändring av innehåll i samarbetsavtalet

Om parterna vill ändra avtalets innehåll i något avseende ska ett skriftligt medgivande inhämtas från samtliga Parter. Behov av ändring kan uppstå utifrån förhållanden som Parterna idag inte kan överblicka.

### 8. Överlåtelse

Part äger rätt att helt eller delvis överlåta sina rättigheter och skyldigheter enligt innehållet i avtalet efter skriftligt medgivande från övriga deltagande Parter.

#### 9. Skadestånd

Varje Part ansvarar för skada som denne orsakar tredje man till följd av vårdslös handling eller underlåtenhet. Ett krav från tredje man, som är relaterat till Projektet, ska anmälas till Parterna inom en månad från att kravet framställdes.

Varje Part är ansvarig för skada som denne uppsåtligen eller av oaktsamhet orsakar motparten.

Det åligger den skadelidande Parten att vidta skäliga åtgärder för att begränsa skadan. Underlåter han det kan skadestånd, som annars skulle ha utgått, komma att jämkas.

#### 10. Upphörande

Om Parterna efter särskild överenskommelse beslutar om att upphöra med Projektet, måste de ekonomiska frågorna som uppstår först lösas.

#### 11. Tvistelösning

Problem och tvist med anledning av avtalet ska i första hand lösas mellan Parterna. Kan inte Parterna enas om en lösning ska tvist avgöras av närmast överordnad myndighet eller av den tillämpliga tvistelösningsmekanism inom svenska staten som står till buds.

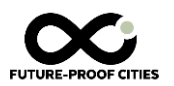

## 12. Underskrifter

Stockholm 2024-xx-xx

Helena Holm, Regionchef Plan, Sweco Architects

Eskilstuna 2024-xx-xx

Namnförtydligande, roll

Strängnäs 2024-xx-xx

Namnförtydligande, roll

Falun 2024-xx-xx

Namnförtydligande, roll

Enköpings kommun 2024-xx-xx

Namnförtydligande, roll

Region Sörmland 2024-xx-xx

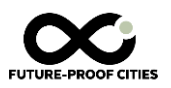

Namnförtydligande, roll

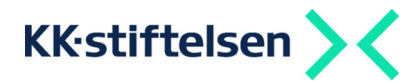

# Avtal om finansiering till projekt

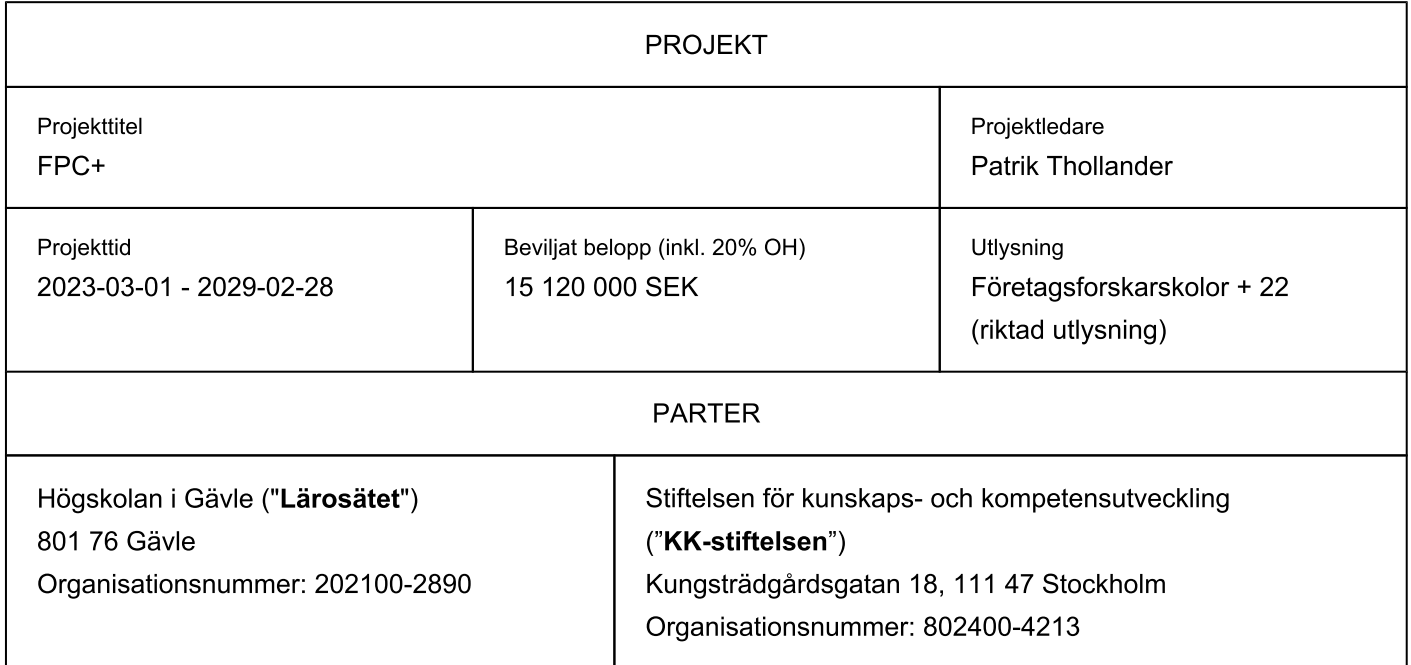

KK-stiftelsen utbetalar under projekttiden ovan angivet belopp till Lärosätet enligt de villkor som framgår av detta avtal med följande bilagor ("Avtalet"):

- 1. Särskilda villkor för KK-stiftelsens programformer
- 2. Allmänna villkor för projekt med finansiering från KK-stiftelsen
- 3. Projektbudget
- 4. Rapporteringsplan
- 5. Project plan

Om villkor i ovan angivna dokument avviker från varandra ska de ha företrädesrätt i ovan angiven ordning, om annat inte uttryckligen anges.

Senast 2023-11-30 ska samtliga doktorander vara antagna till företagsforskarskolan och Lärosätet inkomma med följande underlag till KK-stiftelsen:

- Projektplan och budget anpassade till antalet antagna doktorander
- · Intyg från samtliga medfinansierande företag
- Antagningsbeslut för varje doktorand

## Underskrifter

För KK-stiftelsen

## För Högskolan i Gävle

Eva Schelin **VD** 

Ylva Fältholm Rektor

Gunilla Mårtensson Projektägare

**Patrik Thollander** Projektledare

Sida 11 av 93

# Bilaga 1 Särskilda villkor för KK-stiftelsens programformer

För projektet gäller nedanstående särskilda villkor inom aktuell programform. Villkoren följer av den programutlysning som låg till grund för lärosätets projektansökan och för stiftelsens beslut om medel.

## Företagsforskarskolor

- Om doktorandvolymen vid avslutad antagning till en företagsforskarskola är mindre än vad som framgår av Projektplan och Budget i detta avtal, ska avtalet avslutas i förtid och KK-stiftelsen och lärosätet istället teckna nytt avtal där projektets finansiering anpassas till den minskade doktorandvolymen. Om antalet doktorander är lägre än fyra kan KK-stiftelsen välja att inte ingå nytt avtal och säga upp föreliggande avtal i förtid.
- KK-stiftelsens medel ska användas dels för finansiering av doktorander och deras verksamhet i företagsforskarskolan, dels för lednings- och driftskostnader som exempelvis kostnader för ledning och administration, kursutveckling och gemensamma aktiviteter inom företagsforskarskolan. Kostnader för ledning och drift av företagsforskarskolan ska vara 25–30 % av beviljat belopp från KK-stiftelsen.
- · Studietiden för den enskilda doktoranden ska planeras till högst fem år.
- · Lärosätet ska tillse att det finns en utvecklings- och karriärplan för samtliga doktorander efter avlagd examen.
- Lärosätet ansvarar för att villkoren för företagens medverkan i företagsforskarskolan regleras i avtal mellan Lärosätet och de enskilda företagen. Avtalen ska reglera:
	- företagens ekonomiska bidrag till kostnaderna för den/de doktorander som företaget stödjer och till verksamheten inom företagsforskarskolan,
	- vilka övriga villkor som gäller för aktuell doktorands medverkan i företagsforskarskolan,
	- ägande- och nyttjanderätt till resultat som kan framkomma i projektet,
	- rätten att publicera resultat av doktorandens verksamhet,  $\overline{a}$
	- hur doktorandens situation ska hanteras i händelse av att företaget utträder ur avtalet innan examen är avlagd. Stiftelsen äger i sådana fall inte ansvar för att säkra finansiering för doktorandens fortsatta studier.
- Näringslivets åtagande kan vara via in-kind och/eller direkt finansiering och ska motsvara minst det belopp som KK-stiftelsen bidrar med.
- Lärosätet kan överföra del av finansieringen från KK-stiftelsen till deltagande företag för att bidra till lönekostnaden för doktoranden.
- KK-stiftelsens medel kan även användas för medfinansiering av doktorander från instituten RISE, Swerim, FOI, IVL och VTI.

#### Allmänna villkor för projekt med finansiering från KK-stiftelsen Bilaga 2

# 1. Allmänt

Dessa allmänna villkor är tillämpliga i förhållande till projekt med finansiering från Stiftelsen för kunskaps- och kompetensutveckling (KK-stiftelsen). Villkoren fogas till det projektavtal om finansiering till projekt ("avtal") som KKstiftelsen ingår med det lärosäte som är mottagare av beviljade medel och ansvarar för projektet.

KK-stiftelsen och Lärosätet kallas var för sig för "Part" och gemensamt för "Parterna".

Om Parterna har avtalat om särskilda villkor som avviker från de Allmänna Villkoren, har sådana särskilda villkor företrädesrätt.

Ett Projekt ska av KK-stiftelsen hänföras till någon av de programformer som KK-stiftelsen från tid till annan erbjuder projektfinansiering för (var för sig ett "Program").

## 2. Lärosätets ansvar för Projekt

Endast något av de 22 lärosäten som tillhör KK-stiftelsens målgrupp kan ansöka om vara mottagare av projektfinansiering.

Via i Avtalet angiven projektledare ("Projektledaren") ansvarar Lärosätet för att Projektet genomförs i enlighet med i Avtalet angiven projektplan ("Projektplanen") och projektbudget ("Projektbudgeten") samt övriga villkor i Avtalet. I genomförandet ingår att rapportera Projektet enligt KK-stiftelsens krav på rapportering. Av Lärosätet utsedd projektägare ("Projektägaren") ska stödja och följa upp Projektet samt säkra resurser för genomförandet.

Projektledaren och Projektägaren ska under hela Projekttiden vara anställda vid Lärosätet. Om flera Målgruppslärosäten medverkar inom ett Projekt, kan Projektledaren vara anställd vid något av dessa lärosäten.

## 3. Medverkan från andra organisationer

I Projekt kan, utöver Målgruppslärosäten, även andra lärosäten, företag, myndigheter, kommuner och andra organisationer medverka i enlighet med vad som anges i Projektplanen. Dessa aktörer finansierar då sina egna kostnader för deltagande i Projektet.

# 4. Medfinansierande företag

# Allmänt

I Projekt där KK-stiftelsen i enlighet med sina stadgar kräver medfinansiering från företag ("Medfinansiering"), kan endast företag som godkänts av KK-stiftelsen och som faller inom KK-stiftelsens näringslivsdefinition (se www.kks.se) tillgodoräknas som medfinansierande (var för sig ett "Medfinansierande företag").

Medfinansiering får endast användas inom det avsedda Projektet, och inte för att medfinansiera andra projekt.

Lärosätet svarar för att avtal tecknas med Medfinansierande Företag om deras Medfinansiering av Projektet samt hur immaterialrättsliga frågor ska hanteras.

Lärosätet ska under Projekttiden följa upp Medfinansierande Företags bidrag och insatser i Projektet. Vid slutrapportering av Projektet till KK-stiftelsen ska den samlade Medfinansieringen från respektive Medfinansierande Företag redovisas och intygas.

## Kontanta medel

Medfinansiering via kontanta medel godkänns endast i begränsad utsträckning, om det inte särskilt framgår av KKstiftelsens utlysning eller avtal inom ett visst Program att kontanta medel kan användas som Medfinansiering.

## 5. Rapportering från Projekt

Lärosätet ska till KK-stiftelsen rapportera Projekt i enlighet med i Avtalet angiven rapporteringsplan samt de anvisningar och mallar för rapportering som anges i KK-stiftelsens projekthanteringsportal SBS Manager (" Projektportalen").

KK-stiftelsen avgör om en lämnad rapport ska godkännas eller inte. KK-stiftelsen ska normalt senast två månader efter delrapport och senast tre månader efter slutrapport mottagits meddela Lärosätet om rapporteringen är godkänd. Om Lärosätets rapportering är ofullständig eller oklar kan KK-stiftelsens granskning dock ta längre tid.

Lärosätet ska tillhandahålla KK-stiftelsen en slutrapport avseende Projektet, även om Avtalet upphör i förtid.

KK-stiftelsen har rätt att mångfaldiga, översätta, utnyttja och sprida de rapporter som lämnas i förhållande till Projektet. Denna rätt ska gälla även efter Avtalets upphörande.

# 6. Hantering av förändringar under Projekttiden

Projektledaren får besluta om mindre förändringar i förhållande till inom projektplanen som inte påverkar projektets syfte och mål, leveranser eller tidplan. Projektledaren får även göra mindre omfördelningar mellan kostnadsposter i Projektbudgeten och mindre justeringar av Projektets bemanning.

Lärosätet får besluta om att byta Projektägare. Uppgift om ny Projektägare ska anmälas till KK-stiftelsen i Projektportalen.

Om Lärosätet:

- vill byta Projektledare,  $(i)$
- $(ii)$ vill byta Medfinansierande Företag,
- $(iii)$ vill ändra Projekttiden,
- $(iv)$ vill använda Projektfinansiering som har beviljats ett visst Projekt för att medfinansiera något annat projekt med finansiering från andra finansiärer, eller
- $(v)$ vill göra andra förändringar i ett Projekt än de som anges ovan i första och andra styckena i detta avsnitt  $6\phantom{1}6$

krävs, om annat inte uttryckligen anges i Avtalet, KK-stiftelsens förhandsgodkännande. Sådana föreslagna förändringar ska anmälas till KK-stiftelsen i god tid innan de föreslås träda i kraft. Anmälan ska i första hand ske i Projektportalen.

# 7. Information om Projektet

Vid information om Projektet och vid offentliggörande av projektresultat ska Lärosätet ange att Projektet bedrivs med finansiering från KK-stiftelsen.

KK-stiftelsen har rätt att publicera grunddata om Projektet (dvs. information om diarienummer, namn, projektsammanfattning (abstract), Projektledare, Projekttid, beslutat belopp för Projektfinansiering, Program, Medfinansierade Företag och andra parter samt ansvarigt Lärosäte) i syfte att informera om den verksamhet som finansieras av KK-stiftelsen.

## 8. KK-stiftelsens finansiering

KK-stiftelsen förbinder sig att till Lärosätet utbetala Projektfinansiering i enlighet med vad som anges i Avtalet, under förutsättning att Lärosätet har fullföljt sina åtaganden i Avtalet.

Delutbetalning av Projektfinansiering sker varje juni och december som infaller under Projekttiden. Projektfinansiering delutbetalas normalt med lika stora belopp vid respektive utbetalningstidpunkt. Beloppen ska beräknas så att Projektfinansieringen är till fullo utbetald vid den sista utbetalningstidpunkt som infaller under Projekttiden. Om exakt jämna delutbetalningar inte är möjliga, utbetalas överskjutande belopp vid den sista utbetalningstidpunkten. KKstiftelsen och Lärosätet kan om båda parter är överens ändra utbetalningsplanen så länge Projektfinansieringen är till fullo utbetald under Projekttiden.

Om Parterna beslutar att Projekttiden för ett Projekt ska förlängas, får KK-stiftelsen besluta om att ändra periodiciteten och/eller beloppet för delutbetalningar, så att Projektfinansieringen är till fullo utbetald vid den sista utbetalningstidpunkt som infaller under den förlängda Projekttiden.

# 9. Godkända kostnader i Projekt

## Huvudprinciper

Projektfinansiering får användas för att täcka följande direkta kostnader hänförliga till ett Projekt som uppstår hos Medverkande Lärosäten, i enlighet med vad som närmare anges nedan ("Direkta Kostnader"):

- $(1)$ Lönekostnader,
- Lokalkostnader,  $(2)$
- $(3)$ Kostnader för utrustning, licenser, tillstånd etc.,
- $(4)$ Resekostnader,
- $(5)$ Kostnader för kommunikation och publicering, och
- $(6)$ Konsultkostnader.

Indirekta kostnader (overhead, "OH") hänförliga till ett Projekt får täckas med Projektfinansiering i enlighet med vad som anges nedan och i avsnitt 11.

Kostnader ska vara faktiska (om annat inte uttryckligen anges i Avtalet), reviderbara, nödvändiga för Projektet och ha uppkommit under Projekttiden.

Kostnadsredovisningen ska följa Lärosätets ordinarie redovisningsprinciper och god redovisningssed.

Lärosätet ska särredovisa Projekt så att respektive Projekts ekonomi kan följas upp under Projekttiden och projektredovisningen kan granskas i efterhand.

Om inte annat särskilt framgår i Avtalet, ska Medfinansiering för ett visst Projekt täcka Direkta Kostnader hänförliga till Projektet som uppstår hos det Medfinansierande Företaget.

Kostnader för insatser av forskningsinstitut beräknas utifrån deras interna taxa eller medlemstaxa. Kostnader för medverkan av statliga myndigheter beräknas som självkostnadspris.

# Lönekostnader (Salary)

Lönekostnader för personal som arbetar i Projektet utgör en Direkt Kostnad i Projektet.

Lönekostnader för administrativ personal och stödfunktioner utgör inte Direkta Kostnader, utan ingår i OH, såvida det inte kan påvisas att de ingår i Projektet.

Med lönekostnader avses bruttolön inklusive arbetsgivaravgifter, semester och försäkringar. Eventuella förmåner ingår inte.

Lönekostnader vid Medfinansierade Företag kan beräknas utifrån faktiska kostnader upp till 800 kronor per timme eller schablonberäknas till 800 kronor per timme. Högre timkostnader godkänns inte.

# **Lokalkostnader (Premises)**

Projektets andel av kostnader för lokaler som disponeras för att genomföra Projektets verksamhet utgör en Direkt Kostnad i Projektet.

Lokaler där Projektet inte direkt bedriver sin verksamhet, t.ex. gemensamma utrymmen, utgör inte Direkta Kostnader, utan ingår i OH.

# Materialkostnader (Material)

Kostnader för material som är direkt nödvändigt för Projektet utgör en Direkt Kostnad i Projektet.

Förbruknings- och kontorsmateriel utgör inte Direkta Kostnader, utan ingår i OH.

# Kostnader för utrustning, licenser, tillstånd etc. (Equipment)

Kostnader för utrustning som är av central betydelse för att genomföra Projektet utgör en Direkt Kostnad i Projektet. Beräkning av utrustningskostnader ska följa lärosätets regler för investeringar och avskrivningar. Beroende på utrustningens kostnad och användning finns två olika alternativ:

- 1. Avses större investeringar som ingår i flera projekt och/eller används av flera enheter, och där avskrivning och användning sker över en längre period, ska Projektet endast belastas proportionellt med kostnaden för den del /tid/andel som används i Projektet.
- 2. Avses mindre investeringar där användningen främst kan knytas till Projektet, och där investeringen direktavskrivs, ska Projektet belastas med den fulla kostnaden.

Om kostnader för utnyttjande och/eller modifiering/tillbyggnad av dyrbar utrustning ingår i Projektbudgeten eller utgör medfinansiering, ska det anges hur kostnaderna för utrustningen beräknats. KK-stiftelsen gör en rimlighetsbedömning av den beräknade kostnaden.

Kostnader för persondatorer, standardtillbehör samt sedvanlig mjukvara räknas ej som utrustning och utgör inte i Direkta Kostnader, utan ingår i OH.

Utgifter för licenser och tillståndsprövning som är hänförliga till Projektet utgör en Direkt Kostnad i Projektet.

# **Resekostnader (Travel)**

Resekostnader inklusive konferensavgifter hänförliga till Projektet får tas upp som en Direkt Kostnad i Projektet, i enlighet med respektive medverkande organisations resebestämmelser.

# Kostnader för kommunikation och publicering (Communicating results)

Här ingår kostnader för publicering i vetenskapliga sammanhang hänförliga till projektet. Vid vetenskaplig publicering i tidskrifter och konferensrapporter godkänns endast kostnader för publicering som sker med öppen tillgång (open access), antingen genom publicering i tidskrift som enbart publicerar med öppen tillgång eller genom publicering i s.k. hybridtidskrifter som erbjuder öppen tillgång mot avgift. För monografier och bokkapitel godkänns även kostnader för publicering som inte sker med öppen tillgång.

Kostnader för kommunikation om projektet och dess resultat till olika intressenter utanför projektet, inklusive kostnader för språkgranskning och översättning, utgör en direkt kostnad i projektet.

Kostnader för kommunikation och samordning mellan personal och parter inom projektet räknas som en del av projektets ordinarie arbete, och ingår därför i lönekostnaderna.

# Konsultkostnader (Consult)

KK-stiftelsen kan acceptera kostnader för konsulttjänster hänförliga till Projektet som en Direkt Kostnad i Projektet, om de är marknadsmässigt prissatta och om konsultinsatsen väsentligt stärker genomförandet av Projektet och möjligheterna till måluppfyllelse.

Konsultkostnader får inte avse personer som är anställda vid något Medverkande Lärosäte eller hos Medfinansierande Företag eller bolag som dessa personer driver.

# 10. Ej godkända direkta kostnader

Följande kostnader får inte täckas med Projektfinansiering eller Medfinansiering:

- immaterialrättskostnader (till exempel i samband med patentansökan),
- stipendier och utbildningsbidrag, och  $\sim$
- mervärdesskatt för momspliktiga parter i Projektet (om mottagaren av Projektfinansiering inte är momspliktig utgör däremot mervärdesskatten en verklig kostnad och får räknas som en Kostnad).

# 11. Indirekta kostnader (overhead)

Indirekta kostnader (OH) ska inte ingå i Projektbudgeten. KK-stiftelsen gör vid beslut om Projektfinansiering inom ordinarie programformer istället ett påslag om 20% på de Direkta Kostnader som ska finansieras av KK-stiftelsen (23% inom Programmet KK-miljöer). OH-påslagets storlek för Projektet framgår av Avtalet.

Exempel på indirekta kostnader (OH) är kostnader för

- gemensamma funktioner för förvaltning, ledning och service utanför projektet,
- administrativ personal,  $\overline{a}$
- befintlig utrustning som används i försumbar omfattning.
- persondator, standardtillbehör samt sedvanlig mjukvara,
- telefoni och post,
- försäkringar, och  $\sim$
- förbruknings- och kontorsmaterial.

# 12. Arbetsgivar- och uppdragsförhållanden

KK-stiftelsen är inte i något fall arbetsgivare eller uppdragsgivare för i Projektet anställda eller anlitade personer.

## 13. KK-stiftelsens rätt att ompröva projektfinansiering m.m.

KK-stiftelsen äger rätt att med omedelbar verkan (i) säga upp Avtalet, (ii) ändra sitt beslut om Projektfinansiering i förhållande till ett pågående eller avslutat Projekt genom att ställa in kommande utbetalningar, och/eller (iii) återkräva utbetalade medel från Lärosätet om:

- genomförandet av Projektet avviker väsentligt från Projektplanen och/eller Projektbudgeten.
- projektuppföljning eller -utvärdering visar att Projektet troligen inte kommer att kunna genomföras i enlighet med Projektplanen eller i enlighet med KK-stiftelsens mål och syfte med aktuellt Program,
- företagen inte har fullgjort sina åtaganden enligt Projektplanen och Projektbudgeten,  $\overline{a}$
- för Projektet nödvändiga tillstånd och/eller godkännanden saknas,  $\overline{a}$
- Lärosätet inte har fullgjort av KK-stiftelsen begärd rapportering från Projektet på ett fullgott sätt,
- Lärosätet har lämnat KK-stiftelsen felaktiga eller vilseledande uppgifter, eller  $\overline{a}$
- Lärosätet i annat fall väsentligen har brutit mot Avtalet.

## 14. Återbetalning av medel

Om utbetald Projektfinansiering inte utnyttjats i sin helhet i förhållande till Projektet, ska Lärosätet återbetala oanvända medel till KK-stiftelsen. Återbetalning behöver dock inte ske om det aktuella beloppet inklusive OH är lägre än 25 000 kronor.

Återbetalning av utbetald Projektfinansiering ska också ske om Medfinansierande Företags sammanlagda Medfinansiering av ett Projekt understiger den andel av KK-stiftelsens medel som anges i Avtalet. Återbetalning ska då ske med ett sådant belopp att den sammanlagda Medfinansieringen från Medfinansierande Företag uppgår till i Avtalet angiven andel av KK-stiftelsens medel. Även i detta fall behöver återbetalning dock bara ske om den saknade Medfinansieringen motsvarar minst 25 000 kronor.

Av avsnitt 13 ovan och 17 nedan framgår andra situationer då KK-stiftelsen äger rätt att kräva återbetalning av utbetalad Projektfinansiering.

Återbetalning görs mot rekvisition som KK-stiftelsen skickar till Lärosätet, i förekommande fall efter genomgång av den ekonomiska slutredovisningen för Projektet.

## 15. Utvärdering och revision

KK-stiftelsen äger rätt att utvärdera och/eller göra ekonomisk revision av pågående eller avslutade Projekt. Den person eller organisation som KK-stiftelsen utser har då rätt att ta del av dokumentation och träffa personer som kan ge upplysningar om verksamhet och ekonomi inom Projektet. Lärosätet ska tillhandahålla efterfrågade dokument och annan information som stöd för utvärdering och revision.

## 16. Stiftelsens insyn

KK-stiftelsen äger rätt till den insyn i ett Projekt som KK-stiftelsen anser erforderlig.

## 17. Avtalstid

Avtalet gäller från och med dagen då båda Parterna har undertecknat Avtalet, till och med den dag då KK-stiftelsen meddelar Lärosätet om KK-stiftelsen har godkänt Projektets slutrapport.

Parterna äger rätt att gemensamt komma överens om att Avtalet ska upphöra i förtid. Parterna ska då samtidigt komma överens om hur de ekonomiska mellanhavandena mellan Parterna ska lösas.

KK-stiftelsen äger rätt att säga upp Avtalet i enlighet med vad som anges i avsnitt 13.

Om förutsättningarna för Projektets bedrivande ändras så att väsentliga delar av Projektplanen inte kan genomföras, äger Lärosätet rätt att skriftligen säga upp Avtalet till förtida upphörande. Vid sådan uppsägning ställs KK-stiftelsens kommande utbetalningar av projektfinansiering in. KK-stiftelsen avgör enligt eget gottfinnande, men efter dialog med lärosätet, om redan utbetalad projektfinansiering helt eller delvis ska återbetalas.

Avsnitt 7, 13, 14, 15 och 22 ska gälla även efter Avtalets upphörande

## 18. Ändringar

Om inte annat särskilt anges i Avtalet ska ändringar av och tillägg till Avtalet vara skriftliga och undertecknade av Parterna för att vara bindande.

Med undantag från vad som anges ovan får KK-stiftelsen ändra de Allmänna Villkoren, om ändringen inte är till nackdel för Lärosätet, är av administrativ karaktär eller krävs till följd av tvingande lagstiftning. KK-stiftelsen ska då informera Lärosätet om en ändring med minst 30 kalenderdagars varsel, och tillhandahålla den nya versionen av de Allmänna Villkoren

## 19. Överlåtelseförbud

Part har inte rätt att överlåta sina rättigheter och skyldigheter enligt Avtalet utan den andre Partens skriftliga samtycke.

## 20. Hantering av personuppgifter

Personuppgifter behandlas och hanteras i enlighet med vid var tid gällande personuppgiftslagstiftning samt i enlighet med KK-stiftelsens integritetspolicy.

# 21. Övrigt

Avtalet utgör Parternas fullständiga reglering av de frågor som Avtalet berör.

Parterna är överens om att om någon bestämmelse i Avtalet skulle befinnas ogiltig eller icke verkställbar ska bestämmelsen och övriga villkor i Avtalet gälla i tillåten utsträckning

# 22. Tvister och tillämplig lag

Svensk lag ska tillämpas på avtal. Om parterna efter förhandling inte kan komma överens, ska eventuella tvister som uppstår i anledning av avtal slutligt avgöras genom skiljedom enligt Skiljedomsregler för Stockholms Handelskammares Skiljedomsinstitut. Skiljenämnden ska bestå av tre skiljedomare. Skiljeförfarandets säte ska vara Stockholm. Språket för förfarandet ska vara svenska.

# Bilaga 3 Projektbudget

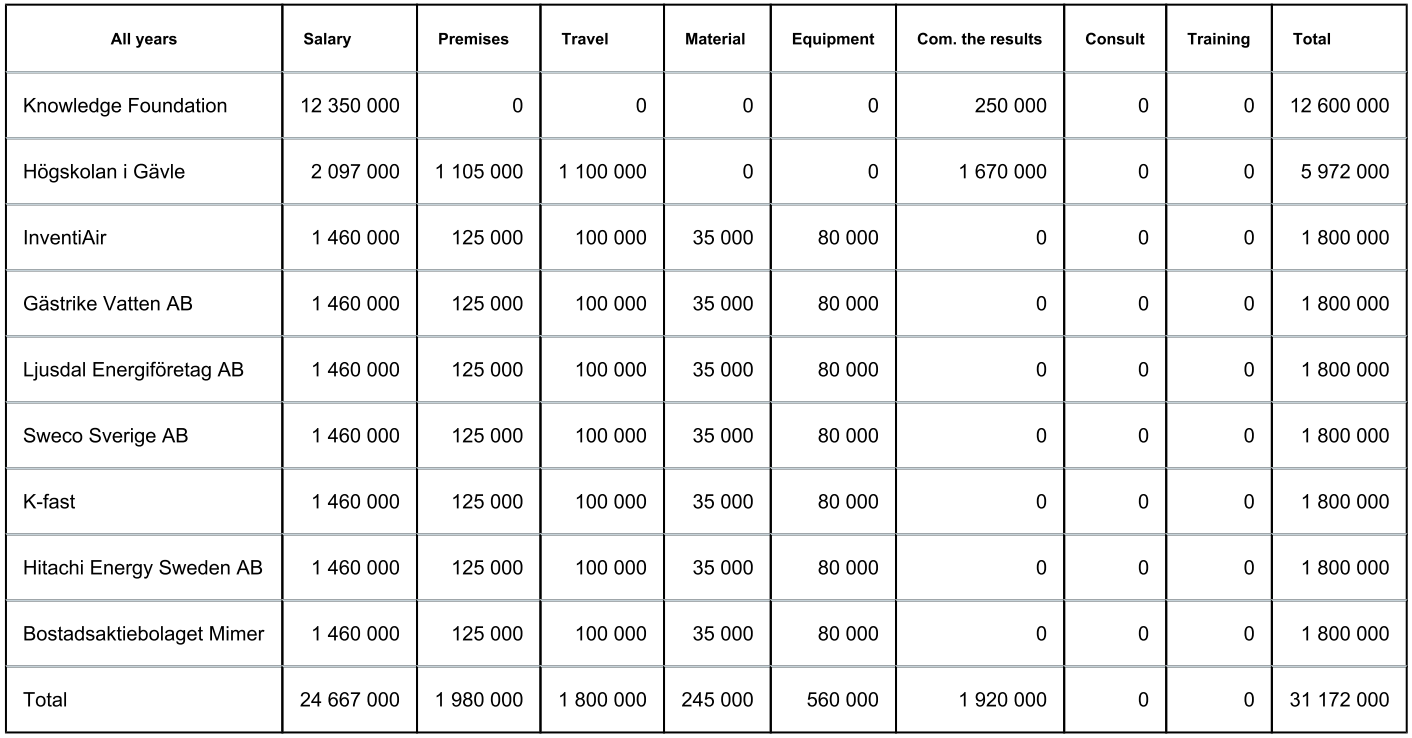

I tabellen anges KK-stiftelsens finansiering utan OH.

# Bilaga 4 Rapporteringsplan

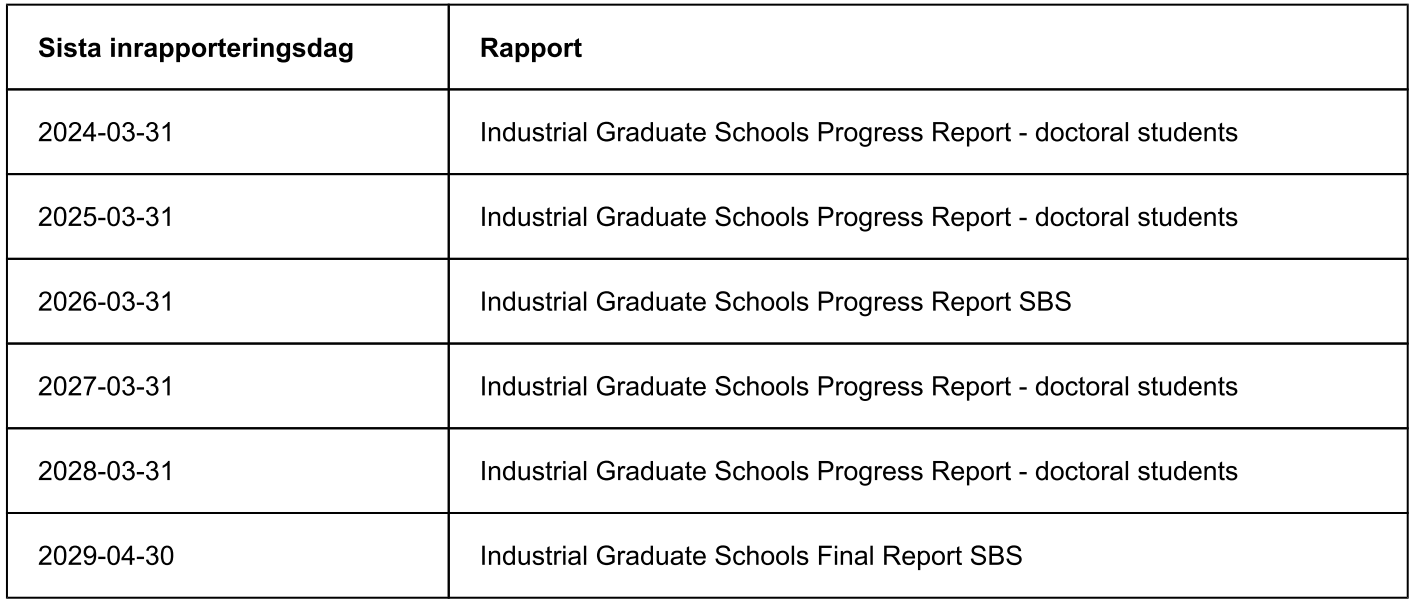

# Verification

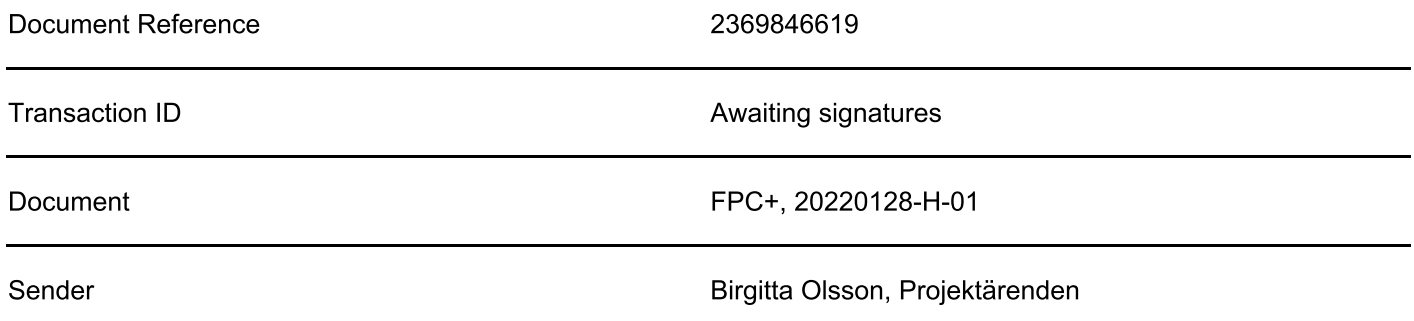

# **Signing parties**

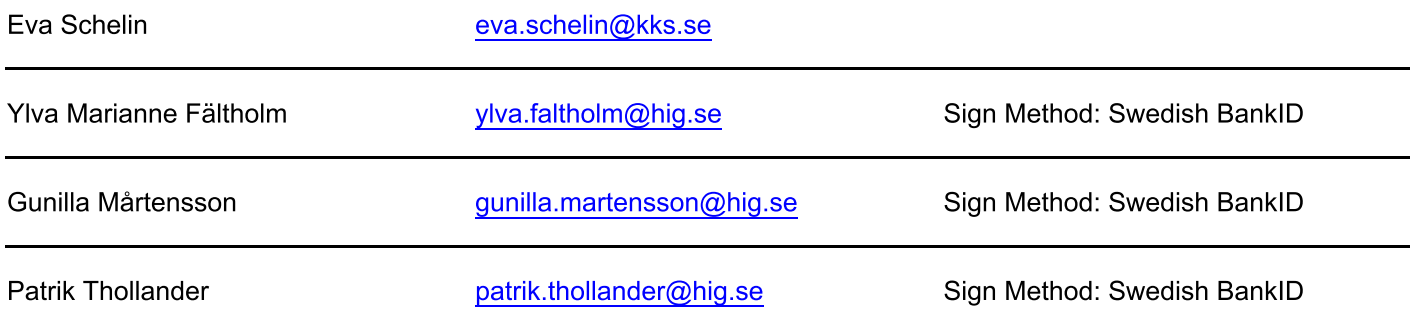

# **Activity log**

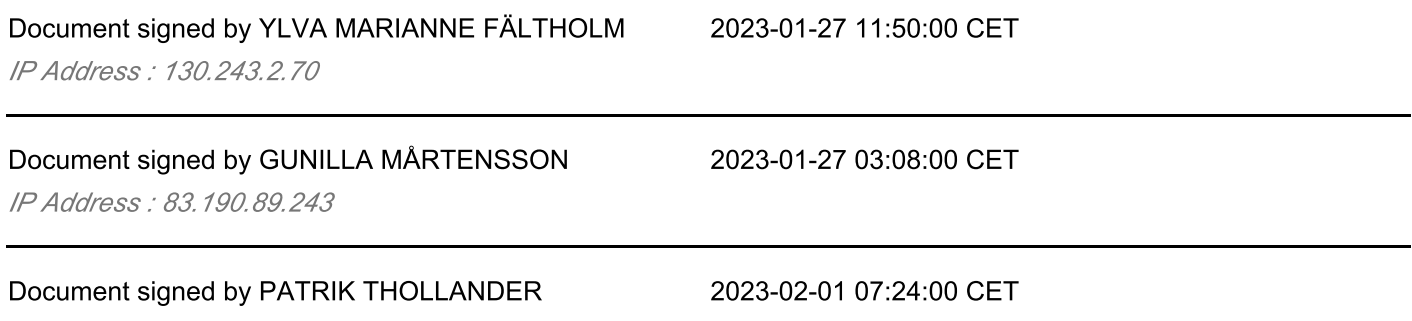

IP Address: 94.234.102.48

digiPlant AB ensures that the document has been signed according to the method stated above. Copies of signed documents are securely stored by KK-stiftelsen.

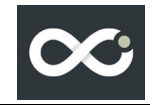

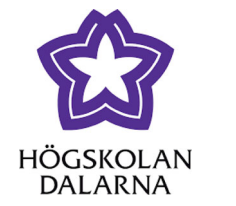

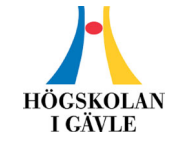

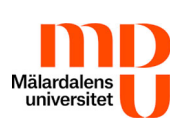

# **Future Proof Cities+**

## Application for extension of the business graduate program Future **Proof Cities**

## Introduction

## The current focus of FPC and progress

Future Proof Cities (FPC) is a business graduate program managed by the University of Gävle in collaboration with Mälardalen University, Dalarna University and several different companies in the three regions Gävleborg, Dalarna and Mälardalen. The program started March 1<sup>st</sup> 2020 and the goal is for the PhD students who participate to complete their PhD degree before March of 2026. The business graduate program offers a structured graduate education with joint courses, seminars and other activities, such as study visits and study trips, both nationally and internationally. The doctoral students' research projects take place in co-production with the participants companies. The graduate school also provides **good** conditions for research collaboration between doctoral students and collaborations between the participating companies. FPC currently includes 11 PhD students and 33 supervisors from the three affiliated Universities and 15 mentors from the 15 participating companies.

In total, FPC employs about 65 people, if one also includes direct administrative support. The board (steering group) is directly subordinate to the principal of the University of Gävle. The daily operations are managed by the management team under the leadership of the program director.

The whole graduate program meets physically twice a year for spring and fall meetings. Within the three different University nodes, as well as the company node, regular meetings are held. In addition, the FPC PhD-students meet once per week and in addition, on a regular basis when taking the FPC courses.

The ontology of FPC is that cities are complex adaptive systems. That means that urban subsystems (technical, social, ecological, spatial) are inter-connected and that an intervention in one subsystem, impact also on the others (Colding and Barthel, 2017). Studies of systemic aspects of resilient infrastructures and their governance, as well as how such transformation is experienced by residents, are relevant perspectives for the proposed project. We define the notion of infrastructures as the natural or designed and managed spatial systems that provide services to people, and that they are interconnected via flows or transfers of materials, energy, organisms, people and information<sup>1</sup>. It focuses on small to medium sized cities that are to be rapidly transformed by adapting activities to carbon budgets, impacting on jobs, innovation and investment, costs and distribution of benefits, on urban spatial form and hence on processes of gentrification and segregation.

The research aims are to **capacity build PhD-students, companies as well as participating** researcher and Universities in the area of urban social, economic and environmental sustainability, resilient technical and nature-based infrastructure, circular approaches and urban governance, as well as address methods and tools for co-creation of knowledge including digital tools and solutions. In doing so the overall aim of the program is to serve our society in strengthening competitiveness for Swedish companies, strengthen and further develop state-of-the art excellence in research among the three participating Universities, and in addition serve in the transition towards climate neutral cities.

<sup>&</sup>lt;sup>1</sup> Andersson, E., Grimm, N. B., Lewis, J. A., Redman, C. L., Barthel, S., Colding, J. & Elmqvist, T. (2022). Urban climate resilience through hybrid infrastructure. Current Opinion in Environmental Sustainability 55: Article ID 101158.

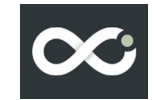

Apart from mature companies participating in FPC, the program also involves two scale-up companies thus also serving in the earlier phases of a company's life cycle.

The goal of the proposed post-graduate school is therefore to address four major and interconnected research areas:

- $1.$ address urban social sustainability issues from residents' perspectives, which means exploring how people living in the case cities experience their local in- and outdoor environments, including spatially explicit analyses of relations between urban environments and human health and wellbeing.
- address issues of resilience with focus on circular approaches of technical infrastructures  $2.$ for material, food, water and for energy. It will especially address the 'nexus' of such infrastructures and how systemic properties of such nexus issues are impacted by digitalization and climate change
- $\overline{3}$ . address urban governance and spatial planning of resilient infrastructures that simultaneously address social sustainability issues of cities.
- address methods and tools for co-creation. The project will develop and use new digital and  $4.$ analogue methods and design process methods, and it will co-create solutions to empower local actors and enhance human wellbeing.

The progression in FPC is up until September 2022 as expected for the PhD-students currently under operation. Progression calculated as a percentage of full time until the doctoral degree is between 17 % to 27 % depending on when the PhD-students were admitted<sup>2</sup>.

The status shows that licentiate degrees/half-time seminars will be taken during spring and summer of 2023 according to plan.

The doctoral projects are developed gradually throughout the study period. Up until September of 2022, the doctoral students have had a total of 47 presentations in seminars and conferences, eight presentations at scientific conferences including papers in proceedings. One Journal publication has been published and an additional six contributions have been sent into scientific Journals and Conferences beginning of September 2022.

In summary, it can be stated that the FPC graduate program is in good condition with good progression and is well on its way to meeting the goals of the graduate school. This provides a solid foundation and a strong basis for recruitment and enrollment of new doctoral students in FPC+ which can directly benefit from already established support, procedures and ongoing research.

The graduate school FPC is applying for an extension with a total of seven new PhD students. Each University gets the main responsibility for three doctoral students each. This provides a continued balance in the collaboration between the Universities and facilitates continued strong co-production throughout the project period. In addition, it ensures that a favorable number of PhD students are attached to each of the three universities even by the end of FPC+.

#### Additional benefits with a new business graduate program period

#### Research

During the nearly 2.5 years that FPC has been under operation, a number of important improvements and achievements has been made at each of the participating Universities. One important thing is that Mälardalen University has gained official University status. This is of course not related only to FPC but since FPC together with the two former business graduate programs Reesbe and Reesbe+ over the years has been a part of MDU research, it has of course played a role. Second, HDa has gained its own research study area Energy Systems. The same can be said in that regard. Of course, this is not solely related to FPC and the two former KKS-funded graduate programs but represents an important contribution in strengthening the research excellence at HDa and should not be underestimated. Third, the research study areas energy systems and sustainability science at HiG has doubled their external funding since the last two years even more emphasizing the important contribution already achieved thanks to FPC. Last but not least, the research director at FPC, Stephan Barthel who just

<sup>&</sup>lt;sup>22</sup> One PhD-student has currently paused at the progress 0.10 and that company has now newly employed a new PhD-students (after consultation with the KK foundation) and will replace that company PhD-student.

recently became professor was rated top 1% researcher by Web of Science in 2020. The ranking is one out of only five researchers from the 22 Universities that the KK-foundation provides funding for that year, and only one out of two researchers (all areas included) that MDU, HDa and HiG has had on the global top % ranking list the last two years. The importance once again of the already achieved contribution from FPC thanks to the funding from KKS and the participating companies, cannot be underscored enough.

The additional benefit for a new program period, FPC+ is that it will further strengthen each of the individual Universities' research excellence in the regarded research areas. Further, the already established capacity building of young academic leaders stationed in companies including seven new research projects in seven different companies are continued. Co-creation facilitate exchange of knowledge about climate resilience among public and private enterprises, as well as municipal and regional stakeholders and authorities. Another additional benefit is that the new program can support end users in the Network Viable Cities within the framework of 'Climate Neutral Cities 2030' by facilitating knowledge of immediate use when it comes to integration of infrastructure solutions that promote climate resilience.

#### Companies

The participating companies within the planned FPC+ comes from various fields such as Energy companies (e.g. Ljusdal Energi), sustainability consultants (e.g. Sweco), and real-estate companies (K-fast). In addition, the FPC+ aims to further strengthen capacity building towards companies beyond the actual core participating companies by creation of a program of associate companies. This will be made beyond the scope of the participating PhD-students in their earlier phases of their PhD-studies and instead, be managed by the FPC+ industrial coordinator and have the supervisors present research results in focus during the planned seminars with the associate companies. This new structure will also enable the already engaged core companies to present their own findings for mutual co-creation of knowledge Business to Business. Further, LoI has been collected from Sobona, the employment organization for municipalities and their companies in Sweden as well as Avfall Sverige, please see Appendix 4. Both these LoIs are collected with the sole aim of shortening the time and maximizing its impact of FPC and potential FPC+ research findings. The transition towards sustainable cities and cities needs to speed up.

The PhD-thesis by Solnordal<sup>3</sup> and a paper by Andrei et al. (2022)<sup>4</sup> shows the importance of capacity building of companies for increased eco-innovation. Solnordal (2021) showed, based on a Norwegian data set, that companies with staff with higher education degrees showed significantly higher degrees of ecoinnovation and improved energy efficiency. Andrei et al. (2022) show that energy management in companies are in need of a combination of knowledge demands and that the creation of multi-disciplinary teams is a must in order to deploy higher levels of improved energy efficiency and decarbonization. Of particular relevance here is that scholars in FPC+ can better help companies implement Sustainable Development Goals (SDGs) in their modus operandi. In the near future many businesses need to make more explicit how their activities affect the SDGs as well as how to advancing these goals even further. Yet, such know-how is often lacking. Suffice to say, research strongly emphasizes the needs of such capacity building of company staff and multi-disciplinary approaches in order for companies to become sustainable. This remains at the core of the current FPC and what the FPC+ are planning for. Strengthened competitiveness, sustainability and research in the making.

#### The environment

Climate change creates increased demands for improved resilience<sup>5</sup>. Examples of the negative effects of increased global warming are many. Besides mitigation measures, the cities and regions where the FPC Universities are located need to work out adaptation measures to ongoing and future undesirable climatechange effects. One example constitutes the largest fires in modern time in Sweden, 2014 and 2018, that hit the three regions where the FPC Universities are located very hard. Apart from casualties on

<sup>&</sup>lt;sup>3</sup> Solnørdal, M., 2020. Firm internal drivers for eco-process innovation - A multi-method analysis of energy efficiency in Norwegian manufacturing firms. PhD dissertation. The Arctic University of Norway.

<sup>&</sup>lt;sup>4</sup> Andrei, M., Thollander, P., Sannö, A., 2022. Knowledge demands for energy management in manufacturing industry - A systematic literature review. Renewable and Sustainable Energy Reviews 159

<sup>&</sup>lt;sup>5</sup> Resilience is used here as the capacity to buffer disturbances, reorganize, and continue to evolve without altering vital structures and functions (Carpenter and Folke 2006).

forest degradation and negative effects on biodiversity and wildlife, the fires had negative economic impacts on the local regions and forestry and even today make feeling more dangerous since the tree's root systems, for forest not being fully eradicated, in part were damaged making trees to fall accidently during feeling.

Yet another negative impact that has occurred in recent years is the droughts, which in fact, the fires of 2014 and 2018, were a consequence of. These droughts also create undesired impacts in cities and regions such as irrigation bans making it more difficult for farmers that produce food locally as well as for the municipalities and private house-owners to irrigate lawns and garden plantations.

Since the start of FPC, parts of the counties of Gävleborg and Dalarna were flooded in 2021 and it became obvious that Swedish mid-size cities, which is the scope of FPC, were not even near being prepared for such rains, and thus need to further climate adaptation to strengthen resilience. The future will inevitably provide higher and more intense rain periods that will also include droughts, increased sea levels, and not the least storms. The need for state-of-the-art research in relation to improved resilience in the built environment of our cities and infrastructure has thus not decreased in importance during the last few years. FPC+ will give further possibilities to contribute to this important research area as well to practice in the involved companies.

## Explain and motivate changes with the program extension and what that means for the program's scope

#### State-of-the-art

The foundation of our modern society is the availability of energy and preferably to a decent price. Not since the day of Edison has the energy system faced such radical changes as right now and the energy system is just one out of several key important infrastructures in society. Apart from the need to become fossil free, the Russian-Ukrainian war has illuminated the need for the EU to become independent from Russian fossil fuels. Renewable energy has in turn its own challenges being largely based on intermittent, distributed and localized energy sources.

One major core within FPC and FPC+ is the strive to become fossil free. The future fossil free energy systems will be deeper embedded in our living environments and in wider complexities where non-linear and cross-scale dynamics—including human behavior—shape resilience. Resilience is about the capacity to buffer disturbances, reorganize, and continue to evolve without altering vital structures and functions, and where resilience and transformation are interrelated across spatial and temporal scales<sup>6</sup>.

Resilience theory offer new views that can support the transition towards adaptive, flexible, and hence resilient systems including the energy system. With an increased share of renewable energy, new demands related to security of supply have been placed on the infrastructure of our energy system<sup>7</sup>, which increasingly will shift roles and structures of the energy market. For example, a large-scale expansion of building-integrated solar cells and small-scale wind power changes the classic roles of producers and consumers, where a new role is emerging which both producer and users of energy, called 'prosumers'<sup>8</sup>. Energy use will increasingly be affected by building parameters, climate conditions, and emerging behaviors related to how people adapt to a new climate<sup>9</sup>. A 'surprising' example of behavior shifts is that Scandinavian countries are experiencing a sharp increase in installation of comfort cooling of homes due to a number of summers with high temperatures.

 $6$  Folke, C. et al. (2010). Resilience thinking: integrating resilience, adaptability and transformability. Ecol Soc 15, 20.

<sup>&</sup>lt;sup>7</sup> Nik, V., Perera, A. T. D., Chen, D. (2021). Towards climate resilient urban energy systems: a review. National Science Review 8. doi: 10.1093/nsr/nwaa134.

<sup>&</sup>lt;sup>8</sup> Parag Y and Sovacool BK. Electricity market design for the prosumer era. Nat Energy 2016; 1: 16032.

<sup>&</sup>lt;sup>9</sup> Mavromatidis G, Orehounig K and Carmeliet J., (2018). A review of uncertainty characterization approaches for the optimal design of distributed energy systems. Renew Sustain Energy Rev 2018; 88: 258-77.

This challenge of demand is affected by the simultaneous structural changes that are taking place in industry, transport and construction sectors<sup>10</sup>. Another surprise is increasing local resistance to new wind power establishments in Sweden: municipalities vetoed 78% of planned wind power stations in 2021.

Also, increased power generation with solar PV and wind power implies a strongly increased dependence on local weather and ecological conditions that do not naturally correlate with the energy demand of the current energy system. This in turn has a major impact on overall electricity production and demand, but also on the spatial structure of infrastructures and on the appearance of electricity demand across multiple time scales (both time of day and season). Commonly offered solutions to these challenges are to combine wind, solar and hydro, produce hydrogen as storage in times of electricity excess, use smart digital devices to charge batteries when electricity is abundant and cheap, and integrate regional electricity markets. However, hydrogen technologies still face unexplored challenges such as the need to store hydrogen, and to hydrogen's tendency for metal embrittlement, meaning high pressure pipelines and storage tanks face high technical risks.

An expected increased level of digitalization and integration through interconnection of sectors and systems may enable the decarbonization of several sectors simultaneously, but the governance of such interconnected transformation is a major and understudied challenge<sup>11</sup>. Failures in one sector can easily affect the entire systems of technical infrastructures underpinning our welfare society; e.g. leading to power outages during extreme conditions such as storms, heavy rainfall or other extreme climate events<sup>12</sup>, impacting on ICT infrastructure, mobility, health care and many other critical operations. Surprisingly, climate adaptation of our cities is understudied. Also, the electrification of the transport and industrial sectors will result in an increased future power demand in the magnitude of 100 percent or more.

This calls for thinking beyond dominant political and scientific discourses and to experiment in transformative policy making. Innovative governance arrangements, hybrid infrastructures with synergetic functions between ecosystems and technology and solar/wind technologies operated as commons are examples of positive emerging ideas that also have a bearing on multifunctional, well-designed and inclusive living environments for human wellbeing<sup>13,14</sup>.

## FCP+ will attempt to accelerate a fair urban transformation towards climate resilient infrastructures in reaching a fossil free future.

This second phase of the FPC post-graduate research school hence addresses somewhat different aspects of urban sustainability than the first phase, but at the same time strengthens the current ongoing research by the first generation of PhD-candidates. The school will in particular address and analyze the roles of resilient infrastructures<sup>15</sup>, climate adaptation, and urban-planning-related research focused on a fair transition, as well as on formalized methodologies for

<sup>&</sup>lt;sup>10</sup> Lund H and Kempton W. (2008). Integration of renewable energy into the transport and electricity sectors through V2G. Energy Policy 36, 3578-87.

<sup>&</sup>lt;sup>11</sup> Thacker, S., Pant, R., Hall, J. W. (2017). System-of-systems formulation and disruption analysis for multi-scale critical national infrastructures. Reliab Eng Syst 167, 30-41.

<sup>&</sup>lt;sup>12</sup> Pereira, L. et al. (2019). Transformative spaces in the making. Sustain Sci 1-18.

<sup>&</sup>lt;sup>13</sup> Andersson, E., et al. (2022). Urban climate resilience through hybrid infrastructure. Curr Opin Environ Sust 55, 101158.

<sup>&</sup>lt;sup>14</sup> Colding, J., Barthel, S., et al. (2022). Urban Commons and Collective Action to Address Climate Change. Social Inclusion. https://doi.org/10.17645/si.v10i1.4862

<sup>&</sup>lt;sup>15</sup> Our definition of infrastructure is the basic physical and organizational structures and facilities such as bicycle routes, roads, electricity grid, water spillway systems that is need for the society and city to function.

intrapreneurship, innovation and co-creation of knowledge (RQ4) through tailor-made capacity building activities for companies in reaching their related objectives.

The novelty in FPC+ lies hence on an acceleration (which is a modification of RQ3 in first phase of FPC), towards climate resilient infrastructures needed for a fossil free future, with extra attention towards energy, people and materials (which is a modification of RQ2 in FPC), but at the same time explicitly incorporating the social perspective of fairness, defined as who is invited/excluded in policy-processes and on how costs and benefits are distributed in society (which is a modification of  $RQ1+RQ4$  in FPC). The new program will put increased effort in realizing social sustainability by promoting a more fair, inclusive and democratic governance system that enables more people to actively participate in developing and managing infrastructure solutions that build climate mitigation and adaptation. Such co-creation, or co-production, stimulate the active involvement of more end-users in various stages of a company's production  $process<sup>16</sup>$ .

Focus will still be on small to medium sized cities in Sweden. As the world continues to urbanize, cities need to develop in ways so that negative impacts for global sustainability are limited. Physical examples of such infrastructural changes include improved bicycle routes enabling citizens fossil free transportation alternatives. Yet another example is the charging infrastructure for e-mobility located both in residential areas as well as in workplaces. Urbanisation is amongst the top challenges faced globally today. By 2050, another c. 2,7 billion people are expected to live in cities (UN, 2017), although many small towns in the global North and in Sweden are shrinking in population size. According to the UN Sustainable Development Goal 11, "Sustainable cities and communities", cities at their best provide a platform for new ideas, science and economics as well as social development. However, unanticipated disturbances related to such global changes may pose challenges to health, safety, to sense of citizenship, and to the resilience of technical infrastructures.

The FPC+ aims towards undertaking applied research towards resilient mid-size city infrastructure towards a fossil free future. The aim of the extension has been thoroughly assessed with participating companies, individual researchers and research groups involved in FPC at the affiliated Universities as well as with the scientific discourse and public debate.

The conclusions are that the planning and strategy documents indeed are in place but, companies are still at a less mature phase in terms of deploying (any) actions towards enhanced resilience in regard to infrastructure. One example of a barrier is obsolete thinking when it comes to the next generation of infrastructures needed for a fossil free society, where in sustainability science hybrid solutions including integrating systems of nature-based solutions to technical systems are discussed, such as e.g. transforming hard covered surfaces into ponds, rain gardens and into low lying parks in the built environment that can act as a sources of resilience to technical infrastructures in times of heavy rains, and which during summer can sequester carbon from the atmosphere to mitigate climate change, while at the same time improve issues related to social sustainability such as improved recreation for people in cities (Andersson et al, 2022). In short, it is a realization among companies and mid-size cities that their work with resilience and climate adaptation needs to be improved but the transition is sadly still at very early phases and is in need of renewed institutions and applied research to strengthen the transition, provide guidelines for pathways towards carbon neutrality, and also a scientific evidence ground to base decision-making upon.

<sup>&</sup>lt;sup>16</sup> Voorberg et al. (2014). A systematic review of co-creation and co-production. Pub. Man. Rev. 10.1080.

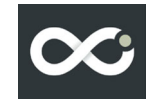

## Contributions from the participants to the post-graduate school and how they complement each other's competences

The companies represent different competences, In the appended LoIs, each company has individually motivated why they want to join FPC+ and their individual contribution, please see Appendix 4. It implies that also the companies can gain a lot from results in projects related to their own research question. This is also a need that is expressed by our participating companies. It also means that what they contribute with in one project can be shared by the other projects.

With a high ambition in co-creation between companies, between PhD students, between different faculties in the academia and between academia and companies, there are plenty of opportunities to disseminate results and contribute to a multi-facetted output. This helps to foster a mindset for optimal collaboration within the post-graduate school to develop the individual projects as complementary in a holistic frame for sustainable urban development. This requires, also mentioned above, a multidisciplinary approach with supervisors from different disciplines to cover research competence in the three dimensions.

## **Expected results and effects**

## The short- and long term goals of the post-graduate school from the

## universities perspectives

The PhD students gain knowledge from their own research and from their fellow PhD students in the post-graduate school to become experts in sustainable city-development.

- The three universities make use of the research knowledge in sustainable city- development in courses and educational programs.
- The supervisors and PhD students' collaboration across disciplines within the post-graduate  $\bullet$ school, strengthens cross-disciplinary research and learning within and between each university and by that contributes to develop the research field in sustainable city- development.
- Stronger research collaboration between researchers across the three universities. Exchange of theories, methods and tools to be used by researchers as well as insights from practitioners in sustainable city-development.
- The gained knowledge and experiences from working with sustainable urban development in  $\bullet$ small middle-size cities is valuable for international collaboration with research groups having a similar focus.
- To increase the capacity and skills among participating planning organizations, especially for mastering innovative tools and methods for resilience planning and for increasing urban socialecological sustainability, implementing SDGs, and improving climate adaptation and mitigation in small and middle-sized cities.
- To foster an inter-city innovation ecosystem in the field of digital tool development for spatial planning and urban governance
- Enable potential joint Master Program development between the three Universities

The post-graduate school will thus build capacity as a continuation of the research in FPC post-graduate school. The new post-graduate school FPC+ will continue to embrace a wider research theme that includes urban infrastructures (such as energy systems and others) as parts of urban sustainable development. Sustainable city development is focused on research areas at the three universities, manifested in the Sustainable urban development at the University of Gävle, the Energy and Built Environment research area at Dalarna University and Future Energy Centre (FEC) and Industrial Economy and Organization (IEO) at Malardalen University.

Both the Reesbe, Reesbe+ and FPC collaboration between the three universities and research focus on sustainable urban development at each university gives a strong platform for the new proposed postgraduate school.

The new post-graduate school, FPC+, will also contribute to further development of the doctoral education at University of Gävle, University of Dalarna and Mälardalen University.

## **FUTURE-PROOF CITIES**

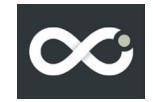

## Specific for University of Gäyle

The University of Gävle has gathered its research into four strategic and interdisciplinary research areas. They express the University's strategic focus on the challenge-driven research and are described through research questions and themes that address identified societal challenges. Sustainable Urban Development is one of the key strategic research areas, which involves around 50 researcher and 40 PhD students from four major subject groups (energy systems, sustainability science, geospatial information science (geospatial sciences and computer science) and social work. The ambition of this research area is to coproduce new knowledge that enables attractive, environmentally friendly and viable cities. The postgraduate school FPC+ will support the development and progress of this strategic research area at the University. The post-graduate school FPC+ will contribute to stimulating and incorporating new interdisciplinary collaborations between the subject groups within the research area. The project also supports ambitions at University of Gävle for increased externally oriented research, in close collaboration with external partners, regionally, nationally and internationally. Further strategic values with the new post-graduate school are that it strengthens the doctoral education environment within the sustainable urban development research area, while at the same time ensuring the growth of the next generation of researchers.

### Specific for Dalarna University

Dalarna University has been granted the examination rights on doctoral level for the study area resourceefficient built environment connected to the research area Energy and Built Environment by the Swedish higher education authority (UKÄ). The post-graduate school Reesbe, Reesbe+ and FPC has had a strong impact on this and FPC+ will further supports this development gathering researchers and PhD students within a research area that is in line with the planned new doctoral program. This is the fourth doctoral program at the University and is an expansion in line with the overall goal of the University to "Deserve to be called university" ("Förtjäna att kallas universitet", university board decision December 2018). Hence, the new post-graduate school FPC+ is a crucial part of building the capacity for doctoral education at Dalarna University. During this capacity building it is of great benefit to have supervisors from other universities to complement the ones from Dalarna University. The first PhD program is in energy systems in the built environment, but FPC+ profiles will help build capacity for a potential second program.

## Specific for Mälardalen University

The new university vision for Mälardalen University is "A progressive and collaborative University where together we shape a sustainable future" and FPC and FPC+ contributes to all parts of the vision both concerning the research focus and the way the research schools are arranged and performed. In order to achieve a sustainable development, the need for a fundamental shift to a cleaner and more sustainable energy system is assured. In order to meet the goal that by 2045, Sweden is to have zero net emissions of greenhouse gases into the atmosphere, more efforts should be dedicated to the resilience and sustainability of city, with special focuses on energy issues. The new post-graduate school FPC+ is important for Mälardalen University to develop new competence about sustainable urban planning. It will provide guidelines and insights for developing innovative solutions of smarter and more sustainable energy technologies and systems that are urgently needed to tackle the challenging issues about climate change and also for sustainable societies. The post-graduate school will also benefit the master programs about environment engineering and strengthen the collaboration between the research environments FEC and IEO.

#### Relevance of the post-graduate school and its focus to the business sector

The municipalities have the political mission to promote sustainable urban development and through the municipal comprehensive plans, the directives are given to the municipal companies how to contribute to this. Political control means that the municipalities have the conditions to drive development forward on several fronts. One front is to establish physical areas where the boundaries are pushed forward for creating sustainable neighborhoods in all sustainability dimensions. The challenges are great to achieve high sustainability goals and many projects have been implemented since the end of the 1990s with the intention of strengthening the rights and well-being of citizens, while simultaneously maintaining the ability of nature to provide us with resources and services. Urban sustainability goals are often more

ambitious than the nationally formulated goals. This is probably due in part to the physical proximity between decision-makers and the areas to be built and makes urban sustainability projects an important part of creating innovation arenas and development.

The major sustainability projects have mainly taken place in the metropolitan regions, such as Hammarby Sjöstad (Stockholm), Norra Djurgårdsstaden (Stockholm) and Västra hamnen (Malmö). In recent years, several of the country's medium-sized or small cities have followed the big cities and are planning for new neighborhoods with high sustainability targets. This is of course desirable, but at the same time, according to research and experience among the FPC Universities and companies, poses new types of challenges as these cities have smaller municipal administrations that sometimes lack the same type of resources for long-term planning which can be found in the larger cities. Likewise, smaller cities also do not have the same experience of large complex projects as the big cities which may make the realization of the projects difficult.

For the smaller and medium-sized cities that are now planning for large investments in new sustainable neighborhoods, it becomes especially important to learn to think about all aspects of sustainability early in their planning so that the new neighborhoods that are being built will have the conditions to maintain the high sustainability ambition they are planned for. The development of methods and strategies to ensure this, as well as collaboration and exchange of experience between medium-sized cities' urban development projects, is therefore important.

The post-graduate school, FPC+ together with its municipal partners and company partners, has identified a number of major urban development projects with great sustainability ambitions. In their research, the doctoral students plan to continue collaborate with municipal and private companies to study specific issues that are crucial for the urban development project in question to achieve its goals. The participating municipal companies are well-aware of the challenges of their urban development projects and see the benefits and opportunities of collaboration with the other municipal companies in the postgraduate school where they can develop methods, strategies and technical solutions for sustainable urban development that are adapted for the medium-sized cities. This creates the conditions for implementing equally or more ambitious urban development projects that are currently taking place in the growth regions and that these projects develop into innovation arenas that contribute to a positive spiral in urban development.

Experience, from both the current FPC and the former Reesbe and Reesbe+, has shown that companies involved in post-graduate schools increase their understanding of academic knowledge and see collaboration as an important part of their own development in order to meet future challenges.

This often leads to new development projects together with the academy. As public initiatives, for example by building new neighborhoods with high ambitions, often become signposts for the private business sector, both by showing what is possible and by setting the bar for upcoming procurement, this will lead to an increased need for knowledge of the private business. This increases the interest incoproduction between the companies and the academy. Innovations are also the foundation for increasing the degree of competition. Participation in a post-graduate school also provides the experience of the academic staff, which facilitates future co-production with the business community.

In conclusion, we mean the following benefits and expectations for the business-sector in close cooperation with academy are generated by:

- A forum with access to knowledge and competence in the sense of both depth and breadth that would otherwise not be available for and in the ongoing regular operations and for the development of these operations. The forum opens up opportunities to access R&D resources that otherwise would be difficult to access in the normal way due to the lack of contact areas and relationships or due to financial obstacles.

-A holistic context to relate to. Incorporation of the company's own operations and its components in a larger context. A holistic perspective that fertilizes and develops the different parts and components of the operations and where the parts also can fertilize and develop the whole context in a new way that promotes further development and innovation.

-An arena for interaction between the various actors, in a trinity between business, academia and the public sector.

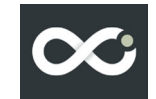

-Access to testbeds and environments where new approaches and solutions can be effectively tested and evaluated.

-An increased attractiveness and growth potential in a positive spiral for the actors and for the regions. This through the new environment and the new conditions created for knowledge building, knowledge and experience dissemination, access to resources and test opportunities etc. New connections that can generate new ideas, new innovative solutions that are sustainable and which contributes to and enhances the development of both new business and the city and the society at large.

**-Efficiency in use of resources.** All in all, different resources - human and economic capital - can be utilized in a much better way and create more benefits and returns in different forms.

## Project operationalization

### Integration with the current business graduate program FPC

The plan is that each of the three Universities is responsible for three PhD-students each adding to the currently 12, of which one has formally ended her PhD-studies. The FPC+ plans to keep the four research themes and will run with the very same governance structures as the former Reesbe, Reesbe+ and FPC programs have been doing. Some minor changes to the governance structures are presented in chapter three.

### Organisational plan for FPC+

#### Courses

The course plans for the courses will broadly replicate the previous one for FPC, however with a reduction in the number of courses. This decision has been taken in close discussion with the researchers in the program as well as with the current PhD-students. The reduction in number of courses leads to a greater freedom for the individual PhD-students to take course individual for their specific research project and company research needs.

Three primary PhD-courses are planned to be given in FPC+. These courses have been thoroughly assessed, among others in close dialogue with the current FPC PhD-students, based on their experience in these and other additional courses within FPC:

- Co-creation
- Natural Resource Management and Resilience Building for Social-Ecological Systems.  $\bullet$
- Urban studies

In addition, there will be a seminar course and a number of non-mandatory courses like in FPC. In table 1 below, the courses are displayed.

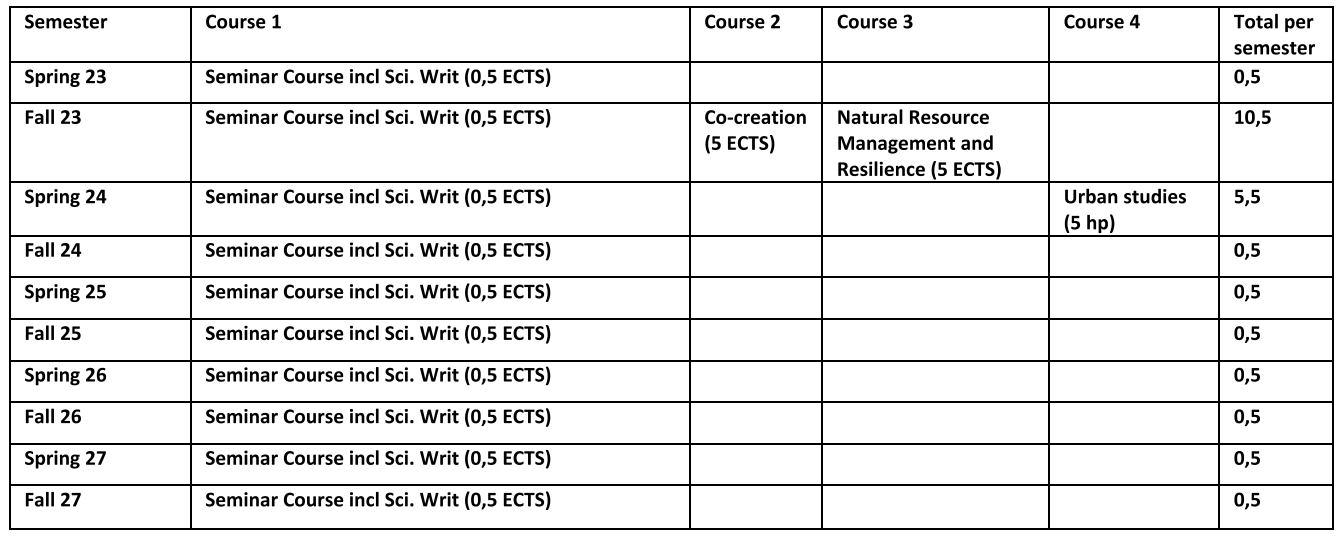

Table 1. Mandatory ourses planned within FPC+.

## **FUTURE-PROOF CITIES**

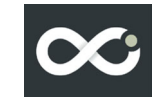

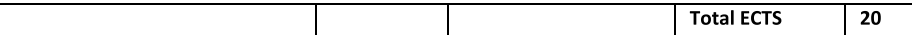

#### Admittance, employment etc.

The PhD-students must be admitted to the doctoral program and employed at the companies no later than 1 April, kick-off takes place in connection with FPC's fall meeting and the courses start in fall of 2023.

The PhD students will initially read the majority of their courses, as is in the current FPC program, which means that a large part of the credits have been completed within the first two years. Remaining time until the licentiate degree is devoted to conference articles and publication of a first article and a second article in manuscript for journal.

The article writing which is vital in a postgraduate program is supported by the PhD-students attending workshop where FPC-affiliated researchers are presenting to the PhD-students how to undertake excellent research and write excellent scientific papers. This structure will follow the same structure as in FPC. In addition to this and the support the doctoral students receive from their supervisors, so-called Dseminars (doctoral seminars) where  $2-3$  doctoral students present their manuscripts which are in process for discussion in the doctoral group.

Presentation of research results takes place at conferences, at least one international, and at the participating universities' seminar series for research as well as the companies' internal or external meetings, seminars or workshops. Support in presentation technology is also provided in FPC+ and a seminar course as in FPC with a short course in oral presentation and poster production.

The PhD students' progression in their doctoral education is followed up every year in January as for FPC PhD students with the program management (program director, assistant program director and director of studies) calls each project group (doctoral student, supervisor and mentor) to a separate meeting for to follow up on the past year and plans for the coming year.

The FPC+ doctoral students, their mentors and supervisors participate in the joint spring and the fall meetings.

#### PhD supervision

Below is a summary of the supervisor resources at the three participating universities. Out of the 28 supervisors available in FPC+, all but two of them supervise PhD students in FPC. Newly recruited professors or lecturers can be added to this list. The plan is that the PhD students, just like the FPC PhD students, receive cross-supervision, i.e. there is an assistant supervisor from one of the two other universities to increase collaboration between the universities and broaden the competence in the doctoral project. Our conclusion is that the FPC supervisors has the capacity to also supervise the new FPC+ PhD students. In table 2, the supervisory resources are displayed.

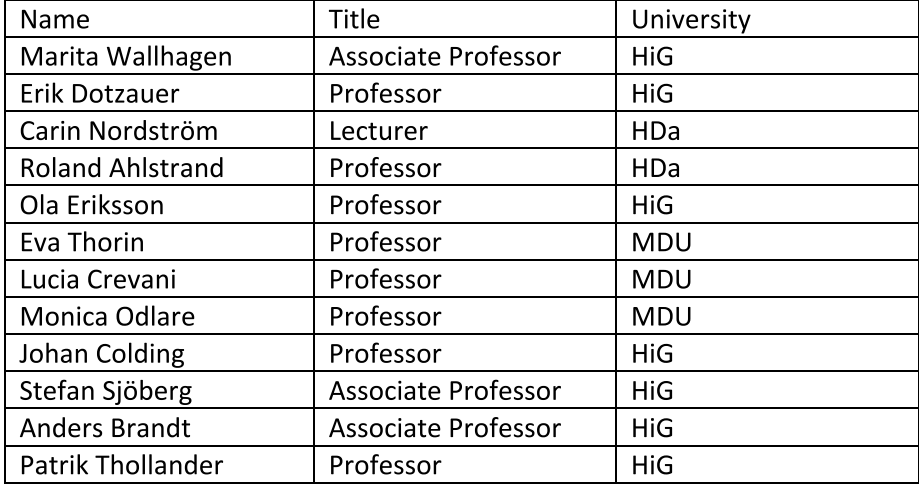

Table 2: Supervisor resources at the three participating universities.

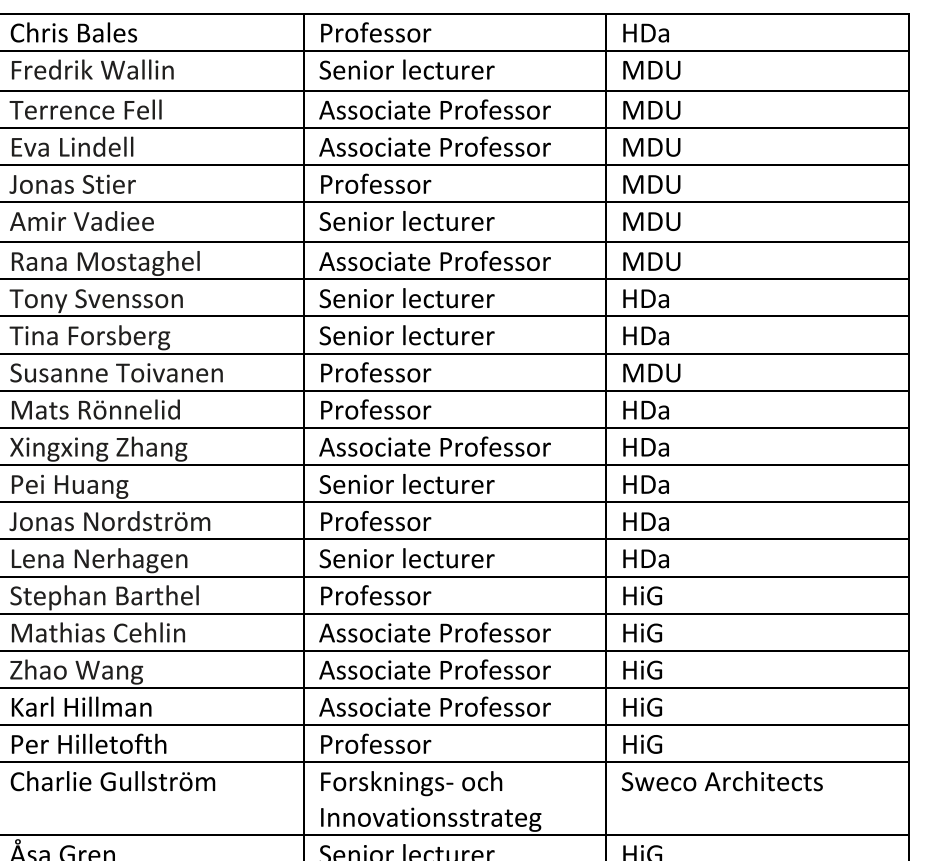

## Management and organization

The integration between the current business graduate program FPC and the planned new program FPC+ entails both integration and new parts. In the below sections follows the planned integration and new parts.

#### **Board**

The board of FPC is currently chaired by honorary doctorate Thomas Nylund, and includes four companies, three researchers, and an adjunct PhD-student. The Board is planned to be kept intact.

#### **Executive group**

The executive group is currently chaired by program director prof Patrik Thollander, and each University node is chaired by prof Eva Thorin, prof Chris Bales and prof Johan Colding at MDU, HDa and HiG respectively and industrial node leader Emma Björkenstam at Byggdialog AB. The node leaders have also been acting as vice program directors enabling resilience in leadership. Apart from these five leaders, the executive group also consist of Director of Studies Associate Professor Kourosh Tatar, communication leader Anna Näsman and program administrator Eva Wännström.

The executive group is planned to be changed in the following ways:

1. The current node-leader at HiG, prof Johan Colding, takes the role as one of the researchers in the Board while prof Ola Eriksson, HiG, who currently supervise two PhD-students in FPC, takes over the role as node leader. The two main reasons for this are that prof Johan Colding, being one of HiG's foremost researchers with +25 000 citations in google scholar gains more capacity in his area of excellence, which is to undertake research and second, the excellence of prof Ola Eriksson is his vast contact with the surrounding society including companies, municipalities etc.

These changes will further strengthen our post graduate programs and PhD-students as well as the regarded research areas at HiG, HDa and MDU. In summary, none of the regarded persons (Ola or
Johan) are leaving FPC or the planned FPC+, but simply switch roles more in line with their current profile excellences and will further strengthen both the FPC and FPC+-programs as well as our regarded PhD-students.

# Company participation

The table 3 below shows the 9 planned participating companies in FPC+. A total of seven new companies will join FPC+ where all plan to recruit externally. All new PhD students are planned to start as FPC+ by 1 April 1st 2023.

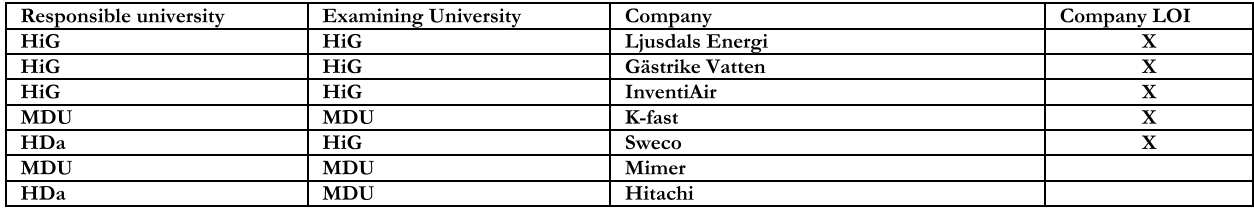

Table 3: Participating companies in FPC+.

The PhD students will be employed in the companies with 80% of the employment for the PhD studies and 20% for other tasks in the company. The doctoral students have, in addition to their workplace at the company a workplace at their University to be able to learn methods, use experimental facilities, receive supervision and participate in courses. The same arrangement is planned as for the FPC+ PhD students. A time distribution of approximately 50/50 between time on is sought business versus University. This also applies to any cases where a PhD student is employed at a university, because it is important for the student to learn the business perspective on research and innovation.

The requirements regarding co-production in FPC+ are similar to what applies previously in FPC.

- a question based on the companies' need for new knowledge to develop products and services; special efforts are made to design projects with collaboration between PhD students (both new and existing in FPC) and participating companies (both new and existing in FPC)
- the scientific competence of the cooperating universities matches these needs  $\bullet$
- the research questions must also be of academic interest and lead to scientific progress, such as publications in scientific journals and theses, on those the cooperating universities

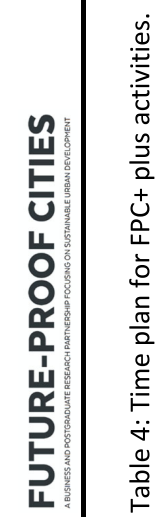

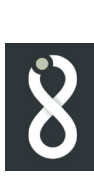

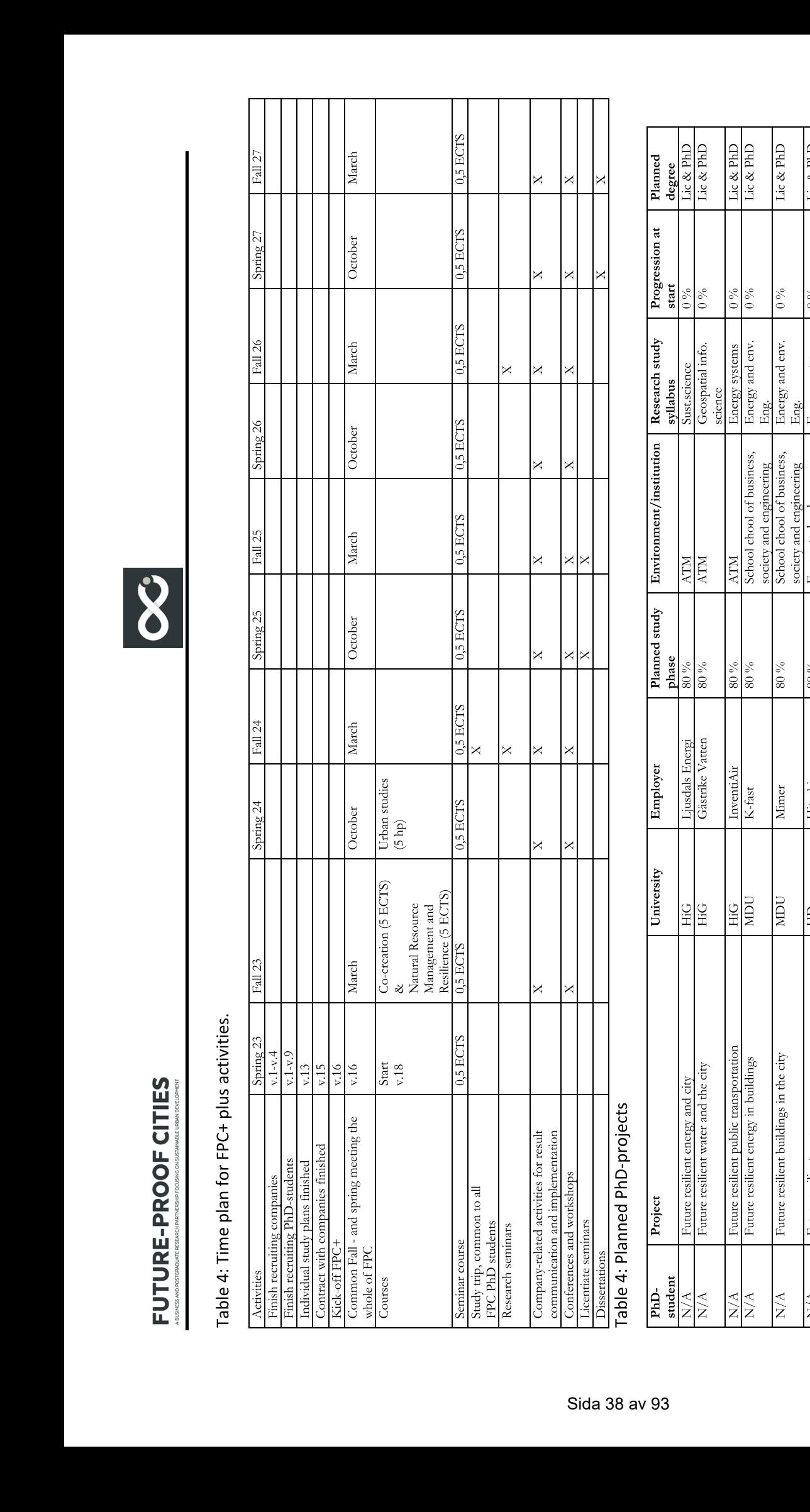

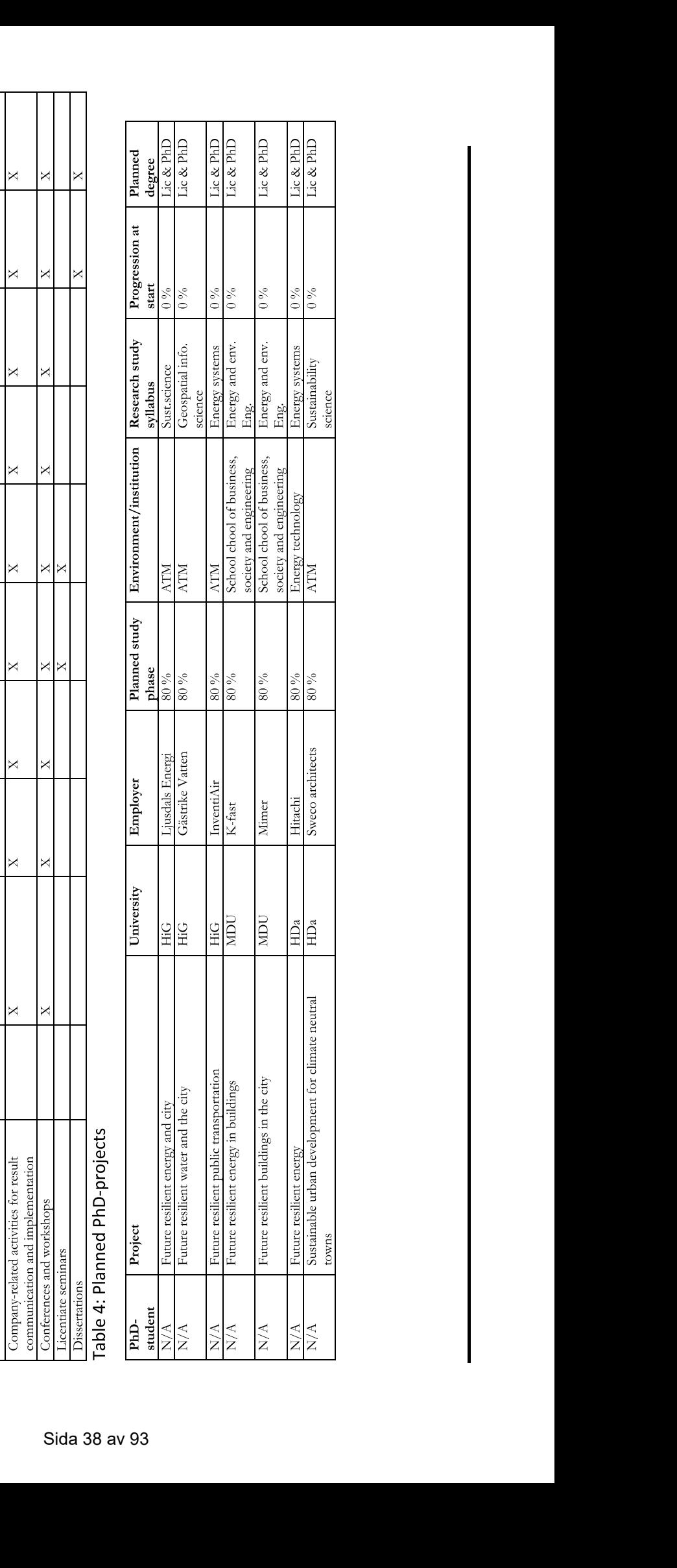

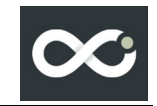

# Project staff

The project, please also see section Management and Organization, is structured as in FPC.

The supervisor capacity will remain as in FPC, i.e. ten percent supervision of the PhD-student research time is provided.

# Project budget

The project budget and the individual person's work assignments is in large the same as for FPC with the exception of some minor changes in the board.

The companies will like in FPC co-fund the PhD-students with a minimum of 12.6 MSEK.

The budget for the new doctoral students follows a similar model as for the current ones the doctoral projects in FPC. 61 % of the KKS funds go to finance the salary of the doctoral students, just under 9 % for supervision and just over 5% other. A minor percentage of the contribution goes to joint activities and central operation because it is already largely financed in its current FPC budget.

For this the post-graduate school FPC+ costs are estimated to be approximately 31.2 MSEK during the six-year period and include seven PhD-students. For operation of the post-graduate school where the contribution from KKS is 12.6 MSEK, the companies min. 12.6 MSEK and the universities ca. 6.0 MSEK.

The doctoral students use 80% of their time to postgraduate studies and 20% to research-related activities in the companies.

# **Avtal**

mellan Högskolan i Gävle och Högskolan Dalarna

## **Bilagor**

Bilaga 1: Future-Proof Cities+-avtal mellan KK-stiftelsen och Högskolan i Gävle

# **1. Avtalets parter**

Avtalsparterna är Högskolan i Gävle ("HiG"), Akademin för teknik och miljö med organisationsnummer 202100-2890 med adress 801 76 Gävle och Högskolan Dalarna ("HDa") med organisationsnummer 202100-2908 med adress 791 88 Falun, nedan var och en kallad part och tillsammans parterna.

# **2. Bakgrund**

KK-stiftelsen har som ett av sina huvudändamål att främja kunskaps- och kompetensutbyte mellan å ena sidan näringslivet och å andra sidan universitet, högskolor och forskningsinstitut. Som ett led i den verksamheten delfinansierar KK-stiftelsen företagsforskarskolor. En förutsättning för KK-stiftelsens stöd är att näringslivets ekonomiska engagemang är minst lika stort som stiftelsens.

HiG beviljades medel tillsammans med HDa och Mälardalens universitet ("MDU") för forskarskolan Future-Proof Cities ("FPC") med start 2020-03-01. Efter flera framgångsrika år med forskarskolan FPC har lärosätena nu beviljats ett nytt anslag från KK-stiftelsen för en förlängning som benämns Future Proof Cities+ ("FPC+") (nedan "Projektet"). Projektet drivs av HiG i samarbete med HDa och MDU och fokus är på hållbar stadsutveckling. Som huvudansvarigt lärosäte har HiG tecknat ett avtal ("Huvudavtalet") med KK-stiftelsen för reglering av KK-stiftelsens stöd till Projektet som reglerar forskarskolans organisationsmodell och hur forskarskolan ska drivas.

Projektplanen beskrivs i Huvudavtalet, bilaga 1. Projektets forskarutbildning syftar till att i nära samarbete med näringslivet adressera aspekter gällande hållbar stadsutveckling, och förbättrad social hållbarhet, resilienta infrastrukturer och sätt att förbättra städernas styrning av medelstora städer i Sverige. Projektet kommer vidare att adressera och analysera rollerna inom dessa områden, digitalisering och samskapande samt konceptuella verktyg och praktiska metoder för att nå uppsatta mål. Nyheten i FPC+ ligger i en acceleration mot klimatresilienta infrastrukturer som behövs för att nå en fossilfri framtid, med extra uppmärksamhet mot energi, människor och material, men samtidigt uttryckligen införliva det sociala perspektivet rättvisa, definierat som vilka som är inbjudna/uteslutna i policyprocesser och om hur kostnader och fördelar fördelas i samhället.

För att utföra detta forskningsarbete inom ramen för FPC medverkade tolv doktorander. Till förlängningen FPC+ planeras totalt sju nya doktorander. Antalet doktorander och uppdelning av antalet doktorander per lärosäte kan komma att revideras.

# **3. Avtalets syfte**

För närmare reglering av HDa:s medverkan i och stöd till Projektet som beskrivs i Huvudavtalet, bilaga 1.

# **4. Organisation**

Projektets organisation beskrivs i bilaga 1, ss. 24-27. Varje enskilt lärosäte ansvarar för forskarutbildningar i Projektet tillsammans med de företag som deltar.

# **5. Giltighetstid**

Projektet löper från 2023-03-01 till 2029-02-28. Slutrapportering av Projektet ska vara KKstiftelsen tillhanda senast 2029-04-30.

# **6. Rapportering**

Rapporteringsplan för Projektet beskrivs i bilaga 1, s 13.

HDa ska upprätta särredovisning för kostnader relaterade till Projektet. Redovisningen ska följa av KK-stiftelsens beslutade budget samt KK-stiftelsens allmänna villkor. KK-stiftelsen äger rätt att begära utdrag ur deltagande lärosätens redovisning, rörande särredovisningen, intygat av deltagande HDa:s firmatecknare eller person som firmatecknare delegerat detta ansvar till.

HDa:s ekonomiska rapportering ska ske årsvis till HiG, före HiG:s rapportering till KKstiftelsen, enligt schemat nedan.

Projektansvarige (HiG) ska skicka underlag för rapportering en månad före rapporteringstillfälle (15 februari) till HDa.

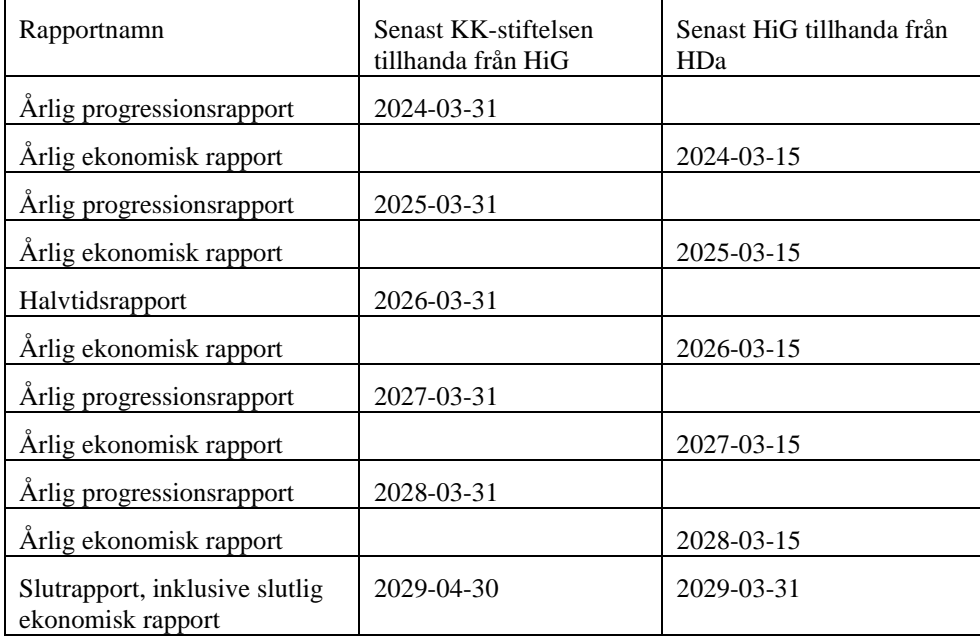

KK-stiftelsen äger, i enlighet med Huvudavtalet, rätt att avsluta projektstödet och kräva återbetalning av hela eller delar av stödbeloppet ifall rapporteringen inte inkommer i tid eller inte uppfyller de krav som ställs av KK-stiftelsen. HDa blir därmed ansvarigt för den återbetalning som KK-stiftelsen kräver gällande den/de av de doktorander HDa ansvarar för.

# **7. HDa:s åtagande**

Ett av KK-stiftelsens syften med att finansiera företagsforskarskolan är att detta ska bidra till deltagande lärosätens utveckling inom forskning och utbildning.

Deltagande lärosäten i Projektet ansvarar därför bl.a. för att:

- kvalitetssäkring av forskarutbildningen sker i enlighet med för HDa gällande krav och praxis,
- tillse att respektive doktorand får totalt 10 % handledningstid vid heltidsstudier, och 8 % handledningstid vid 80 % studietakt,
- fullfölja sitt åtagande mot doktoranderna och hantera eventuella förseningar som påverkar antagna doktoranders möjlighet att avlägga examen under projekttiden,
- avtal mellan HDa och respektive företag tecknas, se nedan,
- företagen till HDa årligen redovisar i Projektet nedlagda kostnader.

Näringslivets sammanlagda åtagande med in-kindinsatser och/eller direkt finansiering ska motsvara minst samma belopp som KK-stiftelsen bidrar med.

Avtalet mellan HDa och respektive företag ska:

- Reglera företagets totala ekonomiska insats för den doktorand som antagits inom ramen för forskarskolan.
- För varje doktorand ska omfattningen av tid, bidrag och övriga finanseringsåtaganden framgå.
- Reglera hur doktorandens situation ska hanteras i händelse av att företaget utträder ur kontraktet innan examen är avlagd. KK-stiftelsen eller annat deltagande lärosäte i Projektet äger inte ansvar för att säkra finansieringen för den doktorandens fortsatta studier i sådana fall.
- Företaget ska åta sig att, för varje doktorand knuten till företaget, tillhandahålla en företagsmentor utsedd av företagets ledning.
- Företagsmentor ska bl.a. ansvara för doktorandens arbetssituation på företaget, för att nära och varaktiga kontakter etableras mellan högskola och näringsliv och för att doktorandens kunskaper kommer så många som möjligt inom företaget tillgodo. Ansvaret ska preciseras i respektive företags avtal med HDa.
- Doktorander ska avlastas ordinarie arbetsuppgifter så att åtminstone 80 % av arbetstiden kan avsättas till studier.
- Ägande- och nyttjanderätten till resultat som kan framkomma inom Projektet ska regleras. Överenskommelse ska också träffas med företagen om rätten att publicera

resultatet av doktorandernas verksamhet.

- En utvecklings- och karriärplan efter avlagd examen ska tas fram av respektive företag för doktoranden.
- Om något av företagen under Projektets gång avviker från vad som har avtalas i Projektbeskrivningen, se bilaga 1 ss. 15-29, ska KK- stiftelsen informeras senast i samband med att avvikelsen inträffar.
- I avtalet ska företaget bekräfta sitt stöd till forskarskolan i enlighet med vad som framgår av projektbeskrivningen i Huvudavtalet, bilaga 1.

# **8. HiG:s åtagande/finansiellt stöd**

Projektets budget beskrivs i Huvudavtalet, se bilaga 1, s. 29 med slutlig budget som fastställs i samband med revidering av avtalet. Förutsättningarna för KK-stiftelsens finansiella stöd regleras i Huvudavtalet. KK-stiftelsen ska enligt Huvudavtalet bidra med finansiering av genomförandet av utbildningarna för de deltagande doktoranderna. Finansieringen sker genom utbetalning via HiG till HDa.

HiG ska enligt detta avtal finansiellt stödja två forskarstuderande kopplade till HDa med totalt 1 100 000 kr per forskarstuderande - således med 2 200 000 kr sammanlagt. Medlen ska endast användas av HDa till att ge direkt finansiellt stöd till företagen inom Projektet.

HiG:s utbetalning av stöd ska ske under förutsättning att HDa uppfyller sina skyldigheter enligt detta avtal och Huvudavtalet. Stödet kan stoppas, ändras eller återkrävas om det föreligger skäl för KK-stiftelsen att stoppa, ändra eller återkräva betalning gentemot HiG, avseende HDa:s del i Projektet, enligt Huvudavtalet.

HiG förbinder sig att utbetala till HDa bidrag för två forskarstuderande med totalt 1 100 000 kr per forskarstuderande under åren 2023 till 2028 enligt nedanstående utbetalningsplan.

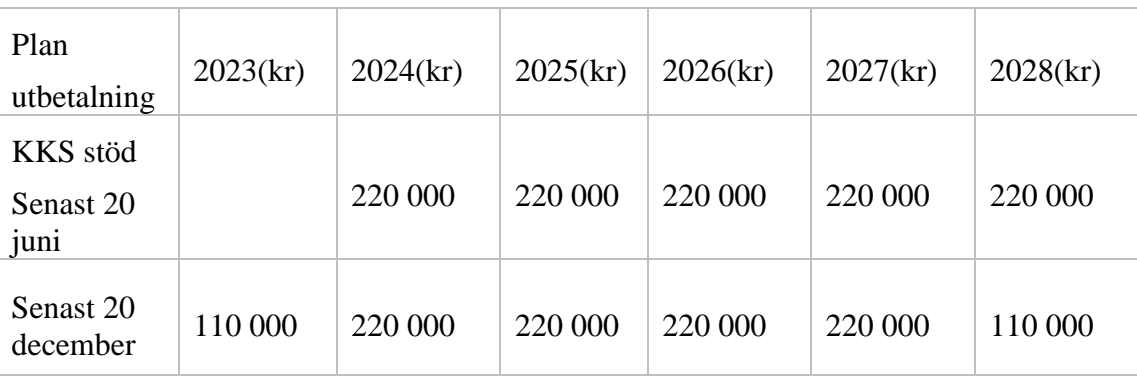

Total summa åren 2023-2028: 2 200 000 kr.

Utbetalningen ska göras till HDa:s bankgiro 5050-2665 i Danske Bank med utbetalningsreferens 46007121 Future Proof Cities+(org. nr. 202100-2908).

Förutom ovanstående ska HiG ersätta HDa för nedanstående kostnader som uppstår för;

- logi avseende HDa:s personal vid deltagande i gemensamma aktiviteter inom forskarskolans ram, såsom vår- och höstmöten,
- utveckling av doktorandkurser vid HDa efter särskilt beslut i styrgruppen för Projektet

• uppdrag som biträdande programdirektör i ledningsgruppen på 5 %.

HDa ska fakturera uppkomna kostnader för ovanstående punkter två gånger per år, senast 31 maj respektive 30 november.

# **9. Avtalsändring**

Tillägg till och ändringar i detta avtal ska för att vara giltiga upprättas skriftligen.

# **10. Överlåtelse**

Rättigheter och skyldigheter enligt detta avtal, och enligt Huvudavtalet, kan inte överlåtas utan skriftligt samtyckte.

# **11. Skadestånd**

Varje part ansvarar för skada som denne orsakar tredje man till följd av vårdslös handling eller underlåtenhet. Ett krav från tredje man, som är relaterat till Projektet, ska anmälas till styrgruppen inom en månad från att kravet framställdes.

Varje part är ansvarig för skada som denne uppsåtligen eller av oaktsamhet orsakar motparten.

Det åligger den skadelidande parten att vidta skäliga åtgärder för att begränsa skadan. Underlåter han det kan skadestånd, som annars skulle ha utgått, komma att jämkas.

# **12. Upphörande**

Om Parterna efter särskild överenskommelse beslutar om att upphöra med Projektet, måste de ekonomiska frågorna som uppstår först lösas.

# **13. Tvistelösning**

Problem och tvist med anledning av avtalet ska i första hand lösas mellan Parterna. Kan inte Parterna enas om en lösning ska tvist avgöras av närmast överordnad myndighet eller av den tillämpliga tvistelösningsmekanism inom svenska staten som står till buds.

# **14. Underskrifter**

Martin Norsell Ylva Fältholm Rektor Högskolan Dalarna **Rektor Högskolan i Gävle** 

# Signature page

This document has been electronically signed using eduSign.

# eduSign

eduSign

eduSign

Electronically signed by **Martin Norsell** 

Date and time of signature 2023-03-07 12:03 UTC

Authenticated by Dalarna University Electronically signed by Ylva Fältholm

Date and time of signature 2023-03-08 12:47 UTC

Authenticated by Högskolan i Gävle

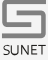

## **AVTAL**

mellan Högskolan Dalarna och Sweco Sverige AB *Dnr*

#### **1. Avtalets parter**

Högskolan Dalarna, 202100-2908, 791 88 Falun

och

Sweco Sverige AB, 556767-9849, genom divisionen Sweco Architects. Adress: Gjörwellsgatan 22, 112 60 Stockholm

Projekt: Företagsforskarskolan Future-Proof Cities+ (nedan kallat Forskarskolan eller Projektet)

Projektansvarig: Patrik Thollander, Högskolan i Gävle

Bilaga 1: Avtal om företagsforskarskolan mellan KK-stiftelsen och Högskolan i Gävle

Bilaga 2: Avtal om företagsforskarskolan mellan Högskolan i Gävle och Högskolan Dalarna

#### **2. Bakgrund**

KK-stiftelsen har som ett av sina huvudändamål att främja kunskaps- och kompetensutbyte mellan å ena sidan näringslivet och å andra sidan universitet, högskolor och forskningsinstitut. Som ett led i den verksamheten delfinansierar KK-stiftelsen företagsforskarskolor. En förutsättning för KK-stiftelsens stöd är att näringslivets ekonomiska engagemang är minst lika stort som stiftelsens.

Högskolan i Gävle ("HiG") beviljades medel tillsammans med Högskolan Dalarna ("HDa") och Mälardalens universitet ("MDU") för forskarskolan Future-Proof Cities ("FPC") med start 2020-03-01. Efter flera framgångsrika år med forskarskolan FPC har lärosätena nu beviljats ett nytt anslag från KKstiftelsen för en förlängning som benämns Future Proof Cities+ ("FPC+") (nedan "Projektet" eller "Forskarskolan"). Projektet drivs av HiG i samarbete

med HDa och MDU och fokus är på hållbar stadsutveckling. Som huvudansvarigt lärosäte har HiG tecknat ett avtal ("Huvudavtalet") med KKstiftelsen för reglering av KK-stiftelsens stöd till Projektet som reglerar Forskarskolans organisationsmodell och hur Forskarskolan ska drivas.

Projektplanen beskrivs i Huvudavtalet, bilaga 1. Projektets forskarutbildning syftar till att i nära samarbete med näringslivet adressera aspekter gällande hållbar stadsutveckling, och förbättrad social hållbarhet, resilienta infrastrukturer och sätt att förbättra städernas styrning av medelstora städer i Sverige. Projektet kommer vidare att adressera och analysera rollerna inom dessa områden, digitalisering och samskapande samt konceptuella verktyg och praktiska metoder för att nå uppsatta mål. Nyheten i FPC+ ligger i en acceleration mot klimatresilienta infrastrukturer som behövs för att nå en fossilfri framtid, med extra uppmärksamhet mot energi, människor och material, men samtidigt uttryckligen införliva det sociala perspektivet rättvisa, definierat som vilka som är inbjudna/uteslutna i policyprocesser och om hur kostnader och fördelar fördelas i samhället.

För att utföra detta forskningsarbete inom ramen för FPC medverkade tolv doktorander. Till förlängningen FPC+ planeras totalt sju nya doktorander. Antalet doktorander och uppdelning av antalet doktorander per lärosäte kan komma att revideras. Ett avtal mellan HiG och HDa respektive MDU har upprättats för att reglera deras medverkan i och stöd till Projektet (bilaga 2).

#### **3. Avtalets syfte**

För närmare reglering av Sweco AB (nedan kallad Företaget) medverkan och stöd till Projektet samt Företagets totala ekonomiska insats för forskarstuderande som antagits till Forskarskolan (nedan kallad Doktoranden). Syftet med avtalet är också att närmare reglera de krav som finns från KKstiftelsen gällande Doktorandens arbetssituation och förutsättningar inom Projektet.

#### **4. Giltighetstid**

Projektet löper från 2023-03-01 till 2029-02-28. Slutrapportering av Projektet ska vara KK-stiftelsen tillhanda senast 2029-04-30.

Avtalet träder i kraft när det har undertecknats av samtliga parter och Doktoranden antagits till forskarutbildningen vid Högskolan. Avtalet ska gälla under forskarutbildningen motsvarande fyra års heltidsstudier. För Doktoranden kommer forskarutbildningen att ske på 5 år med 80 % studietakt. Avtalet gäller fram till 2029-02-28.

Avtalstiden enligt första stycket förlängs endast om särskilda skäl föreligger. Sådana skäl är de som anges i 6 kap. 29 § i högskoleförordning (1993:100) och inkluderar exempelvis sjukskrivning och föräldraledighet. Avtalstiden förlängs

i så fall med motsvarande tid som ledigheten varat.

#### **5. Rapportering**

Rapporteringsplan för Projektet beskrivs i bilaga 1, s 13.

Företaget åtar sig att:

- upprätta särredovisning för kostnader relaterade till Projektet. KKstiftelsen äger rätt att begära utdrag ur Företagets redovisning, rörande särredovisningen, intygat av Företagets stämmovalde revisor,
- Redovisningen ska följa av KK-stiftelsens beslutade budget samt KKstiftelsens allmänna villkor. Rapporteringsunderlaget tillhandhålls av HDa.

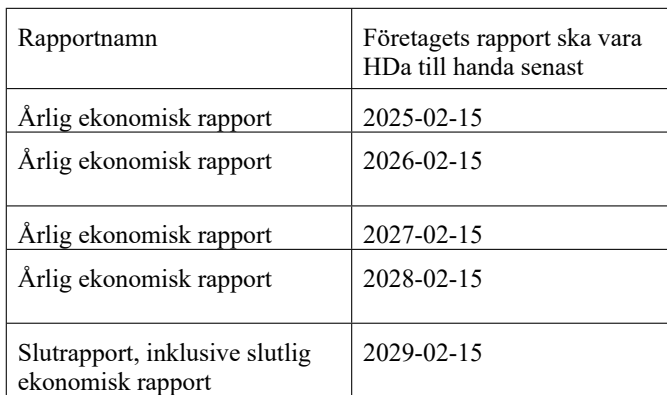

Rapportering av verksamheten och företagsnytta samt företagets verkliga (bokförda) insatser i Projektet ska ske årsvis till HDa enligt följande plan.

KK-stiftelsen äger, i enlighet med Huvudavtalet, rätt att avsluta projektstödet och kräva återbetalning av hela eller delar av stödbeloppet ifall rapporteringen inte inkommer i tid eller inte uppfyller de krav som ställs av KK-stiftelsen. Företaget blir därmed ansvarigt för den återbetalning som KK-stiftelsen kräver gällande Doktoranden.

#### **6. Företagets åtagande**

Ett av KK-stiftelsens syften med att finansiera företagsforskarskolan är att detta ska bidra till deltagande lärosätens utveckling inom forskning och utbildning.

Företaget är arbetsgivare och behåller fullt arbetsgivaransvar under den studietid som omfattas av avtalet.

Företaget är ansvarigt för och håller ansvarsförsäkring för Doktoranden under den tid då denne är verksam i högskolans lokaler.

#### **6.1 Infrastrukturellt stöd**

Företaget åtar sig att:

• för sin anställde, Doktoranden, bereda tillgång till sådana resurser inom Företaget som krävs för att en näringslivsanknuten forskarutbildning ska kunna genomföras i enlighet med Projektets syfte; samt acceptera att Doktoranden medges möjlighet till studier i den omfattning som krävs enligt vederbörandes individuella studieplan.

#### **6.2 Företagsmentor**

Företaget åtar sig vidare att tillhandahålla Doktoranden en företagsmentor utsedd av Företagets ledning.

Företagsmentorn ska:

- ansvara för Doktorandens arbetssituation på Företaget,

- verka för att nära och varaktiga kontakter etableras mellan forskning/undervisning och med externa partner, med relevans för doktorandens inriktning, exempelvis med näringsliv och offentliga aktörer på kommunal och regional nivå $\frac{1}{2}$ 

- delta i Forskarskolans årliga höst- och vårmöten och andra gemensamma aktiviteter som anordnas i Forskarskolan,

- genomföra en årliga avstämningar med Doktoranden och dess handledare, exempelvis genom att Swecos Företagsmentor och handledarna faciliterar ett årligen återkommande mellankommunalt planeringsforum om hur klimatfrågan implementeras i stadsutveckling, fortbildningspaket för planerare eller liknande upplägg i workshops som bidrar till lärande och kunskapsspridning utifrån doktorandens inriktning.

- säkerställa att det finns en plan för disseminering av resultat inom Företaget så att Doktorandens kunskaper kommer så många som möjligt inom Företaget tillgodo,

- ansvara för att ta fram en utvecklings- och karriärplan efter avlagd examen.

#### **6.3 Ekonomiska åtaganden**

Företaget åtar sig enligt detta avtal att samfinansiera Projektet med sammanlagt 1 800 000 kronor under avtalsperioden.

I åtagandet ingår att

- anställa Doktoranden,
- betala Doktoranden lön där lönen lägst ska motsvara lönenivån i HDa:s lönestege för doktorander,
- ersätta omkostnader i form av resor, traktamenten, logi, konferensavgifter m.m. gällande Doktorandens forskarstudier,

**Kommentar [GC1]:** Avtalsmallen verkar inte helt anpassad för kommunsamarbete, därför lade jag till offentliga aktörer

**Kommentar [GC2]:** Jag har försökt lyfta några kommentarer från det föreslagna samarbetsavtalet som tecknas mellan Sweco och 'kommunerna' - eftersom det samarbetet även är avhängigt av insatser från handledare inom akademin,. Jag ber härmed Chris följa upp mina förslag.

- tillhandahålla arbetsplats med nödvändig kringutrustning för Doktoranden,
- redovisa kostnader för utrustning som ställs till projekts förfogande som medfinansiering.

Totalt ska Företaget för samtliga ovan angivna poster inrapportera samfinansiering per år enligt nedanstående tabell. Planen i tabellen gäller för 80% studietakt. Om doktoranden p.g.a. föräldraledighet, sjukskrivning eller andra tvingande skäl har en lägre studietakt i en period rapporteras kostnader som motsvarar den reella studietakten som uppnåtts i den perioden. Rapporteringsplanen förlängs med den tid som studietiden förlängs.

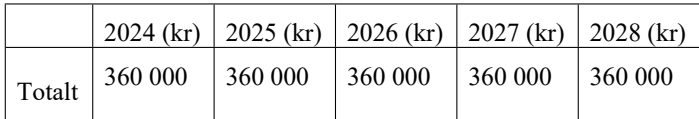

#### **7. HDa:s åtagande och finansiell ersättning**

Enligt Huvudavtalet ska KK-stiftelsen bidra med finansiering av genomförandet av utbildningarna för de deltagande doktoranderna. Finansieringen ska ske genom utbetalning via HiG till HDa.

HiG ska finansiellt stödja två forskarstuderande kopplade till HDa med totalt 1 100 000 kr per forskarstuderande - således med 2 200 000 kr sammanlagt. Medlen ska endast användas av HDa till att ge direkt finansiellt stöd till företagen inom Projektet.

HiG:s utbetalning av stöd ska ske under förutsättning att HDa uppfyller sina skyldigheter enligt avtalet mellan lärosätena och Huvudavtalet, dvs bilaga 1 och bilaga 2. Stödet kan stoppas, ändras eller återkrävas om det föreligger skäl för KK-stiftelsen att stoppa, ändra eller återkräva betalning gentemot HiG, avseende HDa:s del i Projektet, enligt Huvudavtalet.

HDa:s utbetalning av ersättning till Företaget ska ske under förutsättning att Företaget uppfyller sina skyldigheter enligt detta avtal och kan endast stoppas, ändras eller återkrävas om det föreligger skäl för KK-stiftelsen att stoppa, ändra eller återkräva betalning gentemot HiG, avseende HDa:s del i projektet, enligt Huvudavtalet.

Högskolan Dalarna förbinder sig att:

- bedriva forskarutbildning för Doktoranden i Projektet i enlighet med högskolelag, högskoleförordning, lokala föreskrifter och övriga relevanta regelverk, vilket bl.a. innebär att HDa ska säkerställa Doktoranden handledning och genomföra utbildningen i enlighet med Doktorandens individuella studieplan samt
- tillhandahålla Doktoranden en arbetsplats och infrastrukturellt stöd

inom HDa:s lokaler,

- tillsammans med Företagsmentor säkerställa spridning av doktorandens framdrift, exempelvis genom ett årligen återkommande mellankommunalt planeringsforum om hur klimatfrågan implementeras i stadsutveckling, fortbildningspaket eller liknande
- till Företaget betala ersättning till Doktoranden med totalt 1 100 000 kr enligt följande utbetalningsplan. Planen i tabellen gäller för 80 % studietakt. Om Doktoranden p.g.a. föräldraledighet, sjukskrivning eller andra tvingande skäl har en lägre studietakt i en period betalas stöd ut som motsvarar den reella studietakten som uppnåtts i den perioden. Utbetalningsplanen förlängs med den tid som studietiden förlängs.
- Fyra företagsrepresentanter ska ges tillfälle att fysiskt på plats, utan kostnad, delta på Forskarskolans kursaktiviteter såsom föreläsningar, seminarier och lektioner. Fler företagsrepresentanter kan ges tillfälle att delta på distans, allt under förutsättning att kursexaminator tillåter det. Dock kan inte deltagande företagsrepresentant erhålla formella högskolepoäng för deltagande eftersom detta kräver ett formellt antagande som student vid kursgivande lärosäte.

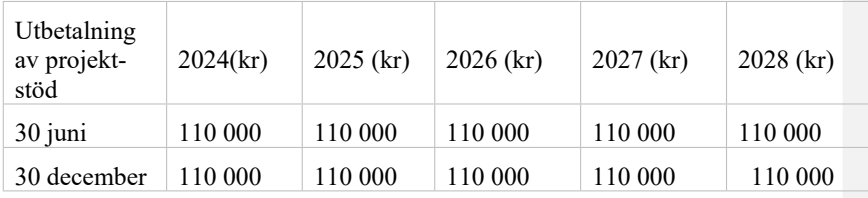

Företaget ska elektroniskt fakturera HDa ovanstående belopp + moms (utifrån studietakt och prestation)

Fakturaadress; Högskolan Dalarna, organisationsnummer 202100-2908

Ref: 46007111 Peppol Bis Billing 3.0 Peppoladress: 0007:2021002908.

Huvudhandledare för Doktoranden är enligt den individuella studieplanen Stephan Barthel (prof) och ansvarig handledare vid Högskolan Dalarna är Tony Svensson (Dr).

#### **8. Uppsägning och justering av ersättning**

Uppsägning eller justering av ersättning från HDa till Företaget kan enbart ske i förhållande till uppsägning eller justering av ersättningsbelopp som KKstiftelsen, i enlighet med Huvudavtalet, beslutar om gentemot HiG, på grund av omständigheter som är direkt hänförliga till HDa.

#### **9. Sekretess**

Parterna kan komma att lämna varandra information eller material av konfidentiell art och förbinder sig därför att vidta de åtgärder som behövs för att kunna upprätthålla sekretessen under den tid som Projektet pågår samt 2 år därefter.

Parterna förbinder sig att behandla känsliga personuppgifter i forskningsmaterialet enligt aktuella lagar och förordningar samt enligt godkänd etikprövning.

Parterna är medvetna om att HDa som statlig myndighet inte kan sekretessbelägga allmänna handlingar i större utsträckning än vad offentlighets- och sekretesslagen medger.

#### **10. Publicering**

Parterna är överens om att Projektet ska resultera i en doktorsavhandling och att Doktoranden har rätt att offentliggöra resultaten från Projektet i enlighet med sedvanlig akademisk praxis.

På begäran av Företaget ska publicering eller annan spridning av projektresultat kunna uppskjutas under högst tre månader efter begäran om publicering för att immaterialrättsligt skydd av projektresultat ska kunna erhållas.

#### **11. Äganderätt och licens**

#### **11.1 Äganderätt**

Äganderätten till resultaten i Projektet tillkommer den eller de som är upphovsman därtill eller dennes arbetsgivare. I den mån resultatens upphovsman är anställd på Företaget tillfaller dessa Företaget. I den mån resultatens upphovsman är anställd av HDa tillfaller dessa upphovsmannen personligen. I den mån resultatet har flera upphovsmän äger de eller, när tillämpbart, deras arbetsgivare gemensamt resultatet.

#### **11.2 Licens**

Resultaten i Projektet får fritt utnyttjas i undervisning samt i parternas forsknings- och utvecklingsarbete.

Företaget får inte på något sätt, använda HDa:s namn eller logotyp i någon form för marknadsföring, som referens eller annat, utan att först inhämta HDa:s skriftliga tillstånd.

#### **12. Avtalsändring**

Tillägg till och ändringar i detta avtal ska för att vara giltiga upprättas

skriftligen samt undertecknas av samtliga parter.

#### **13. Överlåtelse**

Part äger inte rätt att helt eller delvis överlåta sina rättigheter eller skyldigheter enligt detta avtal till annan utan motpartens föregående skriftliga medgivande därtill. Motparternas ställningstagande ska ske inom skälig tid.

#### **14. Skadestånd**

Parts skadeståndsansvar är, såvida skadan inte förorsakats avsiktligt eller genom grov vårdslöshet, begränsat till direkt skada, som Part förorsakat av vårdslöshet. Ansvaret omfattar inte indirekt skada som t.ex. utebliven inkomst, vinst eller besparing, produktionsbortfall, tredjemansskador eller följdskador. Parts sammanlagda ansvar för övriga skador till följd av projektet enligt avtalet begränsas till ett skäligt belopp med hänsyn tagen till skadans art samt projektets art och ekonomiska omfattning. Skadeståndsskyldigheten ska dock ej överstiga en miljon (1 000 000) SEK. Skadeståndsanspråk ska framställas skriftligen omgående efter det den skadelidande erhållit kännedom om skadan. Ingen av Parterna har någon ersättningsskyldighet mot den andre om Part hindrats att utföra sina åtaganden på grund av förhållanden som inte kunnat förutses och vars menliga inverkan inte rimligen kunnat undanröjas.

#### **15. Upphörande**

Avtalet får endast sägas upp i förtid i det fall parterna inte kan fullfölja sina åtaganden, Doktoranden avbryter forskarstudierna eller om det förekommer skäl att dra in resurserna för utbildningen enligt 6 kap. 30 § i högskoleförordning (1993:100). I så fall ska en uppsägningstid om tre (3) månader tillämpas.

#### **16. Tvistelösning**

Eventuella tvister mellan parterna med anledning av detta avtal, vilka inte kan lösas genom förhandlingar mellan parterna, ska avgöras med tillämpning av svensk rätt i allmän domstol.

#### **17. Underskrifter**

*Avtalet har undertecknats elektroniskt av*

Ort, datum Ort, datum

 $\overline{\phantom{a}}$ 

Namn Namn Namn Namn

Sweco Sverige AB Rektor Högskolan Dalarna

Helena Holm, Regionchef Plan, Sweco Architects

9

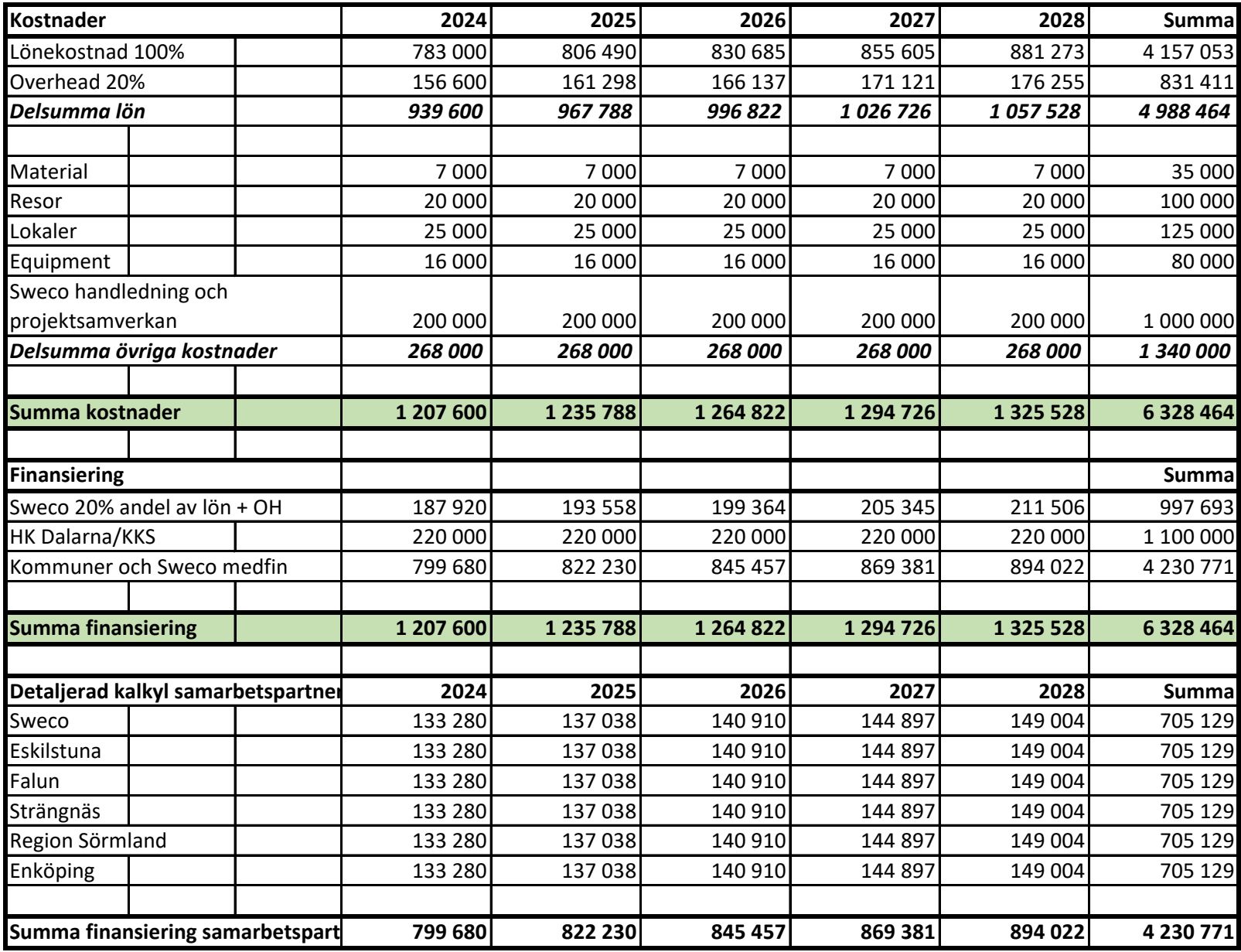

Antal 6

#### Förutsättningar, anteckningar

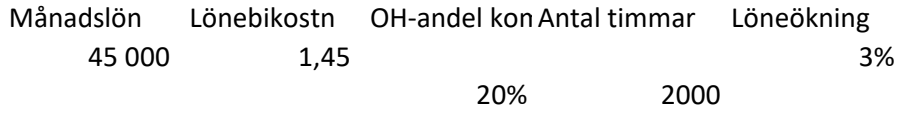

Inriktningsdokument för samarbete inom Forskarskolan FPC+ för samfinansering och värdskap för en gemensam industri- och kommundoktorand på temat "Klimatmålens resa genom samhällsbyggnadsprocessens policy och praktik"

**Samarbetsparter: Sweco Sverige AB, Eskilstuna kommun, Falu kommun, Enköpings kommun, Region Sörmland, Högskolan Dalarna samt Högskolan i Gävle**

**Reviderad version 2024-04-25 / Tony Svensson, Högskolan Dalarna och Charlie Gullström, Sweco Architects**

#### 1. Ansvarsområden och roller

#### Forskarskolan Future Proof Cities roll

Doktorandprojektet sker inom ramen för forskarskolan Future Proof Cities, där doktoranden kommer att ingå i andra omgången doktorander som antas (FPC+) under 2023. Projektet innebär ett akademiskt huvudhandledaransvar samt antagning till Forskningsprogrammet där doktoranden blir inskriven vid ett av lärosätena i forskarskolan som har det forskarutbildningsämne som bedöms som lämpligast för att ge goda doktoranden goda förutsättningar att genomföra projektet i enlighet med projektägarnas intentioner. Detta forskarutbildningsämne är Miljövetenskap vid Högskolan i Gävle, där alltså doktoranden formellt kommer att vara inskriven för doktorandutbildning och där huvudhandledaren finns.

#### Högskolan i Gävle och Högskolan Dalarnas roll som akademiskt ansvariga

Högskolan i Gävle genom professor Stephan Barthel kommer ha ett övergripande ämnesansvar och handledaransvar för doktoranden. Högskolan Dalarna kommer genom samhällsplaneringskompetensen att ha ett biträdande handledaransvar genom tekn dr/universitetslektor Tony Svensson.

#### Sweco Architects roll och ansvar som arbetsgivare

Doktoranden kommer att anställas på Sweco Sverige AB, division Sweco Architects, enheten Rådgivning och Strategi inom Region Plan. Sweco Architects FoI-ansvarig Tekn Dr Charlie Gullström som även är adj Professor i cirkulär ekonomi för arkitektur och planering på Chalmers, kommer fungera som Företagsmentor (eventuellt även formellt biträdande handledare) för doktoranden och tillse att det skapas en fungerande flexibel arbetsmiljö. Företagsmentorn kan ses som en brygga mellan akademi och akademi och har en viktig koordinerande roll i samarbetet med de offentliga aktörerna på kommunal och regional nivå.

Ansvaret för rekryteringsarbetet delas mellan Sweco och de båda lärosäten där doktoranden blir inskriven. Doktoranden kommer, utöver att vara doktorand på 80% arbetstid, under hela doktorandprojektet att vara anställd som praktiskt yrkesarbetande, dvs även verksam 20% på Sweco Architects.

Doktoranden kommer, utöver de akademiska handledarna, att ha en företagsmentorgrupp, som samordnas av Sweco Architects genom Charlie Gullström - dels företrädare för Sweco lokalt vid kontoren i Falun, Gävle och Västerås/Eskilstuna, dels företrädare för kommunerna Eskilstuna och ytterligare två kommuner (som skulle kunna vara Strängnäs och Enköping i Sörmland, men där samtal förs även med Falun, Borlänge och Mariestad). Mentorskapet kommer, inom ramen för ett övergripande mentorsansvar hos Sweco Architects, att ske enligt ett roterande upplägg som ger doktoranden tillträde till samtliga nämnda arbetsplatser som ett nätverk av miljöer för såväl praktiskt arbete som forskning.

Mentorspersoner på varje ovan angiven arbetsplats/projektpartner ska anvisas och i möjligaste mån följa doktoranden genom hela doktorandprojektet. Mentorernas roll är att se till att doktorandens integrering i företagsmiljön fungerar bra, att utgöra ett stöd och bollplank för doktoranden kring de yrkespraktiska frågorna, men också att utgöra en länk mellan doktorandprojektet och arbetsplatsen i övrigt. Mentorerna är också delaktiga i att forma projektet inledningsvis och successivt under projektets genomförande tillsammans med handledare och doktorand.

#### Kommunernas ansvar som värdar och mentorer för doktoranden

Kommunerna åtar sig att samfinansiera doktoranden med Sweco och att utse en mentor i lämplig funktion som 'lots' i arbetet och för medverkan i möten med syfte att strategiskt diskutera och forma projektet, guida doktoranden och kommunicera FPC-relaterade frågor som berör aktörerna. Mentorskapet innebär praktiskt/tidsmässigt en medverkan i 4-6 mentorsgruppsmöten per år (1-2 timmar per möte) samt att vid behov ha kontakt med doktoranden för att förse denne med underlag, hänvisa till rätt personer m m. Vissa av mentorsgruppsmötena kombineras med akademiska handledningsmöten med handledarna samtidigt närvarande. Utöver detta *kan* samverkan mellan kommunerna och Sweco innebära utvecklade kontakter och nätverkande, liksom kontakter mellan andra företag inom FPC i den utsträckning som respektive kommun finner möjligt och nyttigt. Tanken är att nätverket av mentorspersoner från projektets aktörer erbjuder en möjlig plattform för fördjupat samarbete kring forskningsprojektets frågeställningar kopplat till aktörernas pågående uppdrag i sin ordinarie verksamhet.

## 2. Inriktning för doktorandprojektet

Doktorandprojektet föreslås få följande inriktning, som avses preciseras och fördjupas parallellt med förberedelser i samband med rekrytering av doktoranden:

## **"Klimatmålens resa genom samhällsbyggnadprocessens policy och praktik"**

**Doktorandens uppgift blir att följa klimatmålen genom planeringsprocessens policy och praktik och identifiera likheter/olikheter och utvecklingsmöjligheter genom att studera den kommunala/regionala processen utifrån olika aktörsperspektiv, med syfte att accelerera omställning till smarta hållbara städer.** 

Planerare och arkitekter i både privat och offentlig sektor har viktiga roller för omställningen till en cirkulär ekonomi i städer, som har tagit ledartröjan för att bli Klimatneutrala städer 2030 (inom ramen för Viable Cities "Klimatneutral stad-initiativ"). Planeringen står inför utmaningar i att gå från övergripande klimatmål i det strategiska missionsdrivna arbetet med klimatkontrakt och klimatinvesteringsplaner, till att konkretisera och implementera detta i faktisk hållbar stadsutveckling. Denna kedja, från tidig planering i kommunstrategier och översiktsplaner till detaljerad planering och projektgenomförande, behöver stärkas och utvecklas för omställningsarbetet. Här finns många länkar och möjlighetsfönster där hinder och möjligheter behöver tydliggöras och förstås bättre för ett effektivare cirkulärt resursutnyttjande och delningsperspektiv.

Samtidigt som stor kompetens finns i den kommunala organisationen, hos konsulter och hos andra aktörer, finns en komplexitet i dels att integrera olika sakfrågor, intressen och sektorsperspektiv; dels att föra vidare mål och ambitioner genom hela processen. En stor del av kapacitetsbyggandet för omställning sker experimentellt, projektdrivet och där det är viktigt att urskilja möjligheter till policyutveckling, men blir ofta beroende av drivande individer i en kontext präglad av osäkerheter, resursfrågor, inlåsningar och motstående intressen, och därmed ömtåligt. I denna stadsutvecklingens process och praktik tar planeraren olika roller, bland annat som strateg, förhandlare och förändringsagent, men behöver stöd av utvecklade modeller och metoder och ökad rollförståelse.

Doktorandens studiefokus blir alltså dels *klimatmålens konkretisering och implementering i hållbar stadsutveckling*, dels *hur planeraren i sin roll i den kommunala/regionala organisationen och i konsultledet, samt med stöd av andra aktörer, kan utveckla robusthet och stärkt omställningsförmåga genom mer ändamålsenliga modeller och förmågor som understödjer ett förverkligande av strategiska hållbarhetsmål med ett särskilt fokus på klimatmål*.

Mer specifika forskningsfrågor kommer formuleras initialt mellan doktoranden, kommunerna, Sweco och handledarna. Redan nu kan dock, baserat på beskrivningen ovan, följande frågor ställas:

- Hur ser klimatmålens hantering och konkretisering ut för kommuner och andra viktiga planeringsaktörer under samhällsbyggnadsprocessen från övergripande mål och visionsformuleringar i ett kommunövergripande, strategiskt skede och fram till genomförandet av olika förändringsprojekt?
- Vilka är de kritiska skedena och möjlighetsfönstren i processen där det idag finns brister/utmaningar och där insatser behöver göras för att vidmakthålla eller förstärka klimatmålens betydelse för en hållbar stadsutveckling?
- Hur ser planerarens roll ut för den aktuella samhällsbyggnadsprocessen idag och vilka är de väsentliga förändringar som behövs för att utveckla rollen för att bättre främja klimatfrågans hantering i processens olika skeden?
- Hur kan ett utvecklat metodramverk för klimatsmart stadsutveckling se ut och fungera och på vilka sätt främjar tillämpningen av ett sådant metodramverk en mer klimatsmart stadsutveckling i praktiken?

Som metodramverk med kretslopps/systemperspektiv och integrering av andra hållbarhetsaspekter, tillämpas och vidareutvecklas *The SymbioCity Approach*, för fortsatt relevans på Sweco och som stöd för omställning till ett hållbart stadsbyggande i kommuner och städer. *Planeringsstrategi för översiktsplan* är en ny del av det styrande ramverket för planering som utgör en strategisk spelplan för sammanvägning av frågor, intressen och perspektiv. Strategin, som sedan ska föras vidare genom formell PBL-planering och manifesteras i hållbar stadsutveckling, utgör en startpunkt för studierna.

Projektet inleds lämpligen med en kartläggning av hur samhällsbyggnadsprocessen, från planeringsstrategi till konkreta förändringar, sker idag hos medverkande kommuner, samt identifiering av utmaningar och möjlighetsfönster. Parallellt görs studier och kunskapsinhämtning om olika metodramverk för att stödja en samhällsbyggnadsprocess med klimatfokus. Därefter vidtar en samskapandeprocess med bas i ett tentativt utvecklat SymbioCity-ramverk, där olika vägar att hantera klimatmålens konkretisering i stadsutvecklingen prövas gemensamt med kommunerna och Sweco i faktiska planeringscase och som i slutändan skapar både utvecklad processkunskap och en vidareutvecklad processmodell/ramverk för praktisk tillämpning. Under senare delen av arbetet öppnas också för vissa fördjupningsstudier kring enskilda frågor eller nedslag i processen som gemensamt bedöms som centrala.

Viable Cities, som stödjer städer och kommuner i omställningsarbetet till klimatneutralitet, har uttryckt intresse att använda projektets process och resultat för uppskalning och spridning till samtliga 23 städer i Klimatneutral stad-initiativet och även i det större motsvarande europeiska sammanhanget där över 100 städer i Europa arbetar mot klimatneutralitet 2030.

## 3. Praktiska knäckfrågor, avtalsfrågor och process

Tabell med olika frågor samt där det är relevant, ett kryss för huvudansvarig och där medverkande intresserade parter kan fylla i tomma fält / använda som checklista för diskussion

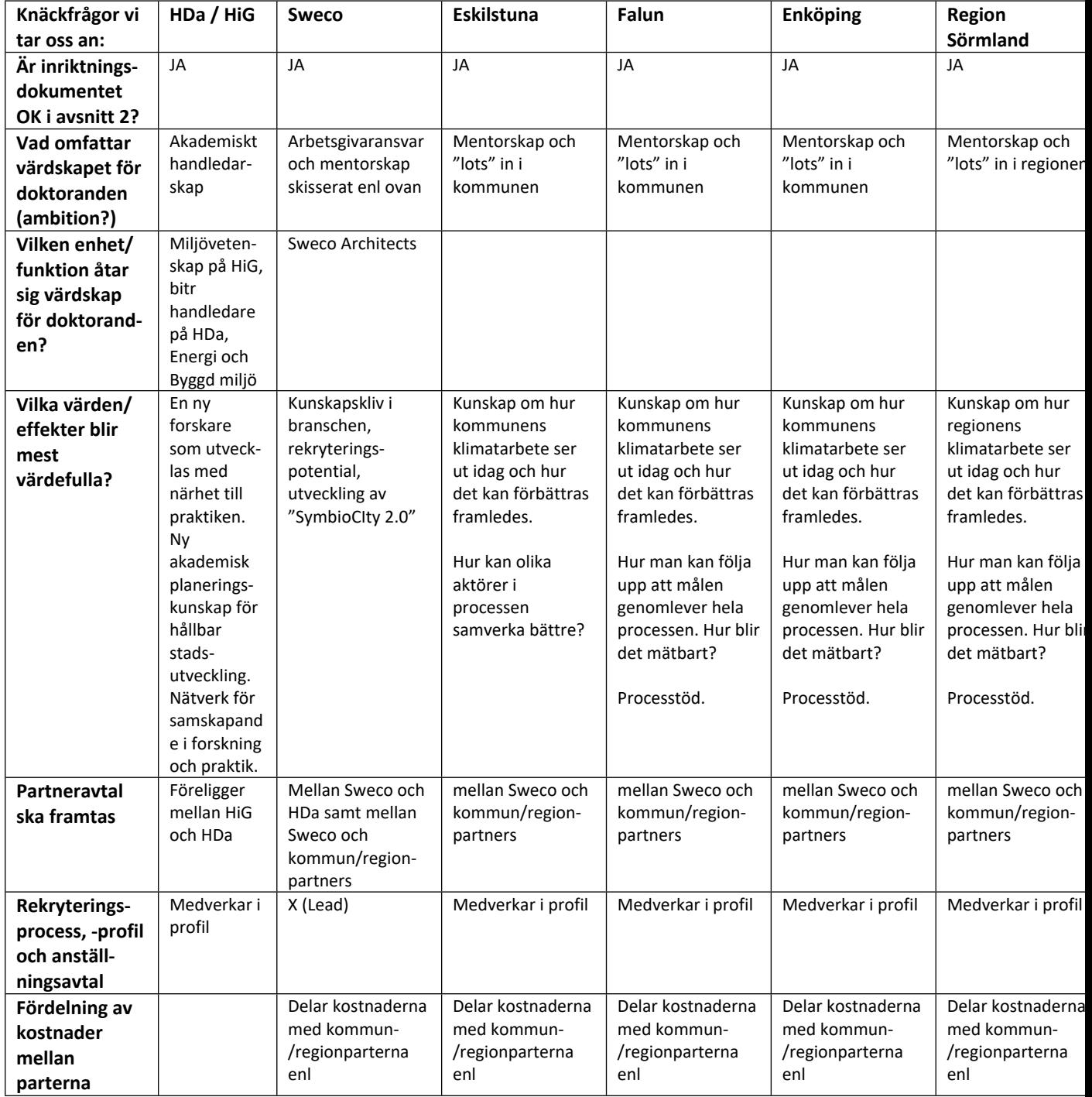

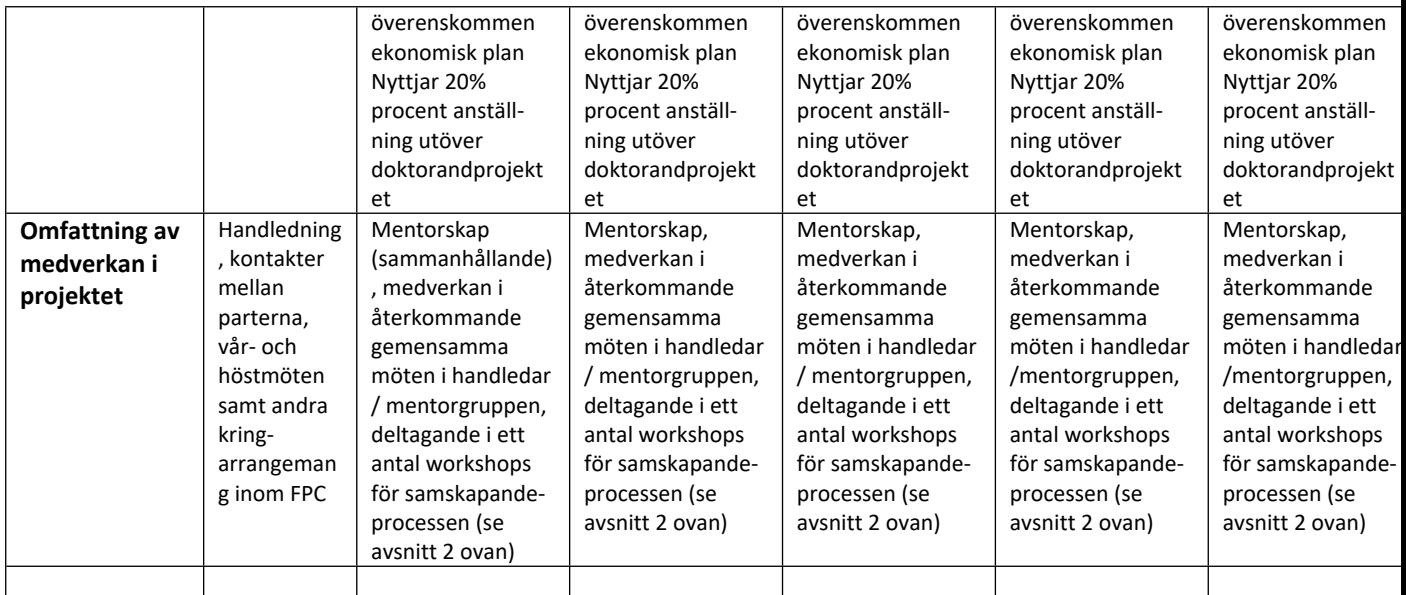

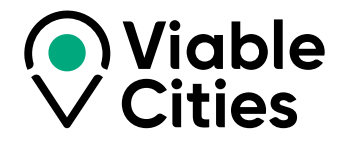

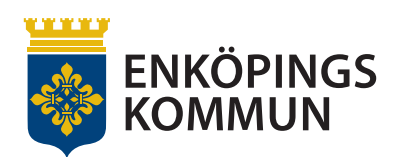

# Klimatkontrakt 2030

**Mellan Enköpings kommun och myndigheterna Energimyndigheten, Vinnova, Formas, Tillväxtverket, Trafikverket, Naturvårdsverket samt Viable Cities.**

**VERSION 2023**

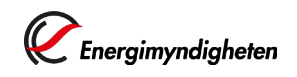

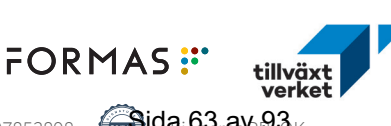

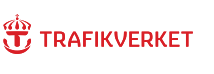

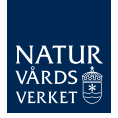

Transaktion 09222115557507853898 (Sida 63. av 9.3 K

**VINNOVA** 

# **Innehåll Klimatkontrakt 2030**

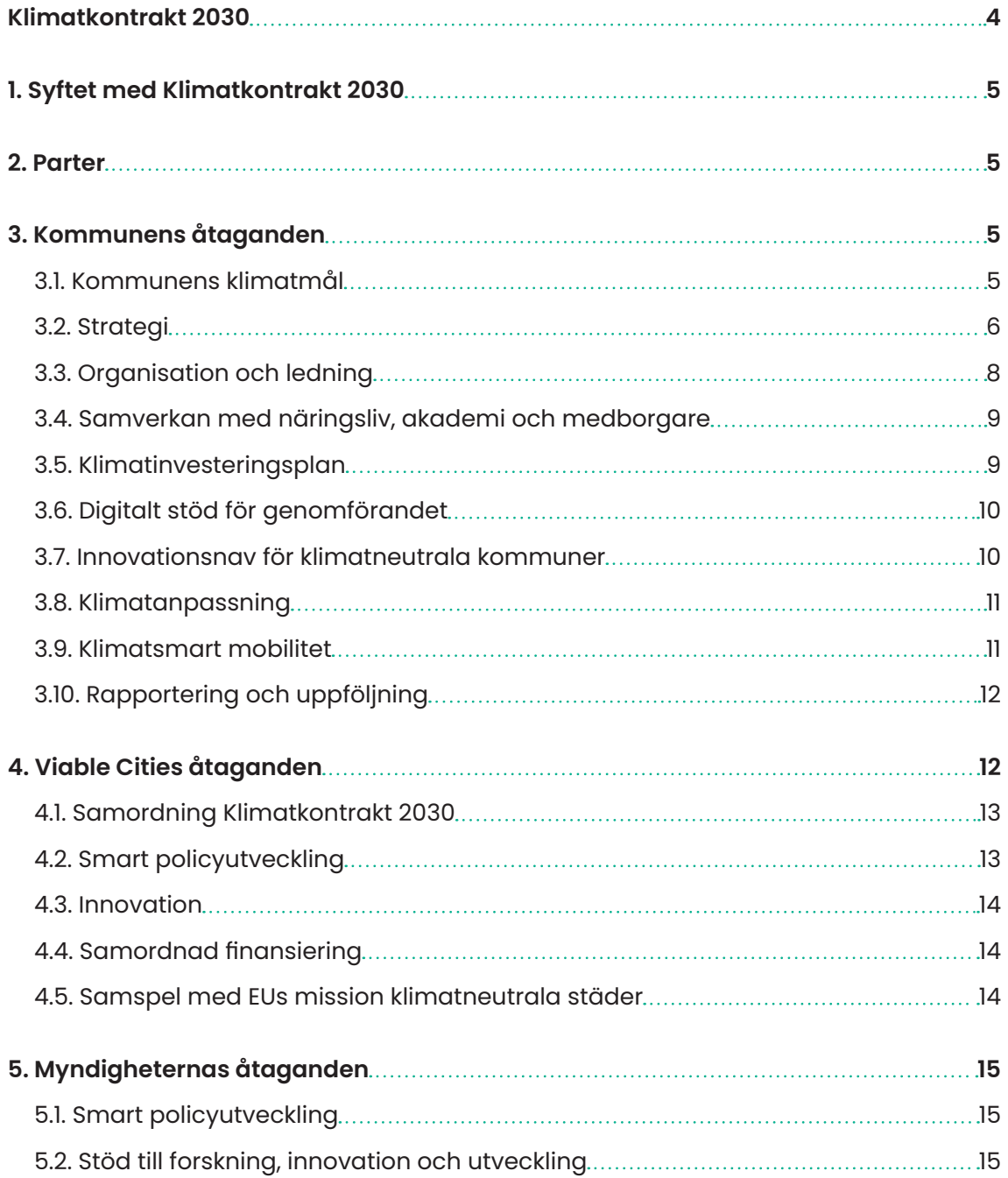

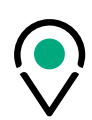

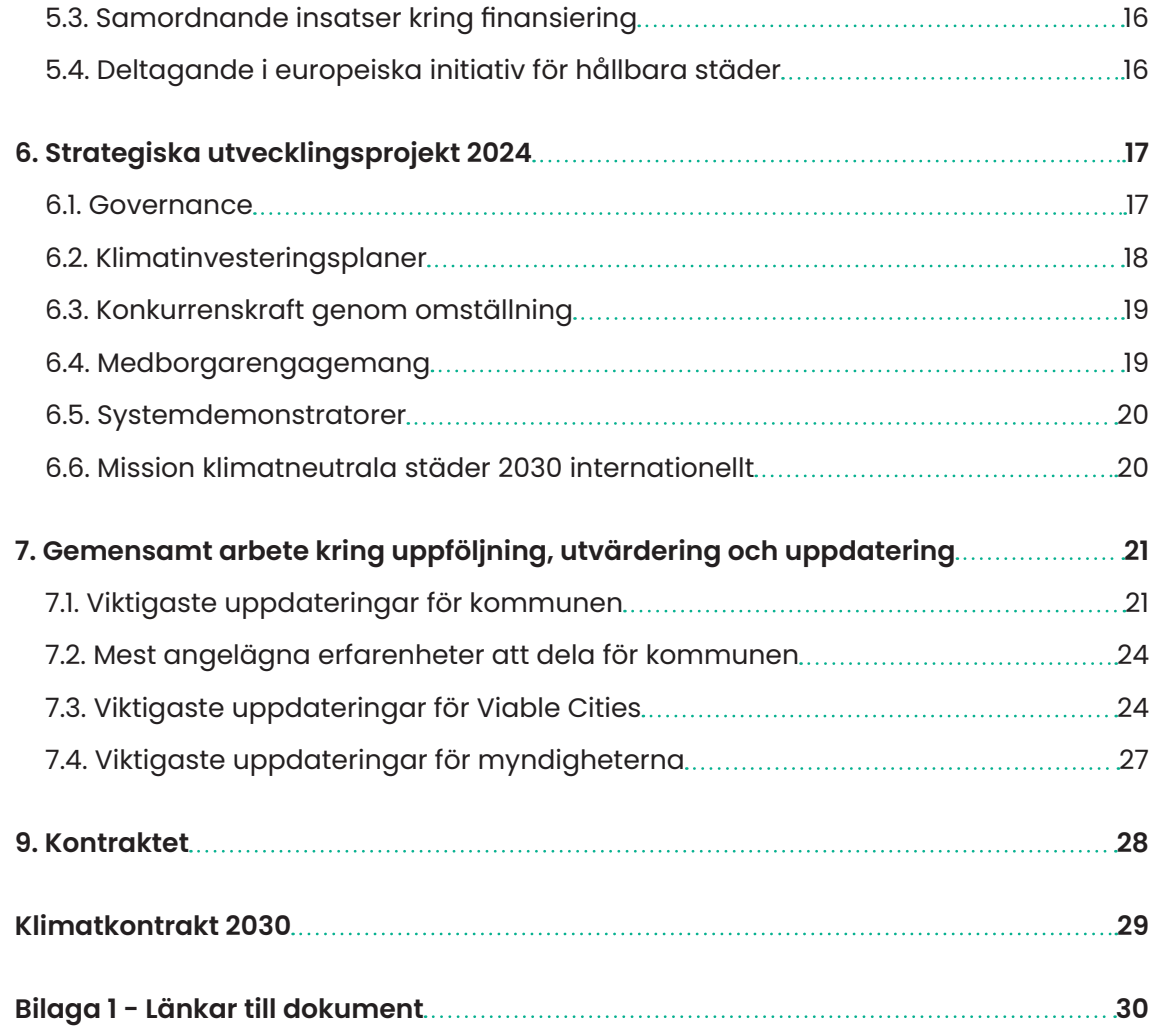

L

# <span id="page-65-0"></span>**Klimatkontrakt 2030**

Klimatfrågan är vår tids största utmaning. En samhällsutmaning som är både lokal och global och samtidigt ömsesidigt förstärkande av andra samhällsutmaningar som på ett fundamentalt sätt påverkar samhällets utveckling och hotar förutsättningarna för jorden. De arbetssätt vi hittills använt för att traditionellt utveckla vårt samhälle räcker inte längre. Vi måste arbeta på helt nya sätt. Tillsammans bygger vi en rörelse bland många aktörer i samhället för att nå missionen Klimatneutrala städer 2030 med ett gott liv för alla inom planetens gränser.

Klimatkontrakt 2030 är ett verktyg för att nå detta. Det är ett långsiktigt åtagande som säkrar ett utvecklat samarbete mellan städerna och den statliga nivån. Utgångspunkten för arbetet är att ett ökande antal svenska kommuner och samhällen samlar en bredd av aktörer och mobiliserar på många nivåer – lokalt, regionalt, nationellt, internationellt – för att bana väg för snabbare omställning till klimatneutralitet och hållbarhet i Sverige, Europa och världen. De städer och myndigheter som tillsammans med Viable Cities arbetar med Klimatkontrakt 2030 är föregångare som har ambitionen att bana väg för en bredare omställning som involverar många fler.

Klimatkontrakt 2030 är ett verktyg för att utveckla en mer ändamålsenlig samhällsstyrning vilket benämns som governance. Governance innebär att många aktörer på olika styrnivåer arbetar tillsammans för att gemensamt gå bortom det man som enskild aktör har direkt rådighet över för att förverkliga mål och mission. Det innebär ett systemskifte mot ett helhetstänkande inom offentlig förvaltning och en mer nätverksbaserad styrning.

Governance syftar på processen och strukturen för att styra, leda och reglera en organisation, ett samhälle eller ett system. Det handlar om hur beslut tas, hur mandat och ansvar fördelas, och hur regler och riktlinjer upprätthålls och efterlevs. Det är en komplex process som involverar politiska, ekonomiska, tekniska och sociala aspekter som i sin tur kräver samarbete och engagemang från en bredd av samhällsaktörer.

Klimatkontrakt 2030 skapar ett sammanhang som katalysator för nya, innovativa former av samarbete mellan städer, näringsliv, akademi, forskningsinstitut och civilsamhälle och bidrar därmed till utvecklad governance. Detta stärker förutsättningarna att mobilisera och driva en gemensam hållbar utveckling i en nutid och ett samhälle som i allt högre grad präglas av komplexitet.

Tillsammans bygger vi förmåga steg för steg att ställa om snabbare!

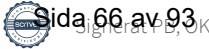

# <span id="page-66-0"></span>**1. Syftet med Klimatkontrakt 2030**

Syftet med detta Klimatkontrakt är att öka tempot i klimatomställningen i städer inom ramen för Agenda 2030 och samtidigt bidra till en fortsatt återhämtning och utveckling av svensk ekonomi i en tid som präglas av flera sammanlänkade kriser.

Klimatkontraktet uttalar parternas avsikt att höja ambitionen inom hållbar stadsutveckling och klimatomställning. Klimatkontraktet ger även Sverige och svenska städer goda förutsättningar att vara internationella föregångare i städers klimatomställning. Detta ska uppnås genom ömsesidiga och långsiktiga åtaganden om insatser från de undertecknande statliga myndigheternas, innovationsprogrammet Viable Cities och kommunens sida.

# **2. Parter**

Parter i Klimatkontrakt 2030 är:

- **•** Enköpings kommun.
- **•** Myndigheterna: Forskningsrådet för miljö, areella näringar och samhällsbyggande (Formas), Naturvårdsverket, Statens Energimyndighet (Energimyndigheten), Tillväxtverket, Trafikverket och Verket för innovationssystem (Vinnova).
- Strategiska innovationsprogrammet Viable Cities<sup>1</sup>. .

# **3. Kommunens åtaganden**

# **3.1. Kommunens klimatmål**

Enköpings vision är att vara en inspirerande plats med en livsmiljö där alla kan utveckla sitt allra bästa jag. Självklar livskvalitet, attraktivast i regionen och en hållbar omvärldsaktör. Visionen innebär bland annat att kommunen har minsta möjliga klimatpåverkan på lokal, regional, nationell och internationell nivå. Det innebär också att kommunen driver högklassiga klimat- och miljöprojekt och hushållar med jordens resurser. Hållbar miljö och energi ingår som en självklarhet i allt samhällsbyggande.

Enköping ska vara bra på hållbarhetsarbete och visa att vi kan växa, bli fler och ändå minska vår miljöpåverkan.

1 Viable Cities är ett strategiskt innovationsprogram som finansieras av Energimyndigheten, Vinnova och Formas. Programmet har en löptid från 2017 till 2030 och har cirka 130 medlemmar, Värdorganisation är KTH.

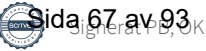

<span id="page-67-0"></span>I juni 2019 fattade kommunfullmäktige beslut om en långsiktig plan för kommunen mellan åren 2020–2023. Planen slår fast att allt arbete ska genomsyras av intentionerna och målen i Agenda 2030. I den långsiktiga planen har kommunfullmäktige särskilt lyft fram vikten av följande Agenda 2030-mål:

- **•** Mål 3: God hälsa och välbefinnande
- **•** Mål 4: God utbildning till alla
- **•** Mål 11: Hållbara städer och samhällen
- **•** Mål 13: Bekämpa klimatförändringarna

I den långsiktiga planen finns bland annat delmålet att Enköping är en klimatsmart, fossilfri och väl fungerande kommun där det är enkelt att ha en hållbar livsstil och att i kommunen tar vi ansvar för vår natur och bidrar till hållbara miljöer.

Kommunen har också undertecknat hållbarhetslöften med länsstyrelsen som spänner över flera områden, bland annat transporter, energi- och effektanvändning, förnyelsebar energi och miljömässigt hållbar samhällsutveckling. Områdena innehåller i sin tur ett antal åtgärder. Utöver det har Enköping en hållbarhetspolicy och i den översiktliga planeringen lyfts också vikten av en hållbar utveckling med flera fastslagna strategier.

# **3.2. Strategi**

Kommunorganisationen har inte ensam rådighet över klimat- och hållbarhetsfrågor och kan inte av egen kraft genomföra omställningen. Arbete kommer att krävas inom hela kommunkoncernen tillsammans med näringsliv, akademi, civilsamhälle och medborgare för att hitta innovativa arbetssätt och lösningar på gemensamma utmaningar.

Processen för att förbättra kommunens förmåga inom klimatområdet är startad och vi bygger just nu gemensamt en grund att stå på. Strategier, mål, uppföljning, verksamhetsplanering och kopplingarna till de ekonomiska grunderna undersöks.

Enköpings kommun har också påbörjat och kommer fortsätta arbeta med att förbättra innovationsförmågan. Vi ska se till helheter och låta oss inspireras av ekosystem för hur vi kan organisera oss. Vi ser vikten av och ska vara drivande i att skapa förutsättningar för bred samverkan och samskapande med näringsliv, medborgare, akademi och civilsamhälle och etablera arenor för detta inom ramen för omställningsarbetet.

Under 2023 arbetades strategin för organisationen av arbetet om, för att få ett större fokus och en samlad kraft i framdriften. De fem tidigare områdena integrerades till

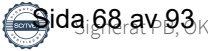

tre, se 7.1. För att öka takten i omställningen och skapa en mer samlad färdplan har Enköpings kommun valt att fokusera på följande tre områden:

# **3.2.1 Ledning och styrning**

I samverkan ska Enköpings kommun fortsätta arbetet med att etablera en färdplan med mål, riktning, ambitioner och strategier för Enköpings samlade hållbarhetsarbete. Bland annat ska arbetet med ett hållbarhetsprogram fortsätta, förslag på tillämpbart hållbarhetsstöd och uppföljningsmekanismer tas fram. Vi avser också att börja använda den årliga analysen av koldioxidbudgeten som ett kunskapsunderlag i vår verksamhetsplanering. Grunden för att detta arbete ska bli framgångsrikt förstärks ytterligare under året med en klimatstrategi och reviderad energiplan. Inför 2024 antas en ny långsiktig plan i kommunen och vårt arbete kommer att säkerställa en fortsatt framdrift i de långsiktiga målen.

# **3.2.2 Klimatneutral och hållbar stadsplanering och byggande**

Hållbar stadsutveckling förutsätter en styrprocess som identifierar, skapar och förverkligar de möjligheter som finns för att driva stadsutvecklingen och hållbarhetsstyrningen i rätt riktning. Genom det kommunala planmonopolet har Enköpings kommun en betydande möjlighet att påverka var och till viss del hur vi bygger. Det är viktigt att arbetet med hållbarhet inleds tidigt i planprocessen och att alla aktörer integrerar hållbarhetsaspekterna i sina projekt redan från början.

En hållbar stadsbyggnadsprocess förutsätter dialog, samverkan och en gemensam agenda. Enköpings kommun använder Citylab som processtöd i genomförande av stadsutvecklingsprojekt både vad gäller tematiska hållbarhetsfrågor och processtyrning. Citylab är anpassat till plan- och bygglagens planprocess och kompletterar den med en bredare hantering av hållbarhetsfrågor.

Rätt använd kan planeringen bidra till ett miljövänligare samhälle och en miljövänligare livsstil. Smart planering kan göra det möjligt att minska vår klimatpåverkan och koldioxidutsläpp. En bebyggelse med större möjligheter till fossilfria och effektiva transporter och en stads- och trafikmiljö som uppmuntrar till gång och cykelresor upplevs av många som attraktiv även på andra plan.

## **3.3.3 Samverkan med näringsliv, akademi och medborgare**

Samverkan och samskapande med medborgare och näringsliv är viktigt för att hela Enköping ska få den styrfart som krävs i omställningsarbetet. Metoder, verktyg och arenor ska utvecklas för medborgar- och näringslivsdialog.

I Enköping finns cirka 5 000 företag varav majoriteten utgörs av små och medelstora företag. Över 1100 företag finns på landsbygden i Enköping. Många är verksamma inom skogs- och lantbruk men även besöksnäring, transport, bygg och småskalig produktion med mera. Under 2022–2023 inleddes ett samarbete med Mälardalens

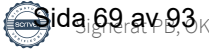

<span id="page-69-0"></span>universitet i syfte att utveckla samarbetet mellan akademi, näringsliv och kommun för att stärka småföretagens hållbarhetsarbete och med mål att utveckla en så kallad Enköpingsmodell för hållbar tillväxt. I takt med att Enköping växer och allt fler företag etablerar sig och växer i Enköping ställs krav på närmare samverkan mellan kommun och näringsliv för att nå våra gemensamma klimatmål. Ett viktigt arbete i detta är att ta fram en strategi för etableringar som pekar ut prioriterade verksamheter och branscher samt områden där Enköping vill växa.

Olika aktörer som vill arbeta med hållbarhetsfrågorna tillsammans med andra behöver hitta både kommunen och varandra. Oavsett om drivkraften är ett intresse, en generell affärsmässighet eller för att man erbjuder lösningar och produkter inom omställningen till nettonollutsläpp. Lösningar för att hitta varandra är exempelvis intressentanalyser, nätverk eller forum.

# **3.3. Organisation och ledning**

För att lyckas öka takten i omställningen krävs en ledning och styrning som kan prioritera, kommunicera och följa upp arbetet på ett effektivt sätt. Enköpings kommun kommer behöva utveckla förutsättningar för systemförändringar och omställning inom den egna organisationen och i samhället.

Kommunen behöver därför utveckla sin förmåga framförallt gällande hållbarhetsstyrning, analys, skapande och genomförande av processer på strategisk och taktisk nivå samt den strategiska kommunikationen.

När nya strukturer ska integreras i kommunens styrsystem och verksamhetsplanering synliggörs målkonflikter. Det kan exempelvis handla om avvägningar mellan miljörelaterade och ekonomiska mål. Enköpings kommun behöver fortsätta arbeta med att synliggöra dessa konflikter för att därefter medvetet hantera dem genom balanserade underlag för informerade beslut.

Strategisk kommunikation och samverkan är några av våra absolut viktigaste verktyg för att driva på omställningen i det geografiska området. Vi är inne i ett förändringsarbete där hela samhället deltar och såväl teoretiska samband som utmaningar och lösningar kan vara svåra att överblicka. Då är förmågan att kommunicera avgörande.

Under 2024 avser kommunen att:

**•** Integrera analys av koldioxidbudget i ordinarie budgetprocess. Att knyta det ekonomiska perspektivet till minskningen av koldioxid är avgörande för att nå framgång i omställningsarbetet. Budgetarna har möjlighet att sänka tröskeln för att få till åtgärder som har stor potential att bli framgångsrika. Långsiktigt kommer insatser av olika slag finansieras i den ordinarie strukturen, men initialt lyfts dessa fram för att få igång processerna.

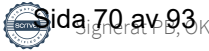

<span id="page-70-0"></span>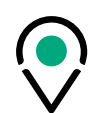

- **•** Initiera en uppföljningsprocess av klimatmål och -budget, såsom revision.
- **•** Etablera kommunens klimatstrategi.
- **•** Initiera arbetet med att revidera befintlig energiplan.
- **•** Fortsätta arbetet med att etablera ett hållbarhetsprogram.
- **•** Ta nästa steg i stadsutvecklingsprocessen och fortsätta etablera arbetssätt och verktyg.
- **•** Fortsätta skapa förutsättningar för omställningen genom kompetensutveckling och utbildning inom den egna verksamheten och externt.
- **•** Öka strategisk hållbarhetskommunikation, vilket också stärker platsvarumärket.

# **3.4. Samverkan med näringsliv, akademi och medborgare**

För att Enköping ska bli klimatneutralt krävs ett holistiskt tankesätt, det vill säga att man ser till helheten, och samverkan med näringsliv, akademi, civilsamhälle och medborgare. Ett viktigt steg för en lyckad samverkan i ett omställningsarbete som präglas av komplexitet är kommunikation och att etablera arenor för samverkan. En arena där vi tillsammans kan kraftsamla och lära av varandra och bredda nätverk. Enköpings kommun ska också bevaka och delta i utlysningar kopplat till strategiska projekt som ligger i linje med vår omställning.

Under 2024 avser kommunen att:

- **•** Bredda nätverk och etablera arenor för samverkan inom ramen för omställningsarbetet.
- **•** Med inspiration och kunskap från akademi och andra kommuner inom nätverket, stärka lokal samverkan och skapa engagemang genom lokala klimatkontrakt för utvalda områden, till exempel bygg, anläggning och fastighet i Enköping. Ett första steg är att tillsammans med partner fortsätta undersöka hur vi bäst samverkar för att nå bästa effekt av våra gemensamma erfarenheter, kunskaper och initiativ.
- **•** Påbörja arbetet med vår upphandlingsprocess genom att klimat- och miljökrav ställs i transportintensiva upphandlingar enligt kommande rutin.
- **•** Fortsätta och fördjupa dialogen med barn och ungdomar till exempel genom skolorna inom kommunen för att sprida kunskap och skapa innovation.

# **3.5. Klimatinvesteringsplan**

Den ekonomiska dimensionen av hållbarhet beskrivs ofta som ett medel, därför är ett ekonomiskt perspektiv på klimatomställningen vital. Att förstå effekterna av olika beslut är också centralt för att beslutsfattare ska kunna ta informerade beslut.

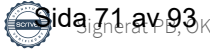

<span id="page-71-0"></span>Enköping har en koldioxidbudget som utgör en viktig del i arbetet med att skapa en grundlig och genomtänkt klimatinvesteringsplan. Ett analysarbete pågår för att kunna prioritera insatser. Även ekonomiska strukturer och beslut ska stödja hållbarhet. Kopplat till styrmodellen ska ekonomiska modeller och stödjande analys kring detta utvecklas.

Det finns behov av externt stöd och nätverk för ett fortsatt arbete med metodutveckling, modeller och kunskapsbyggande. En särskild aspekt för Enköping är vår levande landsbygd och jordbruk och genom att koppla på det viktiga landsbygdsperspektivet motverkar vi en polarisering i framtidsfrågor.

Under 2024 avser kommunen att:

**•** Delta i nätverk för stöd och fortsatt arbete med metodutveckling, modeller och kunskapsbyggande kopplat till klimatinvesteringar, för att sedan med stöd av Viable Cities och externa aktörer ta fram en plan för klimatinvesteringar.

# **3.6. Digitalt stöd för genomförandet**

Digitalisering är en viktig möjliggörande faktor för omställning till en klimatneutral och hållbar kommun. Vi ska fortsatt vara engagerade i både regionala och nationella nätverk kopplade till digitalisering för att ta del av innovativa lösningar, det är en förutsättning för framdrift. Vi ska delta i utveckling och utbyggnad av en digital teknik som leder till smarta, innovativa och specialanpassade lösningar för att hantera klimatrelaterade frågor.

Under 2024 avser kommunen att:

- **•** Fortsätta arbetet med att förankra den portal som finns på plats för att samla och dela öppna data. Vi behöver integrera nya arbetssätt i organisationen för att kunna arbeta med sammanställning och analys av bland annat energidata, energivisualisering och transportflöden.
- **•** Undersöka hur vi kan koppla data till underlag för politiska beslut genom analysoch visualiseringsverktyg, samt geografisk visualisering av mängd koldioxidutsläpp. Dessa insatser skulle kunna ge tydlig återkoppling på framsteg inom området samt vara till hjälp för att prioritera vilka insatser som behöver genomföras var.
- **•** Kunskapshöja och tillvarata digitaliseringens möjligheter för klimatomställningen.

# **3.7. Innovationsnav för klimatneutrala kommuner**

I och med att klimatomställningen lyfts än högre på Enköpings kommuns agenda och integreras än mera i våra arbetssätt kommer Enköping kunna dela med sig av sina erfarenheter på olika sätt till andra parter. Det kommer dels att ske genom de kanaler och samarbetsnätverk som redan finns regionalt, nationellt och internationellt.

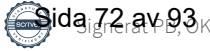
Enköpings kommun ser också möjligheter i att fördjupa samarbetet med kommuner i nätverket, både på regional, geografisk nivå, men också genom samarbete med andra mindre och mellanstora kommuner för att tillsammans skapa ett ledande innovationsnav av ekosystemkaraktär och därigenom stötta arbetet med att bredda, skala upp och snabba på omställningen.

## **3.8. Klimatanpassning**

Klimatanpassning handlar om att rusta samhället för nya utmaningar, en mycket viktig del av omställningsarbetet. Klimatanpassning ska finnas med som en aspekt från början i planeringsprocessen. Detta för att skapa möjligheter att ta fram väl integrerade, långsiktiga lösningar som bidrar till en hållbar samhällsutveckling. Kommunens arbete kopplat till klimatanpassning är främst att minska konsekvenserna av översvämning vid ökad nederbörd och skyfall. Både den antagna dagvattenplanen och vattenplanen tar upp vikten av att arbeta förebyggande.

I vattenplanen står det att kommunen ska arbeta utåtriktat med information till medborgare, fastighetsägare och andra via kommunens webbplats och olika informationskampanjer. Planen lyfter även vikten av att arbeta internt med kompetenshöjande insatser både för tjänstepersoner och politiker. Även kommunens arbete med att stötta markägare att återskapa våtmarker kan kopplas till klimatanpassning, då torvbildande våtmarker spelar en viktig roll för klimatet eftersom de binder kol.

Med genomtänkta tekniska lösningar i grunden och smart utnyttjande av ekosystemtjänster kan vi tillföra nya kvaliteter i staden. I fördjupande översiktsplanen för Enköpings stad har man identifierat behovet av en översvämningsutredning med åtgärder för Enköpingsån men även behov av en handlingsplan för klimatanpassning. Inför nya detaljplaner görs alltid en dagvattenutredning. I detaljplaneprocessen jobbar kommunen där det är möjligt med mångfunktionella ytor – strategiskt lokaliserade ytor i stadsmiljön där träd, gröna ytor, vattendrag och dammar kan fylla flera funktioner. Som exempelvis att bidra till att sänka temperaturen och förbättra luften, stödja biologisk mångfald, utgöra mötesplatser för rekreation och vila och samtidigt kan nyttjas för att hantera dagvatten och ökade vattenmängder vid behov.

Under 2024 avser kommunen att:

**•** Påbörja arbetet med att ta fram en klimatanpassningsplan.

## **3.9. Klimatsmart mobilitet**

För att lyckas med att nå målen i såväl trafikstrategin, gång- och cykelplanen som den planerade laddinfrastrukturstrategin krävs, förutom satsningar i ny infrastruktur, även en attityd- och beteendeförändring. Dessa förändringar kan ske med hjälp

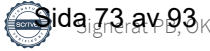

av information, marknadsföring och kampanjer, ett koncept som kallas för mobility management.

Under 2024 avser kommunen att:

- **•** Färdigställa mobility management-planen för att tydliggöra hur kommunen ska använda mobility management för att uppnå trafikstrategins mål.
- **•** Fortsätta utveckla arbetet med mobility management i verksamhetsplaneringen med informationskampanjer för attityds- och beteendeförändringar kring hållbart resande. Kommunen har bland annat aktiviteter under mobilitetsveckan.
- **•** Fortsätta utveckla cykelstråk och binda ihop viktiga målpunkter.
- **•** Etablering av strategi för utbyggnad av laddinfrastruktur, som inkluderar kransorter.
- **•** Göra en översyn och där möjlighet finns, reducera hastigheter för motortrafik, både i syfte att öka säkerhet, minska utsläpp och buller och öka attraktivitet för andra färdmedel.
- **•** Öka samarbete med regionen för fortsatt utveckling av kollektivtrafikområdet och beteendepåverkande insatser.

### **3.10. Rapportering och uppföljning**

Rapportering och uppföljning av arbetet kommunen åtar sig genom klimatkontraktet sker löpande till en styrgrupp och kommunstyrelsen. Åtaganden i klimatkontraktet ska integreras i ordinarie verksamhet.

Det är också viktigt att följa upp hur hållbarhetsarbetet i stort fortskrider, mäta effekten för att kunna prioritera på ett effektivt sätt. Idag sker viss uppföljning men vi ser behov av att än tydligare mäta effekten av vårt hållbarhetsarbete som våra åtaganden i klimatkontraktet är en del av.

Under 2024 avser kommunen att:

- **•** Ta fram förslag på tillämpbart hållbarhetsstöd och att klimatoch hållbarhetsarbetet ska ingå som naturlig del i den ordinarie verksamhetsplaneringen och uppföljning.
- **•** Ta fram indikatorer och mätetal för en tydlig uppföljning inom området.

## **4. Viable Cities åtaganden**

Innovationsprogrammet Viable Cities genomförs i bred samverkan, för att bidra till att ställa om till klimatneutrala städer 2030 som en del i det svenska åtagandet att

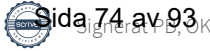

uppfylla mål i Agenda 2030 och Parisavtalet. I detta ingår att vara internationella föregångare i städers omställning.

Viable Cities arbetar med en bredd av aktörer på tvärs över vetenskapliga discipliner, branscher och samhällssektorer. Det kopplar samman excellenta forskningsmiljöer med stora och små företag inom en rad branscher samt offentliga verksamheter och civilsamhällesorganisationer.

Inom ramen för den roll som Viable Cities har som strategiskt innovationsprogram kommer programmet att verka för följande:

### **4.1. Samordning Klimatkontrakt 2030**

Det sker nu en allt snabbare mobilisering kring omställningen lokalt, nationellt och internationellt där klimatkontrakten används som verktyg. Det kräver en bättre förmåga att samordna arbetet och kontinuerligt vidareutveckla kontrakten för att åstadkomma; uppskalning, breddning, replikerbarhet, prioritering samt en mer effektiv samordning av möten och dialoger mellan aktörerna.

Viable Cities programkontor utvecklar därför en samordningsfunktion för Klimatkontrakt 2030 i Sverige för att ytterligare stödja processen med klimatkontrakt där myndigheternas, kommunernas och övriga relevanta aktörers åtaganden utvecklas och vässas steg för steg. Detta görs parallellt med insatser för implementering och skalning för att på ett bättre sätt att driva på omställningen. Samordningsfunktionen ska stödja uppbyggnaden av aktörernas gemensamma förmåga till omställning från kunskap till implementering och utveckla processen för klimatkontrakten till nästa nivå – såväl i ett lokalt, nationellt som internationellt sammanhang.

Samordningsfunktionen ska höja kunskapen och skapa bättre möjligheter för kommuner och aktörer att på lokal nivå dra nytta av och utveckla arbetssätt för att tillvarata de omfattande policypaket på EU-nivå som är ett resultat av European Green Deal (exempelvis Fit for 55 och taxonomiförordningen för hållbara investeringar).

## **4.2. Smart policyutveckling**

Viable Cities avser fortsatt vara en mobiliserande aktör kring policy och regelverk med tillhörande insatser inom smart policyutveckling. Dels handlar detta om att ge kommuner bättre överblick avseende nuvarande och kommande svensk och europeisk lagstiftning, regler och normer av relevans för städers klimatomställning (exempelvis policypaketet Fit for 55). Dels innefattar det processtöd för förändring av regelverk och normer för att i praktiken underlätta klimatomställningen. Detta kopplar till myndigheternas åtaganden (se avsnitt 5.1) samt utvecklingsarbetet kring systemdemonstratorer (se avsnitt 6.5).

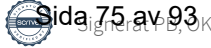

### **4.3. Innovation**

Viable Cities avser utveckla sin roll som föregångare och intermediär (systemkopplare, mellanrumsledare, gränsgångare) för att stärka de koordinerande, mobiliserande och faciliterande insatserna i det framväxande ekosystemet för missionen om Klimatneutrala städer med ett gott liv för alla inom planetens gränser.

För att underlätta för kommuner att implementera innovation som påskyndar klimatomställningen, kommer Viable Cities bidra med kompetensnätverk och processtöd, bland annat genom att kroka arm med andra strategiska innovationsprogram i den fortsatta utvecklingen av Klimatkontrakt 2030. Det gäller framför allt inom mobilitet, energi, byggd miljö, cirkulär ekonomi, hälsa och digitalisering. Utifrån samarbetsavtalet som finns med det strategiska innovationsprogrammet Drive Sweden kring klimatsmart mobilitet kommer samverkan utvecklas ytterligare med såväl städer som myndigheter kring detta område, inte minst med Trafikverket. Inom digitalisering för klimatomställning kommer arbetet utvecklas vidare med det nyligen inrättade Urban Twin Transition Centre.

## **4.4. Samordnad finansiering**

Viable Cities kommer på följande sätt understödja kommuners behov av finansiering av klimatomställning och verka för samarbete och synergi mellan myndigheter och andra aktörer som finansierar klimatomställning och hållbar stadsutveckling.

- **•** Viable Cities kommer fortsatta arbeta med utvecklade former för finansiering kopplat till Klimatkontrakt 2030 med de 23 städerna och de sex myndigheterna som är involverade i detta.
- **•** Viable Cities kommer tillsammans med myndigheterna utveckla arbetet inom samordnad finansiering genom olika insatser som pågår inom området hållbar stadsutveckling, se 5.3 Samordnad finansiering.
- **•** Viable Cities arbetar vidare med att utveckla former för klimatinvesteringsplaner för städer med sikte på att stödja samtliga städer i satsningen Klimatneutrala städer 2030 samt som en del i det internationella arbetet med missionen och tillgängliggöra insikter och verktyg för många fler.

## **4.5. Samspel med EUs mission klimatneutrala städer**

Viable Cities samverkar nära med de stödstrukturer som byggs upp kring EUs mission om klimatneutrala städer 2030 – såväl plattformen för genomförande av EUs mission, NetZeroCities som CapaCITIES, som syftar till att bygga nationella plattformar i fler länder, som partnerskapsprogrammet Driving Urban Transitions (DUT). Viable Cities är också delaktiga i diskussionen på EU-nivå om närmare samverkan och synergier med syster-missionen om klimatanpassning (Adaptation to Climate Change), liksom med "New European Bauhaus".

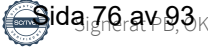

## **5. Myndigheternas åtaganden**

Myndigheterna åtar sig att samverka inom ramen för Klimatkontrakt 2030. Myndigheterna bidrar på så sätt till syftet med det missionsdrivna arbetet att ställa om till klimatneutrala städer 2030 med ett gott liv för alla inom planetens gränser.

Under 2024 fortsätter myndigheterna att utveckla stödjande strukturer och nya arbetssätt för en mer sammanhållen, strategisk och lärande utvecklingsprocess. I denna fungerar Rådet för hållbara städer som ramverk och strategiskt forum för myndighetssamverkan, Svensk modell för Hållbar utveckling, som operativ plattform för myndighetssamverkan och Klimatkontrakt 2030 som gemensamt innovationsoch testlabb för de 23 städerna och myndigheterna.

Som en del av det kommer Klimatkontraktsmyndigheternas innovationsteam tillsammans ansvara för att driva följande innovationsprocesser: Policylab (5.1), Systemdemonstratorer (5.2) och Lokal portföljanalys (5.3). Arbetet innebär även medverkan i Transition Lab som Viable Cities faciliterar. Myndigheterna avser att på Arena klimatkontrakt, mötesplatsen för dialogverkstad mellan kommunerna och myndigheterna, under 2024 särskilt fokusera på utvecklingen av Klimatkontrakt 2030 som innovation av governance. (se 6.1)

Myndigheterna åtar sig att fortsätta det gemensamma arbetet kring följande utveckling under 2024 för att stödja kommunernas klimatomställning:

## **5.1. Smart policyutveckling**

Tillsammans med kommunerna samverkar myndigheterna för att identifiera och bidra till utvecklingen mot mer ändamålsenliga regelverk och andra styrmedel för hållbar stadsutveckling och klimatomställning samt öka förståelse och kunskap om befintliga regelverk. Med kommunernas utvecklingsbehov i en accelererad klimatomställning som fokus, ska processen fortsatt bygga på proaktiv dialog och ömsesidigt lärande.

Under 2024 fortsätter arbetet med policylabb inom ett eller flera av de identifierade utmaningsområdena: inkluderande och hälsofrämjande mobilitet, markanvändning och markanvisning, energiplanering- och energieffektivisering samt cirkulära resurs- och materialflöden. Ett gemensamt utvecklings- och planeringsarbete pågår genom samverkan och dialoger för att förtydliga policyutmaningar och identifiera huvudaktörer, samt säkerställa omställningspotential av policylabb.

## **5.2. Stöd till forskning, innovation och utveckling**

Myndigheterna finansierar insatser för forskning, innovation, utveckling och systeminnovation som stödjer en snabbare klimatomställning. Myndigheternas

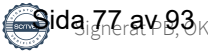

stöd riktar sig till olika typer av forskning, innovation, tillämpning och demonstration och till viss del investeringsstöd. Stöd tillhandahålls genom öppna utlysningar och andra former såsom till exempel beställarnätverk, behovsägarnätverk och innovationsupphandling.<sup>2</sup>

Under 2024 åtar sig myndigheterna att fortsatt utveckla och finansiera nya typer av insatsformer, såsom: Systemdemonstratorer för klimatneutrala städer, (Läs mer under 6.5) och Urban Twin Transition Center<sup>2</sup> för digitalisering som ger bättre stöd för städers klimatomställning.

### **5.3. Samordnande insatser kring finansiering**

Myndigheterna utvecklar löpande samordningen kring insatser som pågår inom hållbar stadsutveckling och klimatomställning för att skapa bättre framförhållning och samlad information.

Baserat på den innovationsprocess om metodutveckling för lokala portföljanalyser som genomfördes 2023 avser myndigheterna att under 2024 leverera sammanställda utdata från vissa av myndigheternas finansiering till samtliga 23 kommuner. Innovationsarbetet kommer även att fortsätta under 2024 i syfte att dels höja kvaliteten och täckningen av levererade data, dels genom ett eller flera fördjupningsprojekt i samarbete med vissa intresserade kommuner för att effektivisera processen och öka nyttan hos mottagarna. Det långsiktiga målet med portföljanalyserna är att arbetet ska bidra i arbetet med städers klimatinvesteringsplaner.

Hållbarstad.se är Rådet för hållbara städers gemensamma webbplats. Här har myndigheterna åtagit sig att löpande publicera information om finansieringsmöjligheter och utlysningar samt samlat kunskapsstöd från alla ingående myndigheter som är med i Rådet för hållbara städer3.

## **5.4. Deltagande i europeiska initiativ för hållbara städer**

Myndigheterna ingår och arbetar med flera olika europeiska initiativ för att stödja utvecklingen av hållbara städer och samhällen.

I arbetet med att stödja svenskt deltagande i forskningsprogrammet Horisont Europa 2021–2027 ingår att bidra i utformning av utlysningar och aktiviteter samt informera och ge råd till aktörer som planerar att delta i ansökningar i olika europeiska satsningar. Myndigheterna samverkar även i genomförandet av EU:s regionala utvecklingsfond 2021–2027 med insatserna för hållbar urban utveckling.

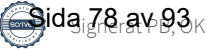

<sup>&</sup>lt;sup>2</sup> Se [pressmeddelande från Internetstiftelsen](https://internetstiftelsen.se/om-oss/press/pressmeddelanden/vinnova-internetstiftelsen-goteborgs-universitet-och-rise-storsatsar-pa-digitalisering-som-driver-gron-omstallning/)

<sup>3</sup> Boverket, Energimyndigheten, Folkhälsomyndigheten, Formas, Länsstyrelserna, Myndigheten för delaktighet, Naturvårdsverket, Riksantikvarieämbetet, ArkDes (Statens centrum för arkitektur och design) Statens konstråd, Sveriges Kommuner och Regioner, Tillväxtverket, Trafikverket och Vinnova

Myndigheterna fortsätter medverka i partnerskapet Driving Urban Transitions to a Sustainable Future (DUT) där utlysningar och andra aktiviteter inom området hållbar stadsutveckling kommer att vara aktuellt under de kommande åren samt EUkommissionens satsning "New European Bauhaus",4 European Urban Initiative (EUI)<sup>5</sup> och Urbact<sup>6</sup>.

Myndigheterna bidrar även för att utveckla stödjande funktioner för de städer som valts ut att ingå i missionen på EU-nivå om 100 klimatneutrala städer 2030. Ett exempel är programmet "CapaCITIES"7 . Genom "CapaCITIES" initieras och stärks nationella förändringsprocesser för att etablera nationella nätverk och styrningsstrukturer.

## **6. Strategiska utvecklingsprojekt 2024**

De strategiska utvecklingsprojekten är viktiga acceleratorer för framväxten av ett ekosystem kring missionen om Klimatneutrala städer 2030 och utgör en gemensam plattform och arena för samverkan och lärande.

Under 2024 kommer följande strategiska utvecklingsprojekt att bedrivas inom Viable Cities Transition Lab, med syfte att vid den kommande revideringen av Klimatkontrakt 2030 kunna vidareutveckla innehållet i kontraktet.

## **6.1. Governance**

Utvecklingen inom governance för klimatomställning, både på lokal nivå och mellan lokal, nationell och även EU-nivå, är grundläggande för en bredare kraftsamling och effektivare systemförändringar. Det handlar om att koordinera och leda olika aktörer på olika nivåer i syfte att snabba på klimatomställningen och bromsa klimatförändringarna för att kunna bygga en hållbar framtid. Governance innebär att många aktörer på olika styrnivåer arbetar tillsammans för att gemensamt gå bortom det man som enskild aktör har direkt rådighet över för att förverkliga mål och mission. Det innebär ett systemskifte mot ett helhetstänkande inom offentlig förvaltning och en mer nätverksbaserad styrning. Governance syftar på processen och strukturen för att styra, leda och reglera en organisation, ett samhälle eller ett system. Det handlar om hur beslut tas, hur mandat och ansvar fördelas, och hur regler och riktlinjer upprätthålls och efterlevs. Det är en komplex process som involverar politiska,

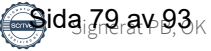

<sup>4</sup> New European Bauhaus lyfter fram betydelsen av estetiska, sociala och kulturella värden i den gröna omställningen

<sup>5</sup> European Urban Initiative, är en hubb för hållbar stadsutveckling på EU-nivå. EUI ska erbjuda stöd till städer för att förbättra och öka sin kapacitet i att utforma strategier, policyer och projekt för hållbar stadsutveckling. [\(urban-initiative.eu\)](https://www.urban-initiative.eu/)

<sup>6</sup> Urbact är ett europeiskt samarbetsprogram för utbyte och lärande inom hållbar stadsutveckling, Tillväxtverket.

 $\prime$  Energimyndigheten och Viable Cities deltar

ekonomiska, tekniska och sociala aspekter som i sin tur kräver samarbete och engagemang från en bredd av samhällsaktörer.

Inför 2024 finns ett fortsatt stort utvecklingsbehov för en djupare förståelse för vad transformativ governance innebär och hur kommuner och städer kan arbeta med det i praktiken. Med erfarenheter och insikter från de första stegen kommer ett gemensamt analysstöd för klimatkontrakt att vidareutvecklas. Detta är ett arbete som måste ske i nära samarbete mellan Viable Cities, myndigheterna och kommuner. Arbetet kommer att samordnas av programkontoret som säkerställer ett förstärkt fokus på analys och uppföljning inom Arena Klimatkontrakt under 2024.

Mobiliseringen med hjälp av Klimatkontrakt 2030 har visat sig vara framgångsrikt och kommer fortsätta utvecklas för att ytterligare stärka, skala upp, bredda och snabba på omställningsarbetet. Det krävs en tydligare behovsorientering / prioritering och skarpare åtaganden från flera håll; från de nationella myndigheterna, från kommunerna och också kopplat till Viable cities roll / åtaganden.

Klimatkontraktet är ett nytt och innovativt verktyg för governance som bygger en långsiktig strategisk process från lokal till internationell nivå utifrån den gemensamma missionen om klimatneutrala och hållbara städer 2030.

### **6.2. Klimatinvesteringsplaner**

En grundtes i missionsdriven innovation är att staten och offentliga organisationer på olika nivåer i samhället tar en aktiv roll i att samskapa och omforma marknader i samspel med näringslivet och andra samhällsaktörer som akademi och civilsamhälle.

Klimatinvesteringsplaner är en central del i arbetet med en utvecklad governance för missionen och under 2024 kraftsamlar vi inom Klimatinvesteringsplaner på flera områden; analyser och test om hur klimatinvesteringsplaner kan kopplas till ordinarie beslutsprocesser, inklusive färdplaner för klimatneutralitet på stadsnivå, analyser av nödvändiga klimatinvesteringar inom områden med stor påverkan på klimatutsläpp, exempelvis värme/kyla, mobilitet, mat osv, ekonomiska analyser av multipla nyttor av klimatomställning, exempelvis där klimatomställning kan bidra till såväl kostnadsbesparingar som kvantifierade nyttor som exempelvis ökad hälsa, fler arbetstillfällen, trygghet etc., hur hållbarhetsindikatorer kan införlivas mer systematiskt inom kommersiell förvaltning och kontraktshantering.

Under 2024 vidareutvecklas Viable Cities finansiella dashboard och införlivar investeringsplanssidan, finansiella indikatorerna och de finansieringsflöden som tillhandahålls av olika nationella myndigheter (se avsnitt 5.3). Funktionerna hos olika finansiella instrument kommer att kartläggas och ett antal lärcase startar där finansiella färdplaner tas fram. Dessutom kommer en utvecklad samverkan med

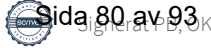

investerare för att diskutera hur man mobiliserar privat finansiering för klimatneutrala städer.

Arbetet med Klimatinvesteringsplaner i Sverige hänger nära samman med vad som händer inom plattformen för genomförande av missionen om klimatneutrala städer på europeisk nivå, NetZeroCities.

## **6.3. Konkurrenskraft genom omställning**

En stark mobilisering för omställning till klimatneutralitet kan ge förutsättningar för företag i Sverige att utveckla nya affärsstrategier, och helt nya marknader, som i sin tur ger konkurrenskraft genom att driva en omställning till ett klimatneutralt och hållbart samhälle. Detta är avgörande för Sveriges ambition att vara världens första fossilfria välfärdsland och vårt klimatpolitiska ramverk. Företagens roll i klimatomställningen är central, både som stora utsläppare av växthusgaser men också som leverantör av lösningar för klimatomställning och klimatanpassning.

Under 2024 kraftsamlar Viable Cities inom initiativet Klimatkonkurrenskraft för att tillsammans med en rad andra aktörer utforska vilka systemiska förändringar som kan accelerera samverkan kommun-näringsliv för att uppnå missionen klimatneutrala städer 2030 med ett gott liv för alla inom planetens gränser. Samverkan med de myndigheter som signerar Klimatkontraktet är i detta arbete centralt för att kunna driva policyförändringar. Initiativet är främst riktat mot de 23 städer som signerar Klimatkontrakt 2030, med målsättningen att skapa kunskap som kan användas i alla svenska kommuner.

Syftet är att tillsammans kraftsamla kring viktiga insatsområden kopplat till städernas omställningsresor där företagen mobiliseras och är systematiskt engagerade. En viktig del i arbetet är att stärka varandra i att möta de möjligheter och utmaningar som EUs satsning på bland annat "Fit for 55" innebär. Exempel på insatsområden är upphandling, kompetensförsörjning, näringslivsutveckling och etablering. I arbetet ingår att granska möjligheten att använda kommunala policydokument som upphandlingspolicy, näringslivsprogram och samt ägardirektiv för kommunala bolag för att driva utvecklingen. I arbetet samverkar Viable Cities även med näringslivsorienterade organisationer och initiativ på internationell, nationell och regional nivå där en viktig aspekt är en rättvis och inkluderande omställning.

## **6.4. Medborgarengagemang**

Nuvarande samhällsutmaningar innebär att flera kriser sammanfaller med klimatkrisen. Det gäller bland annat pandemin, kriget i Ukraina, kriser vad gäller energi, mat, råvaror och kritiska mineraler, biodiversitet och demografi. Utmaningarna förstärks av att vi samtidigt upplever en demokratisk utveckling där en växande andel av befolkningen känner sig utanför.

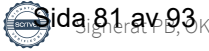

Under 2024 att vidareutvecklas samarbetet mellan städer, myndigheter och andra aktörer för att skapa förutsättningar för medborgarengagemang i klimatomställningen. Inte minst genom utveckling av nya former av medborgarinvolvering i lokala klimatkontrakt och samspel med europeiska satsningar på området.

Under 2024 mobiliseras ett antal lärcase, tester och satsningar inom medborgardeltagande som syftar till att ge reellt inflytande till medborgarna för att snabba på klimatomställningen.

Detta ökar behovet av satsningar som syftar till inkludering och att sätta medborgarna i centrum för omställningen till klimatneutralt och hållbart samhälle, bland annat genom nya former för medborgarinvolvering (exv medborgarråd) och utveckling av attraktiva livsmiljöer (exv New European Bauhaus) och politik för gestaltad livsmiljö. Medborgarnas kunskap och expertis måste tas tillvara i de beslut som påverkar deras liv, och dessa beslut måste förankras med det stora flertalet för att kunna leda till åtgärder och förändringar i den takt och omfattning som krävs.

## **6.5. Systemdemonstratorer**

Systemdemonstratorer för klimatneutrala städer är ett strategiskt utvecklingsprojekt inom Klimatkontrakt 2030. Förväntan på systemdemonstratorerna är att de ska ha en väsentlig roll i städers förmåga att snabba på omställningen samt skapa hög synlighet och engagemang lokalt, regionalt, nationellt och internationellt.

Satsningen har en tydlig inriktning mot missions-orienterad innovation, och betonar tydligt vikten av systemperspektiv i omställningsarbetet. En viktig del i insatsformen är ett portföljtänk, där flera åtgärder, initiativ och experiment tillsammans utgör en större helhet. Systemdemonstratorerna tar sin utgångspunkt i centrala områden i Klimatkontrakt 2030 och är tänkta att bidra till utveckling av kontraktet utifrån insikter från arbetet.

Viable Cities och myndigheterna åtar sig att bidra till att systemdemonstratorerna lyfts i viktiga sammanhang på nationell och internationell nivå samt att dra nytta av insikterna från systemdemonstratorerna i syfte att möjliggöra uppskalning. Samtliga kommuner inom Klimatkontrakt 2030 åtar sig att dra nytta av insikterna från systemdemonstratorerna i syfte att möjliggöra uppskalning.

## **6.6. Mission klimatneutrala städer 2030 internationellt**

Under 2024 sker en fortsatt mobilisering och utveckling för att stärka kopplingen mellan det svenska och europeiska arbetet med missionen klimatneutrala städer 2030. Det sker inom en rad initiativ som involverar såväl städer, myndigheter som Viable Cities som program. Exempel är NetZeroCities (som är en plattform för genomförande av Cities Mission, med utvecklingsarbete kring bland annat

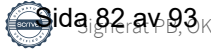

Climate City Contract och Climate Investment plans), partnerskapet Driving Urban Transitions (med forsknings- och innovationsprojekt inriktade mot 15-minutersstaden, energipositiva stadsdelar och cirkulär urban ekonomi) samt CapaCITIES (som utvecklar nationella stödplattformar likt Viable Cities i fler europeiska länder).

New European Bauhaus-initiativet lanserades av EU-kommissionen i januari 2021, och kopplar samman EUs gröna giv med vår byggda miljö. I genomförandeplanen för Cities Mission pekar EU-kommissionen på att EUs Climate City Contract ska möjliggöra medverkande städer att integrera och stärka värden och principer i New European Bauhaus-initiativet i sina planer för klimatneutralitet. Arbete kring New European Bauhaus sker i samverkan med Boverkets (Rådet för hållbara städer) regeringsuppdrag att samordna Sveriges medverkan i New European Bauhaus.

På ett liknande sätt som EU mobiliserar 112 städer sker ett samarbete i Urban Transitions Mission inom det globala initiativet Mission Innovation, där en första etapp avser att samla cirka 300 globala städer.

## **7. Gemensamt arbete kring uppföljning, utvärdering och uppdatering**

Viable Cities och kommunen är överens om att genomföra en årlig uppföljning av kommunens resultat inom ramen för Klimatkontrakt 2030. Viable Cities tar fram underlag för en årlig uppföljning på kommunal och nationell nivå.

## **7.1. Viktigaste uppdateringar för kommunen**

Enköpings kommun fokuserade klimatkontrakt 2022 på fem områden för att driva omställningsarbetet. Dessa områden har under året omarbetats till tre områden för att harmonisera och konkretisera arbetet. Vi ser att ökad innovationsförmåga och transformation behövs i alla områden och dessa integreras därför i alla de tre områdena.

**•** *Ledning och transformation* har omarbetats till *Ledning och styrning* för att betona det behov av kunskap och ledarskap som behövs för att på ett effektivt sätt integrera hållbarhetsarbetet i organisationen och öka förmåga till värdeskapande.

Arbetet med styrningen inom kommunen för att på ett strategiskt och långsiktigt sätt integrera hållbarhet i varje beslut och organisationsdel fortskrider. Den nya långsiktiga planen som är under utarbetning har som ambition att ytterligare förstärka hållbarhetsintegrationen i kommunen.

Under 2023 har vi i detta område fortsatt jobba med vår koldioxidbudget och att

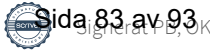

förankra denna i verksamhetsarbetet.

Som underlag till Enköpings hållbarhetsprogram har en förstudie genomförts "Styrning för ett hållbart Enköping". Vidare har en klimatstrategi för Enköpings kommun tagits fram tillsammans med partner. Planen ska förankras och förbereds för beslut under 2023–2024. Vidare har ett arbete genomförts med fokus på vår upphandlingsrutin, där arbetet fortsätter under 2024 med implementering av rutin för transportintensiva upphandlingar.

**•** *Byggd miljö och mobilitet* samt *Energi och data* har sammanfogats till *Hållbar stadsutveckling*.

#### *Program- och effektstyrning för hållbar stadsutveckling*

Under 2023 har vi fortsatt att stärka förändringsarbetet inom hållbar stadsutveckling. Det innebär att samhällsbyggnadsförvaltningen tillsammans med övriga berörda förvaltningar utvecklar vårt planeringsarbete i tidiga skeden inom stadsutveckling i syfte att kunna bli bättre på att arbeta systematiskt, strukturerat och sektorsöverskridande för att uppnå målen inom hållbara stadsdelar. Stadsdelen Myran fortsätter att vara stadens testbädd där stort fokus under året har varit att utveckla processer inom programskedet. Vi har under året genomfört processkartläggning och tagit fram en modell för program- och effektstyrning. Processen ska fortsätta att förfinas, men implementeras nu på pågående stadsutvecklingsprojekt. Samtidigt pågår en organisationsöversikt där det också ingår att tydliggöra roller, ansvarsfördelning och uppdrag på respektive funktion. Hela utvecklings- och förbättringsarbetet är säkerställt gentemot PEJL-metodiken.

#### *Kartläggning av styrdokument för effektiv målstyrning*

För att uppnå effekter med hållbar stadsutveckling krävs tydliga mål, strategier, indikatorer och mätetal. Under året har en kartläggning av behov av styrdokument färdigställts. Kartläggningen visar en stor brist på viktiga styrdokument. Styrdokumenten som tas fram inom kommunen bör följa mall med mål, strategier, indikatorer och mätetal som kan omsättas i stadsdelsutvecklingsprogram och projekt.

#### *Citylab som gemensam metod för hållbar stadsutveckling*

Vi fortsätter att implementera Citylab som gemensam metod för hållbar stadsutveckling i tidiga skeden. Citylab Action fungerar som processtöd i arbetet och bidrar till helhetssyn både vad gäller tematiska frågor och processtyrning.

Tre större stadsutvecklingsprojekt har under året arbetat med att ta fram hållbarhetsprogram som anger förutsättningarna inom de planprogram och detaljplaner som tas fram. På Myran tas nu detaljplan fram på Norra och planprogram på Södra Myran där hållbarhetsinriktningarna är styrmedel

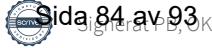

för planprogram, detaljplan, projektering och byggnation. Detsamma gäller planprogram för Aros Park och Plantskolan i centrala Enköping.

För Myran arbetar nu respektive aktör med att ta fram konkreta handlingsplaner utifrån hållbarhetsprogrammets målområden och inriktningsmål. Det innebär att respektive organisation bryter ned hållbarhetsprogrammet och applicerar det på sitt projekt och beskriver hur det projektet bidrar till den totala måluppfyllelsen och samverkansprocessen. Det arbetet pågår under resten av året och är en förutsättning för avtal med externa aktörer.

Målområden och inriktningsmålen för hållbar stad har under året förfinats och är säkerställd gentemot kommunens hållbarhetslöften, styrdokument, översiktsplan och fördjupad översiktsplan, lagstiftning och Citylabs 17 fokusområden. Målområdena och inriktningsmålen är framarbetade brett med experter inom kommunens olika förvaltningar, experter och samverkanspartners inom Viable Cities samt externa byggaktörer.

*Utvecklad exploaterings- och markanvisningsprocess för hållbart byggande* Vi arbetar med att utveckla exploaterings- och markanvisningsprocessen i syfte till ett mer hållbart byggande. Det innebär till exempel att vi jobbar med att hållbarhetskrav kan tas till vara bättre i markanvisningar och att naturligt få med hållbarhet redan i tidiga dialoger, avtal och genom hela exploateringsprocessen.

Under 2023 fick Enköpings kommun som part tillsammans med RISE beviljat ett Vinnovafinansierat projekt "Mer hållbart byggande genom bättre markanvisningsprocesser". Tillsammans med ett flertal kommuner, fastighetsägare och forskare arbetar vi med att utveckla markanvisningsprocessen genom en ny gemensam standard för strategisk kravställning.

Inom ramen för en utvecklad exploaterings- och markanvisningsprocess har vi också tillsammans med AFRY arbetat med "Manualen för hållbart byggande i Enköping" som en service och tydlighet för exploatörer kring kommunens hållbarhetsambitioner kopplat till hållbar byggnation och stadsutveckling. Tanken är att manualen ska underlätta dialogen och hållbarhetsstyrningen i alla exploateringsprojekt.

**•** *Samverkan med näringsliv och medborgare* har omarbetats till *Dialog och samverkan*:

Under året har nya former för dialog vuxit fram mellan kommun och näringsliv. Exempel på det är byggruppen, näringslivsrådet, kompetensgruppen och fastighetsägargruppen. I dessa återkommande forum har valda delar av hållbarhet och klimatneutralitet givits plats till tematiserande dialog- och samverkansfrågor under ämnet hållbarhet. Ekonomisk, social och ekologisk

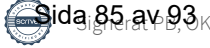

hållbarhet är viktiga aspekter i det nya av kommunfullmäktige beslutade näringslivsprogrammet för Enköpings kommun som sträcker sig från 2023–2027.

#### *Långsiktig kompetensförsörjning*

Att trygga kompetensbehovet för näringsliv och kommun är en prioriterad gemensam fråga. Samarbete sker löpande mellan kommunen och näringslivet när det gäller inventering och analys av kompetens och utbildningsbehov samt möjliggörande av olika former av praktik inom ramen för yrkeshögskolan.

Enköpings kommun har tillsammans med partner genomfört projekten ScrapArt och Framtidsspanarna på två skolor under hösten 2023. Aktiviteterna genomfördes för att belysa aktuella samhällsutmaningar och engagera skolungdomar i omställningen. Under en veckas tid fick elever i årskurs sex lära sig om klimatet och miljön och klura ut egna spännande klimatsmarta produkter och tjänster. På en annan skola fick årskurs fyra och fem lära sig mer om återvinning och gjorde konstverk av hushållssopor. Vinnande bidrag ställdes därefter ut på biblioteket i Enköping.

För att ytterligare öka takten i omställningsarbetet har vi vidare aktivt deltagit i de forum som skapats och genomförts under årets inom ramen för Viable Cities och partners, som transition lab forums, klimatfrukostar och seminarier. Vidare har vi deltagit i konferenser och forum som gagnat kunskapsökningen inom området.

Enköpings kommun har under året också resursförstärkt inom hållbarhetsområdet för att ytterligare accelerera upp omställningen.

## **7.2. Mest angelägna erfarenheter att dela för kommunen**

Vi har fortsatt att jobba med att integrera hållbarhetsområdet i kommunorganisationen och börjat vidga perspektivet för att involvera kommunen i sin helhet. Vi ser ett behov av ett strukturerat samarbete kring och systematiskt stöd för kommunikation och hur vi sprider kunskap och budskap på ett sätt som är enkelt att förstå och ta till sig. För att ta nästa steg både internt och för medborgar- och näringslivsengagemang ser vi ett behov av samverkan inom detta område.

## **7.3. Viktigaste uppdateringar för Viable Cities**

Under 2023 har Viable Cities arbete med att underlätta processen kring klimatkontrakt utvecklats. Viable Cities som program har också förberett en ny flerårig fas i programmet. Dessutom har ett betydande utvecklingsarbete skett kring klimatinvesteringsplaner och den nya insatsformen systemdemonstratorer har tagit nya steg. I det internationella samarbetet kring missionen har en process på EU-nivå kring klimatkontrakt etablerats och flera svenska städer har haft framgång i att bli

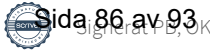

delaktiga i arbetet med missionen om klimatneutrala städer med finansiering från Horisont Europa.

#### **7.3.1 Processen kring klimatkontrakt**

Under 2023 har arbetet gått vidare med att utveckla Viable Cities roll som underlättare av processen kring klimatkontraktet i samspel med de 23 städerna och 6 myndigheter som hittills är signatärer. Vidareutveckling har gjorts av plattform för snabbare lärande genom Viable Cities Transition Lab Forum, City Labs, Klimatfrukostar och en rad olika format för möten mellan städer och myndigheter och andra aktörer. Vidare har samspelet med de signerande myndigheterna utvecklats för att fördjupa processen med Klimatkontrakt 2030 ytterligare. Parallellt har arbetet fortsatt i de 23 städerna med att utveckla olika former av lokala klimatkontrakt som en del i att mobilisera lokala omställningsarenor med företag, offentlig verksamhet, akademi och forskningsinstitut och civilsamhälle. Mobiliseringen på EU-nivå med de 112 städer som är föregångare i missionen om klimatneutrala städer 2030 har också inneburit en process med att etablera klimatkontrakt där Viable Cities är delaktiga. Viable Cities ser ett ökat behov av att skapa synergier och arbeta med att utveckla stödet till lärande mellan städer och vidareutveckla gränssnitten mellan lokal, nationell och internationell nivå. Allt för att stärka den kollektiva förmågan till omställning.

#### **7.3.2 Strategiskt arbete inför ny fas av programmet**

Att på olika sätt skala upp relevanta satsningar för större effekt och snabbare takt i omställningen är en avgörande del i Viable Cities arbete framåt. Dessutom står det klart att det fortsatta arbetet behöver ske i en situation där multipla kriser sammanfaller med klimatkrisen. Under året har ett omfattande strategiarbete genomförts som förberedelse inför nästa fleråriga fas i programmet. Viable Cities har i oktober lämnat in en ansökan om att bli ett av programmen inom den nya missionsinriktade programformen Impact Innovation. Parallellt lämnas underlag in för nästa fas som strategiskt innovationsprogram där en utvärdering av programmets första sex år färdigställts. Viable Cities har också på olika sätt lämnat inspel till regeringens kommande klimatpolitiska handlingsplan, den kommande forskningsoch innovationspropositionen och och bidragit till SKRs beredning<sup>8</sup> om hur kommuner och regioner kan förbättra och intensifiera arbetet med klimatanpassning och minskad klimatpåverkan.

#### **7.3.3 Strategiska insatser för uppskalning och acceleration**

Som en del i arbetet med klimatkontrakt har ett fortsatt utvecklingsarbete med klimatinvesteringar för städers omställning skett både i Sverige och i det Europeiska samarbetet. Inom ramen för detta har också dialogen utvecklats med relevanta finansaktörer. Under året har även arbetet med digitalisering

<sup>8</sup> Rättvis och hållbar omställning för klimatet - Förslag från SKR:s programberedning för hållbar omställning, SKR, september 2023

**viablecities.se** 25

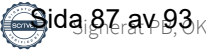

intensifierats och i november etablerades Urban Twin Transition Centre i samverkan med Viable Cities. Arbete har också inletts med att förbereda processer för ökat medborgarengagemang / -deltagande för att skapa metoder och insikter som kan användas av många städer. Under året har i samarbete med Viable Cities även en forskarskola för rättvis omställning i städer startats vid Linköping universitet. Lunds universitet har även, i samarbete med Viable Cities, lanserat en Massive Online Open Course, MOOC: Cities, Climate and Change: Pathways and Opportunities. Även arbetet kring storytellning och kommunikation för omställning har vidareutvecklats. Nästa steg i arbetet med att utveckla en ny insatsform, Systemdemonstratorer, har tagits med finansiering från Vinnova och Viable Cities av två systemdemonstratorer: CoAct i Lund som fokuserar både på hållbar mobilitet och energipositiv stadsdel, och SnabbSam i Stockholm som inriktas på en fossilfri stadskärna. Andra städer är angelägna om att kroka arm i dessa satsningar för att lära tillsammans. Femton förstudier har finansierats inom Viable Cities för att utforska hur vi kan ge än mer kraft till städernas omställning inom tre områden: medborgarengagemang, klimatinvesteringar och regional samverkan.

#### **7.3.4 Internationella allianser kring missionen**

Fortsatt arbete med mobilisering av städer och länder kring missionen, där Viable Cities är delaktiga sker på flera sätt (exv NetZeroCities, Driving Urban Transitions, CapaCITIES, Urban Transitions Mission). Under året publicerades en utvärdering beställd av EU-kommissionen av arbetet inom EU med de fem missionerna9. Den drar bl a slutsatsen att missionen Climate-neutral and smart cities 2030 (Cities Mission) redan har åstadkommit en betydande mobilisering för snabbare klimatomställning i städer. Utvärderarna pekar på att inrättandet av Cities Mission var viktigt och lägligt för att ta itu med "implementeringsgapet" och de systemutmaningar som enskilda städers klimatarbete aldrig kan lösa på egen hand.

Viable Cities har fortsatt sitt arbete som en av många internationella partners i NetZeroCities för att underlätta omställningen i de 112 städer (varav sju svenska). NetZeroCities har i dialog med EU-kommissionen utformat klimatkontrakt för städer i hela EU som verktyg för snabbare klimatomställning. Här är klimatinvesteringar en viktig del. Ambitionen är, liksom i Viable Cities arbete i övrigt, att lärdomar, metoder och verktyg ska komma till nytta för många fler städer i deras omställning. Inom ramen för NetZeroCities har svenska städer haft framgång och beviljats stöd i flera satsningar för att förstärka sitt arbete med klimatomställningen. Exempelvis har Malmö, Uppsala och Umeå fått stöd i satsningen Pilot Cities (totalt cirka 45 milj kr), och inom satsningen Twinning som inriktas på lärpartners för omställning finns Luleå (som matchas med Umeå) och Lund bland de städer som har blivit utvalda och matchade med pilotstäder.

<sup>9</sup> Alasdair Reid et al. Study supporting the assessment of EU Missions and the review of mission areas - Mission areas review report. 10.2777/61143, Europeiska kommissionen, 2023

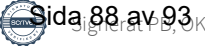

I det arbete som bedrivits i ett antal år på global nivå inom Climate Smart Cities Challenge, och som involverar en rad svenska aktörer, tas nya steg i att vidareutveckla arbetet.Det handlar bland annat om att sammankoppla de fyra systemdemonstratorerna inom initiativet med de två svenska liksom att verka för mobilisering av kapital. Samarbetet med UN-Habitat är centralt i detta och en dialog förs om bredare samverkan med UN-Habitat med utgångspunkt i städers klimatomställning. Likaså har dialog inletts om ett bredare samarbete med Världsnaturfonden WWF kring städers klimatomställning i Sverige såväl som internationellt.

## **7.4. Viktigaste uppdateringar för myndigheterna**

Inom Klimatkontrakt 2030 har myndigheterna under 2023 arbetat gemensamt med fyra innovationsprocesser. Inom Smart policyutveckling har fem utmaningar identifierats för policylabb. I två städer testas Systemdemonstratorer för klimatneutrala städer. En metod för lokal portföljanalys har testats och skalas upp. En fördjupad analys kring Klimatkontrakt som modell för utvecklad governance har genomförts.

#### **7.4.1 Smart policyutveckling**

Under 2023 genomfördes flera gemensamma workshops med klimatkontraktskommuner och klimatkontraktsmyndigheter, för att påbörja utvecklingen av mer ändamålsenliga regelverk och andra styrmedel. Fem utmaningsområden identifierades och dessa kartlades och utreddes vidare med mål att fatta beslut om uppstart av flera så kallade policylabb inom ett eller flera av de identifierade områdena. Representanter från myndigheterna arbetade vidare mellan workshopparna med att bearbeta data som kom fram och planerade för kommande arbete. Allt arbete skedde under utforskande och lärande former med alla inblandade.

#### **7.4.2 Systemdemonstratorer**

Under 2023 har satsningen på Systemdemonstratorer för klimatneutrala städer fortsatt. Utlysningen Systemdemonstratorer för klimatneutrala städer – Planeringsfas genomfördes, och två städer beviljades stöd. Utlysningen kommer under 2024 sömlöst att följas av utlysningen Systemdemonstratorer för klimatneutrala städer – Genomförandefas, vilken endast kommer vara öppen för samma två städer som beviljats stöd i Systemdemonstratorer för klimatneutrala städer – Planeringsfas.

#### **7.4.3 Lokala portföljanalyser**

Under 2023 har myndigheterna fortsatt att utveckla en metod för portföljanalys av myndigheternas samlade finansiering till städer. Metoden har under året testats i dialog med fem av kommunerna. Syftet har under året varit att undersöka och identifiera användningsområden i kommunerna, samt för att möjliggöra

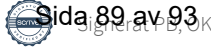

för en uppskalning till samtliga 23 kommuner. Årets arbete och genomfört test presenterades och vidareutvecklades gemensamt under Transition Lab Forum i Kristianstad under hösten.

#### **7.4.4 Stärkt myndighetssamverkan**

Under 2023 har myndigheterna inom Rådet för hållbara städer beviljats medel från det nationella programmet inom Europeiska regionalfonden (Eruf) för att utveckla en mer operativ myndighetsgemensam samverkansplattform. Samverkansplattformen har fått namnet Svensk modell för hållbar urban utveckling. Syftet är att kraftsamla kring myndigheternas mer operativa arbete och utveckla ett samordnat och gemensamt arbete för att stärka kommunernas innovationsförmåga. För att öka synergierna och lärandet mellan flera av myndigheternas närliggande uppdrag och initiativ beslutade Rådet för hållbara städer att under 2023 se över hur Rådet kan stärkas i sin roll som strategiskt forum och utgöra ett ramverk för den operativa samverkansplattformen Svensk modell för urban hållbar utveckling och Klimatkontrakt 2030 som en gemensam innovations- och testlabb för de 23 städerna och myndigheterna samt ytterligare andra identifierade närliggande initiativ.

#### **7.4.5 Klimatkontrakt som governancemodell**

Utvecklingen inom governance för klimatomställning, både på lokal nivå och mellan lokal, nationell och även EU nivå, utgör grundläggande förutsättningar för bredare kraftsamling och effektivare systemförändringar. Under 2023 riktade myndighetssamverkan, med Vinnovas analysstöd, ett särskilt fokus på goverancefrågorna. I nära samarbete med Viable Cities och med aktiv medverkan av både myndigheterna och städerna, genomfördes ett strategiskt analysprojekt "Klimatomställning av städer – en svensk modell för att öka takten i omställning." Utifrån de praktiska erfarenheterna under de senaste två decennierna, har begreppet "governance" för klimatomställning kunnat tas fram ur ett operativt perspektiv. Governance används när en myndighet behöver gå bortom det man har direkt rådighet över för att förverkliga ett mål, vilket också innebär systemskiften att gå från stuprörsbaserad verksamhet till helhetstänkande inom offentlig förvaltning. I governance samverkar myndigheten med näringsliv, civilsamhälle och akademi.

## **9. Kontraktet**

Parterna är överens om att dessa gemensamma åtaganden, såsom de formuleras ovan, ska gälla för 2024. Den första versionen av Klimatkontrakt 2030 signerades 2020, den andra 2021 och den tredje 2022. Klimatkontraktet ska uppdateras och förnyas inför varje nytt år.

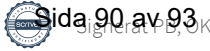

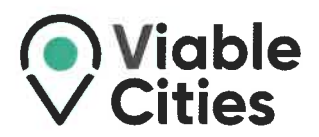

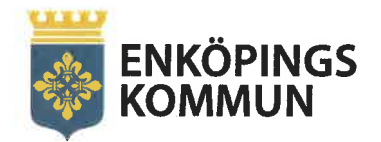

# Klimatkontrakt 2030

## Mellan Enköpings kommun, myndigheterna Energimyndigheten, Vinnova, Formas, Tillväxtverket, Trafikverket, Naturvårdsverket samt Viable Cities.

Stockholm 2023-12-08 Parterna är överens om att dessa gemensamma åtaganden, såsom de formuleras ovan, ska gälla för 2024. Den första versionen av Klimatkontrakt 2030 signerades 2020, den andra 2021 och den tredje 2022. Klimatkontraktet ska uppdateras och förnyas inför varje nytt år.

Blek Look

**Peter Book** Kommunstyrelsens ordförande, Enköpings kommun

**Robert Andrén** Generaldirektör, Energimyndigheten

Johan Kuylenstierna Generaldirektör, Formas

oberto Maiorana Generaldirektör, Trafikverket

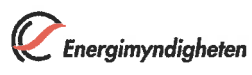

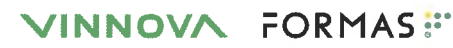

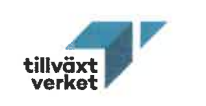

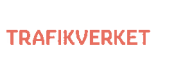

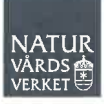

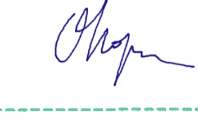

**Olga Kordas** Programchef, **Viable Cities** 

Darja Isaksson Generaldirektör, Vinnova

**Elisabeth Backteman** Generaldirektör, Tillväxtverket

**Biörn Risinger** 

Generaldirektör, Naturvårdsverket

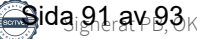

## **Bilaga 1 - Länkar till dokument**

Nedan finns länkar till de mest relevanta dokumenten i relation till Klimatkontrakt 2030 för Enköpings kommun.

- **•** [Klimatkontrakt 2030, version 2021](https://enkoping.se/download/18.1f87c14f1764bd37b954dfb9/1665565919538/klimatkontrakt-2030.pdf)
- **•** [Klimatkontrakt 2030, version 2022](https://enkoping.se/download/18.1f87c14f1764bd37b954dfb9/1670497202700/klimatkontrakt-2030.pdf)
- **•** [Översiktsplan Enköpings kommun](https://vaxer.enkoping.se/download/18.46005e3916d6204e61e4f5ce/1569586775752/oversiktsplan-140513.pdf)
- **•** [Fördjupad översiktsplan Enköpings kommun](https://vaxer.enkoping.se/download/18.46005e3916d6204e61e4faa5/1569587386372/fordjupad-oversiktsplan-for-enkopingsstad.pdf)
- **•** [Hållbarhetslöften för Enköpings kommun](https://enkoping.se/kommun-och-politik/forfattningssamling/enkopings-kommuns-hallbarhetsloften.html)
- **•** [Hållbarhetspolicy för Enköpings kommun](https://enkoping.se/download/18.57203f4c17cb7cc4b2c175d3/1635313299180/policy-hallbarhet.pdf)
- **•** [Trafikstrategi för Enköpings kommun](https://enkoping.se/download/18.16b58d71175023ff07f3cc5/1602078242237/trafikstrategi.pdf)
- **•** [Gång och cykelplan för Enköpings kommun](https://enkoping.se/download/18.4ec2146a180bdc0b5287ce15/1652879468843/gang-och-cykelplan-antagen-1-december-2020.pdf)
- **•** [Vattenplan för Enköpings kommun](https://enkoping.se/download/18.3e44a3217fada0e30cab09f/1648474081349/vattenplan-2021.pdf)
- **•** [Dagvattenplan för Enköpings kommun](https://yh.enkoping.se/download/18.50367387180bd26f21e78947/1652855302948/dagvattenplan-for-enkopings-kommun.pdf)

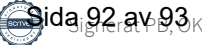

## Verifikat

Transaktion 09222115557507853898

#### Dokument

Klimatkontrakt\_Enköping\_2023 Huvuddokument 30 sidor Startades 2024-01-03 14:22:22 CET (+0100) av Åsa Minoz (ÅM) Färdigställt 2024-01-05 10:36:24 CET (+0100)

#### Initierare

Åsa Minoz (ÅM)

KTH - Viable Cities Personnummer 660610-2967 asa.minoz@viablecities.se +46722108826

#### Signerare

Peter Book (PB) Enköpings kommun peter.book@politiker.enkoping.se

**Bler** Book

Signerade 2024-01-05 10:36:24 CET (+0100)

Olga Kordas (OK) KTH - Viable Cities olga.kordas@viablecities.se

Signerade 2024-01-03 16:09:26 CET (+0100)

Detta verifikat är utfärdat av Scrive. Information i kursiv stil är säkert verifierad av Scrive. Se de dolda bilagorna för mer information/bevis om detta dokument. Använd en PDF-läsare som t ex Adobe Reader som kan visa dolda bilagor för att se bilagorna. Observera att om dokumentet skrivs ut kan inte integriteten i papperskopian bevisas enligt nedan och att en vanlig papperutskrift saknar innehållet i de dolda bilagorna. Den digitala signaturen (elektroniska förseglingen) säkerställer att integriteten av detta dokument, inklusive de dolda bilagorna, kan bevisas matematiskt och oberoende av Scrive. För er bekvämlighet tillhandahåller Scrive även en tjänst för att kontrollera dokumentets integritet automatiskt på: https://scrive.com/verify

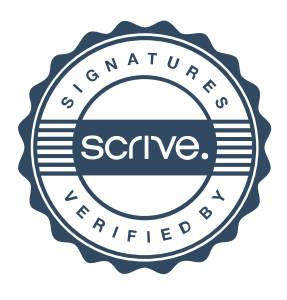